การพัฒนากรอบการประเมินและวิเคราะห์แคปช่าแบบข้อความ

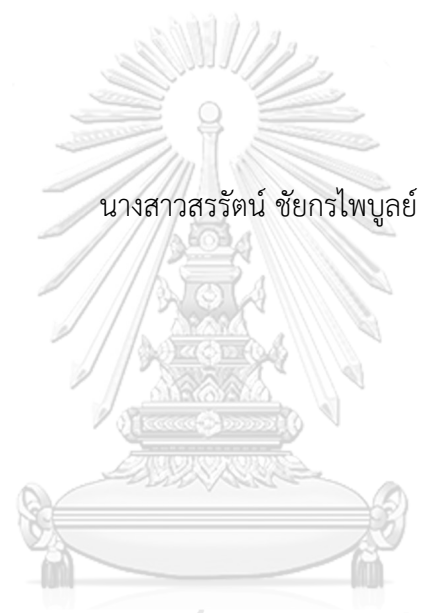

# จุฬาลงกรณ์มหาวิทยาลัย

้ บทคัดย่อและแฟ้มข้อมูลฉบับเต็มของวิทยานิพนธ์ตั้งแต่ปีการศึกษา 2554 ที่ให้บริการในคลังปัญญาจุฬาฯ (CUIR) เป็นแฟ้มข้อมูลของนิสิตเจ้าของวิทยานิพนธ์ ที่ส่งผ่านทางบัณฑิตวิทยาลัย

The abstract and full text of theses from the academic year 2011 in Chulalongkorn University Intellectual Repository (CUIR) are the thesis authors' files submitted through the University Graduate School.

> วิทยานิพนธ์นี้เป็นส่วนหนึ่งของการศึกษาตามหลักสูตรปริญญาวิทยาศาสตรมหาบัณฑิต สาขาวิชาวิทยาศาสตร์คอมพิวเตอร์ ภาควิชาวิศวกรรมคอมพิวเตอร์ คณะวิศวกรรมศาสตร์ จุฬาลงกรณ์มหาวิทยาลัย ปีการศึกษา 2560 ลิขสิทธิ์ของจุฬาลงกรณ์มหาวิทยาลัย

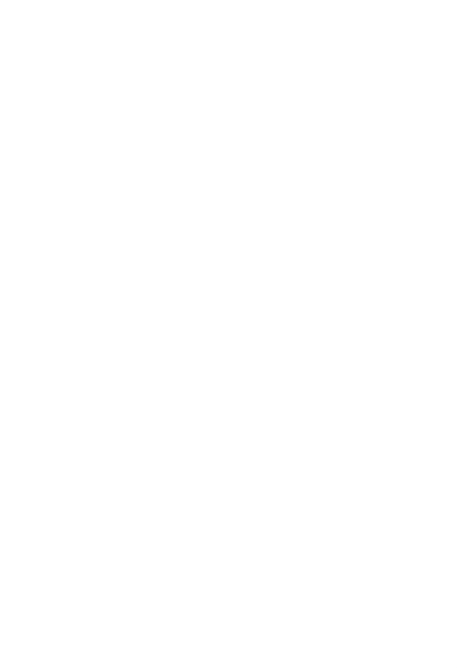

**CHULALONGKORN UNIVERSITY** 

#### DEVELOPMENT OF TEXT BASE CAPTCHA ANALYSIS FRAMEWORK

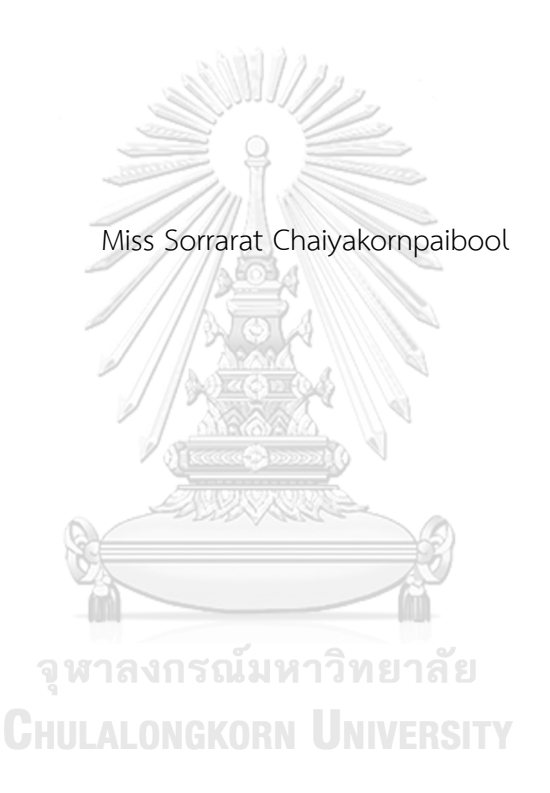

A Thesis Submitted in Partial Fulfillment of the Requirements for the Degree of Master of Science Program in Computer Science Department of Computer Engineering Faculty of Engineering Chulalongkorn University Academic Year 2017 Copyright of Chulalongkorn University

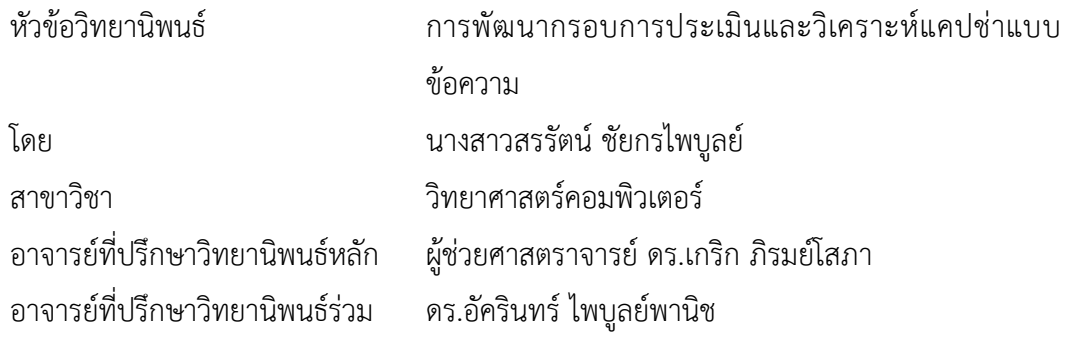

คณะวิศวกรรมศาสตร์ จุฬาลงกรณ์มหาวิทยาลัย อนุมัติให้นับวิทยานิพนธ์ฉบับนี้เป็นส่วน หนึ่งของการศึกษาตามหลักสูตรปริญญามหาบัณฑิต

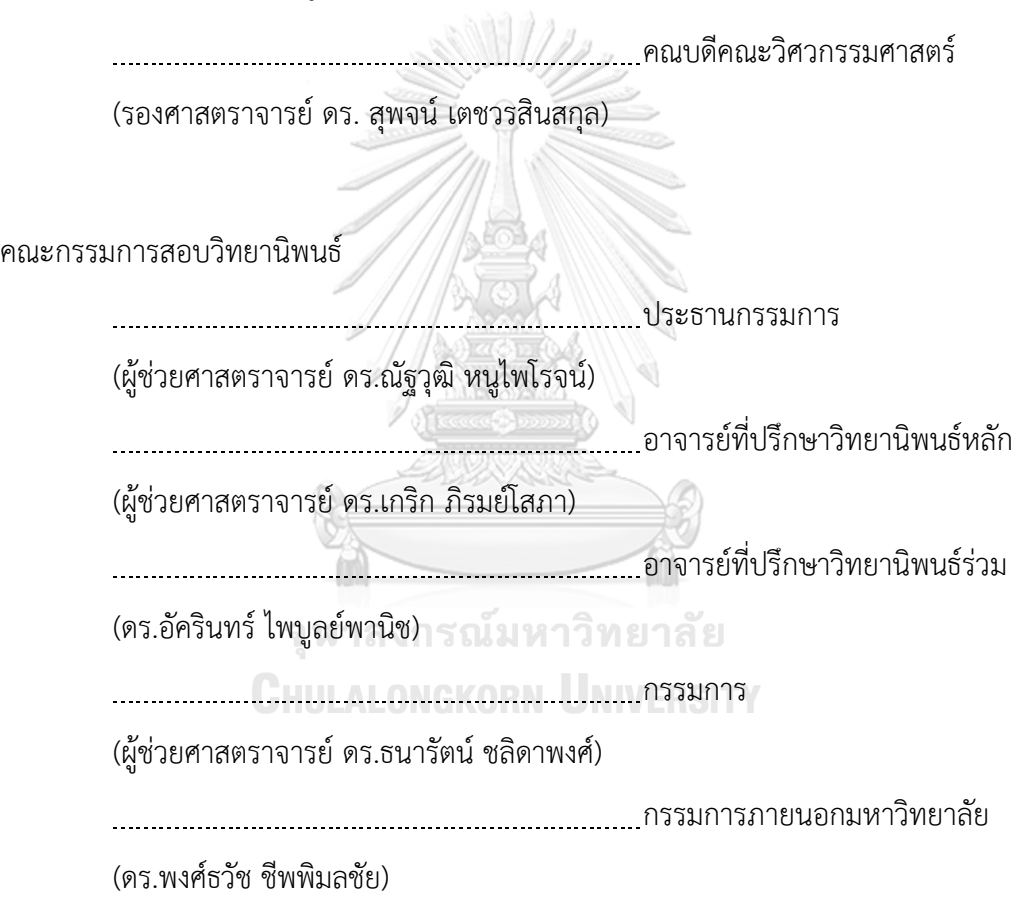

สรรัตน์ ชัยกรไพบูลย์ : การพัฒนากรอบการประเมินและวิเคราะห์แคปช่าแบบข้อความ (DEVELOPMENT OF TEXT BASE CAPTCHA ANALYSIS FRAMEWORK) อ.ที่ป รึกษ า วิทยานิพนธ์หลัก: ผศ. ดร.เกริก ภิรมย์โสภา, อ.ที่ปรึกษาวิทยานิพนธ์ร่วม: ดร.อัครินทร์ ไพบูลย์พานิช, 62 หน้า.

งานวิจัยนี้เสนอกรอบการประเมินและวิเคราะห์แคปช่าแบบตัวอักษร การใช้อินเทอร์เน็ต เพื่อค้นหาข้อมูล ช้อปปิ้งออนไลน์ หรือทำธุรกรรมการเงินผ่านอินเทอร์เน็ตแบงค์กิ้ง บริการเหล่านี้ ต้องการการรักษาความปลอดภัยเพื่อปกป้องข้อมูลส่วนบุคคลที่เป็นความลับจาก สแปม การ หลอกลวงจากแฮกเกอร์ที่สร้างเว็บปลอม แคปช่าได้ถูกนำมาใช้เพื่อตรวจสอบว่าผู้ใช้เป็นมนุษย์หรือ ้จักรกล (บ็อท) เว็บไซต์จำนวนมากใช้แคปช่าแบบตัวอักษรสำหรับตรวจสอบพิสูจน์ตัวตนโดยให้ผู้ใช้ พิมพ์ตัวอักษรตามอักขระบิดเบือนเป็นตัวอักษรหรือตัวเลขหรือตัวอักษรและตัวเลขในช่องข้อความ ใน การทดลองผู้วิจัยกำหนดความยาวของแคปช่าแบบตัวอักษรโดยกำหนดความยาวอักษรที่ 3, 4, 5, 6, 7, 8, 9 และ 10 ที่มีรูปแบบเป็นภาษาอังกฤษตัวใหญ่ผสมตัวเลข ผู้วิจัยทำการเก็บรูปแคปช่าตาม ความยาวของแต่ละแบบจำนวนอย่างละ 1,000 รูป จากเว็บไซต์ BotDetect™ CAPTCHA เพื่อให้ มนุษย์ท าแบบทดสอบผ่านเว็บไซต์ที่สร้างและจักรกล (บ็อท) Tesseract และ Free-OCR online ตอบรูปแคบช่าโดยชุดแคปช่าที่ใช้ทดสอบระหว่างมนุษย์และบ็อทใช้เป็นแบบทดสอบชุดเดียวกัน ผู้ ทดสอบ 1 คน จะทำแบบทดสอบ 8 ข้อ ผู้วิจัยนำเสนอประสิทธิภาพแคปช่า (CAPTCHA EFFICIENCY (CE)) ที่ได้จากการตอบแคปช่าของมนุษย์และบ็อทมาคำนวณหาส่วนต่างระหว่างแคปช่า ที่ดี (มนุษย์ตอบถูกและบ็อทตอบผิด) และแคปช่าที่ไม่ดี(บ็อทตอบถูกและมนุษย์ตอบผิด) สำหรับการ ประเมินผลเราประเมินผลจากความยาวตัวอักษรและตัวเลขจาก 3 4 5 6 7 8 9 และ 10 ผลที่ได้ แสดงให้เห็นว่ามนุษย์และ บ็อท Tesseract มีค่า CE เท่ากับ 0.842 ที่ความยาว 9 ตัวอักษร Human และ Free-OCR.com มีCE เท่ากับ 0.921 ที่ความยาว 4 ตัวอักษร

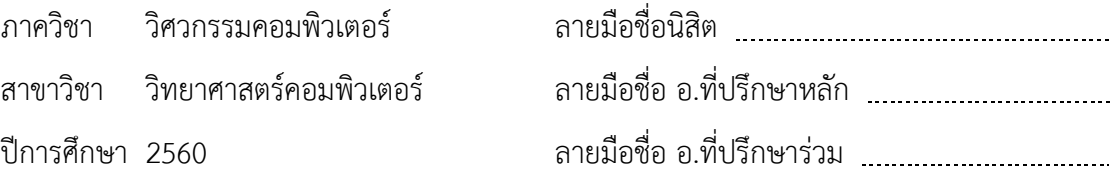

#### # # 5771014521 : MAJOR COMPUTER SCIENCE

KEYWORDS: CAPTCHA / BOT / CAPTCHA EFFICIENCY / LENGTH OF CAPTCHA

SORRARAT CHAIYAKORNPAIBOOL: DEVELOPMENT OF TEXT BASE CAPTCHA ANALYSIS FRAMEWORK. ADVISOR: ASST. PROF. KRERK PIROMSOPA, Ph.D., CO-ADVISOR: AKARIN PHAIBULPANICH, Ph.D., 62 pp.

This research proposes a framework for Text Base Captcha Analysis. We use internet for searching information, online shopping or Internet banking, everyday. These services require security to protect the confidential personal information from SPAM, Phishing or Pharming. CAPTCHA is used to verify whether a user is a human or a bot. Many websites use Text Based CAPTCHA for validation. CAPTCHA works by letting users' type distortion characters, alpha or numeric or alphanumeric, in a textbox. In our experiment, we defined the length of CAPTCHA for our survey to be: 3, 4, 5, 6, 7, 8, 9 and 10 with Capital letter and numeric image Style. We collected 1,000 images for each length from BotDetectTM CAPTCHA. Tesseract and Free-OCR online are used to represent BOTs in our experiment. We designed the survey CAPTCHA for a person to solve 8 random images. Human and BOT has to take the same survey for fairness. We propose the use of CAPTCHA EFFICIENCY (CE), the difference between human and bot in answering CAPTCHA, for evaluation. We evaluate alphanumeric lengths from 3, 4, 5, 6, 7, 8, 9 and 10. The result shows that Human and Tesseract OCR bot has CE of 0.842 at 9 characters long. Human and Free-OCR.com has CE of 0.921 in 4 characters long.

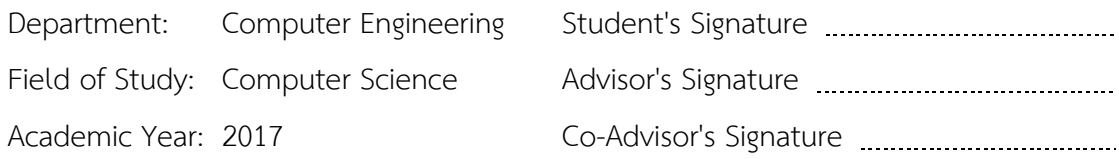

#### **กิตติกรรมประกาศ**

้วิทยานิพนธ์ฉบับนี้สำเร็จได้ด้วยความอนุเคราะห์จากบุคคลที่เกี่ยวข้องหลายท่าน อันดับ แรกข้าพเจ้าใคร่ขอกราบขอบพระคุณ ผู้ช่วยศาสตราจารย์ ดร.เกริก ภิรมย์โสภา และ อาจารย์ ดร. อัครินทร์ ไพบูลย์พานิช อาจารย์ที่ปรึกษาของข้าพเจ้า ผู้ให้ความรู้ คำแนะนำ ความช่วยเหลือใน การท าวิทยานิพนธ์และการเผยแพร่ผลงานทางวิชาการของข้าพเจ้า ตลอดจนตรวจทานความ ถูกต้องเรียบร้อยด้วยความเอาใจใส่อย่างเต็มที่เสมอมา

ขอกราบขอบพระคุณ ผู้ช่วยศาสตราจารย์ ณัฐวุฒิ หนูไพโรจน์ หัวหน้าภาควิชา วิศวกรรมคอมพิวเตอร์ที่ได้เป็นเกียรติมาเป็นประธานกรรมการสอบวิทยานิพนธ์ให้ข้าพเจ้า รวมถึง ผู้ช่วยศาสตราจารย์ ธนารัตน์ ชลิดาพงศ์ และ อาจารย์ ดร.พงศ์ธวัช ชีพพิมลชัย กรรมการสอบ วิทยานิพนธ์ ที่ได้สละเวลามาร่วมฟังการนำเสนอและให้คำแนะนำที่ดีให้แก่ข้าพเจ้า

ขอขอบคุณนางสาวภัทร์นฤน แซ่โง้ว เพื่อนที่ดีให้กำลังใจและความช่วยเหลือทุกอย่างใน การประชาสัมพันธ์ ขอขอบคุณนายภาสกร ยูถะสุนทร์ ที่ให้ค าปรึกษาตั้งแต่เริ่มต้นจนกระทั่ง ตีพิมพ์วิทยานิพนธ์ และ ผู้เข้าร่วมทำแบบทดสอบแคปช่าทุกท่านที่ได้สละเวลา ในการสร้างข้อมูล อันเป็นประโยชน์ต่อการศึกษา ขออภัยที่ไม่สามารถกล่าวรายชื่อได้หมดในที่นี้

ที่สำคัญยิ่งต้องขอขอบพระคุณคุณแม่วลัยพร จริยะวิทย์ปัญญา ที่มอบกำลังใจและคอย เป็นห่วงทุกสถานการณ์ รวมทั้งพี่สาวทุกคนที่ให้กำลังใจในการทำวิทยานิพนธ์และสนับสนุน ข้าพเจ้าในทุกๆ ด้านตลอดมา

**CHULALONGKORN UNIVERSITY** 

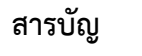

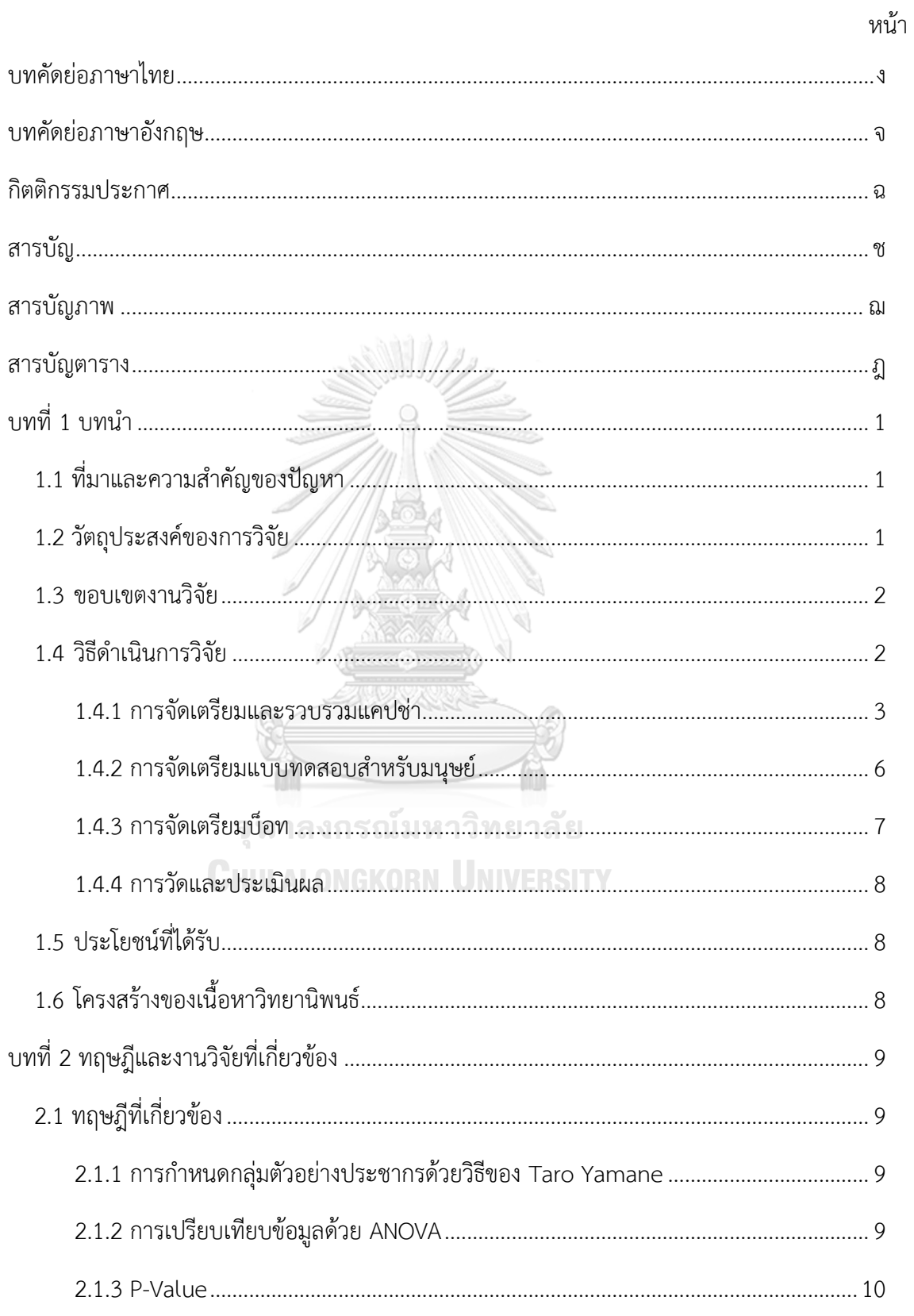

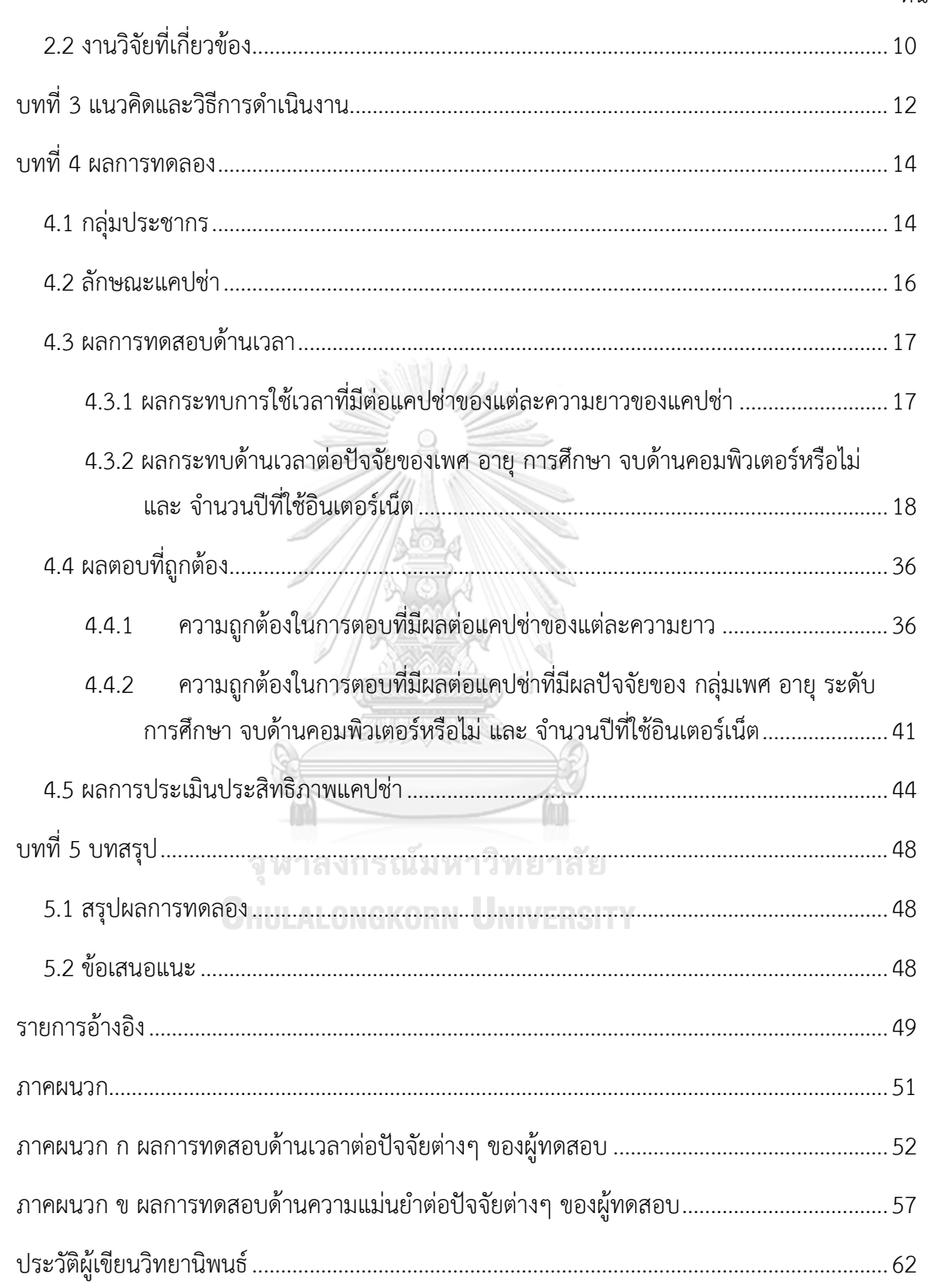

ซ

# **สารบัญภาพ**

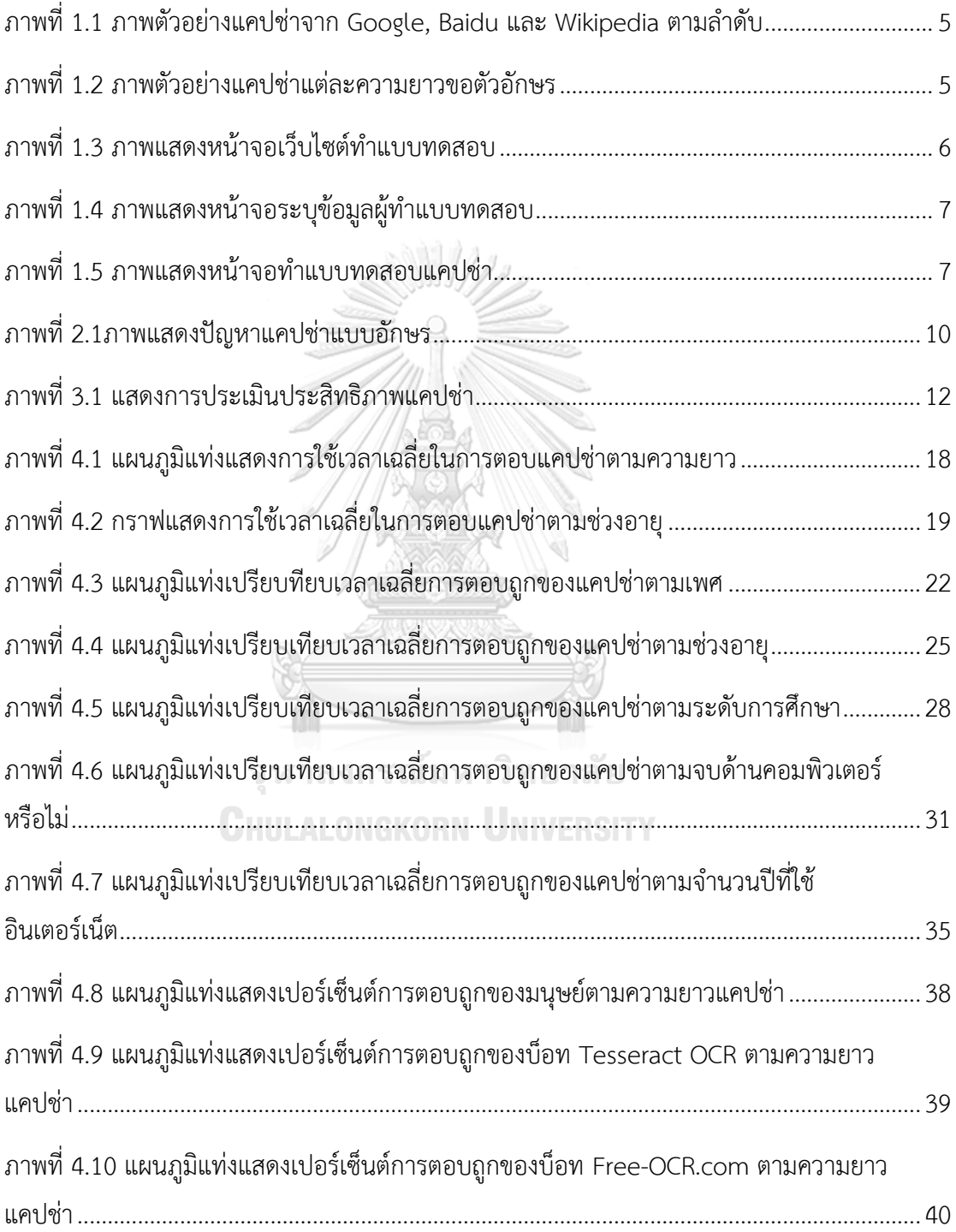

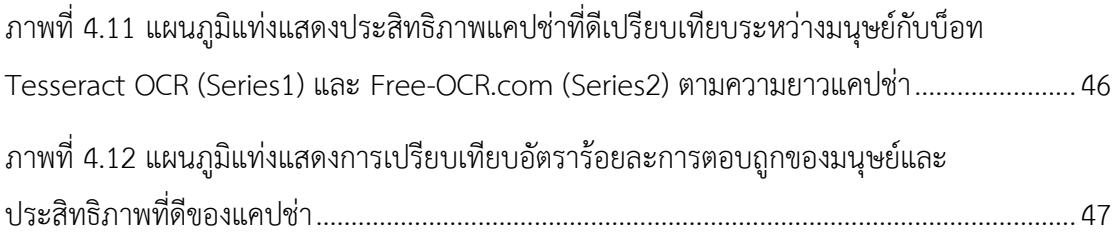

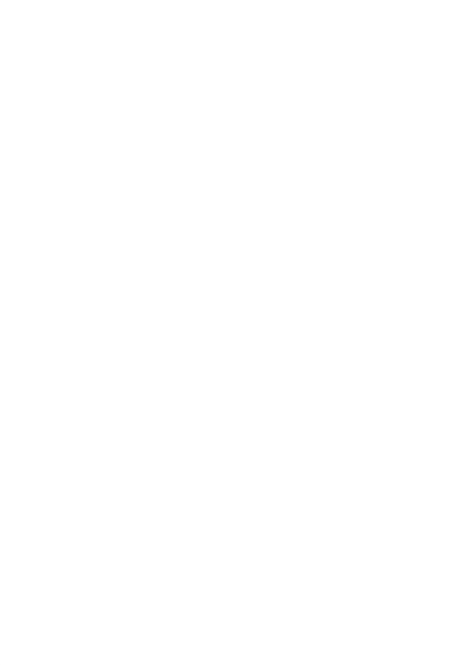

**CHULALONGKORN UNIVERSITY** 

# **สารบัญตาราง**

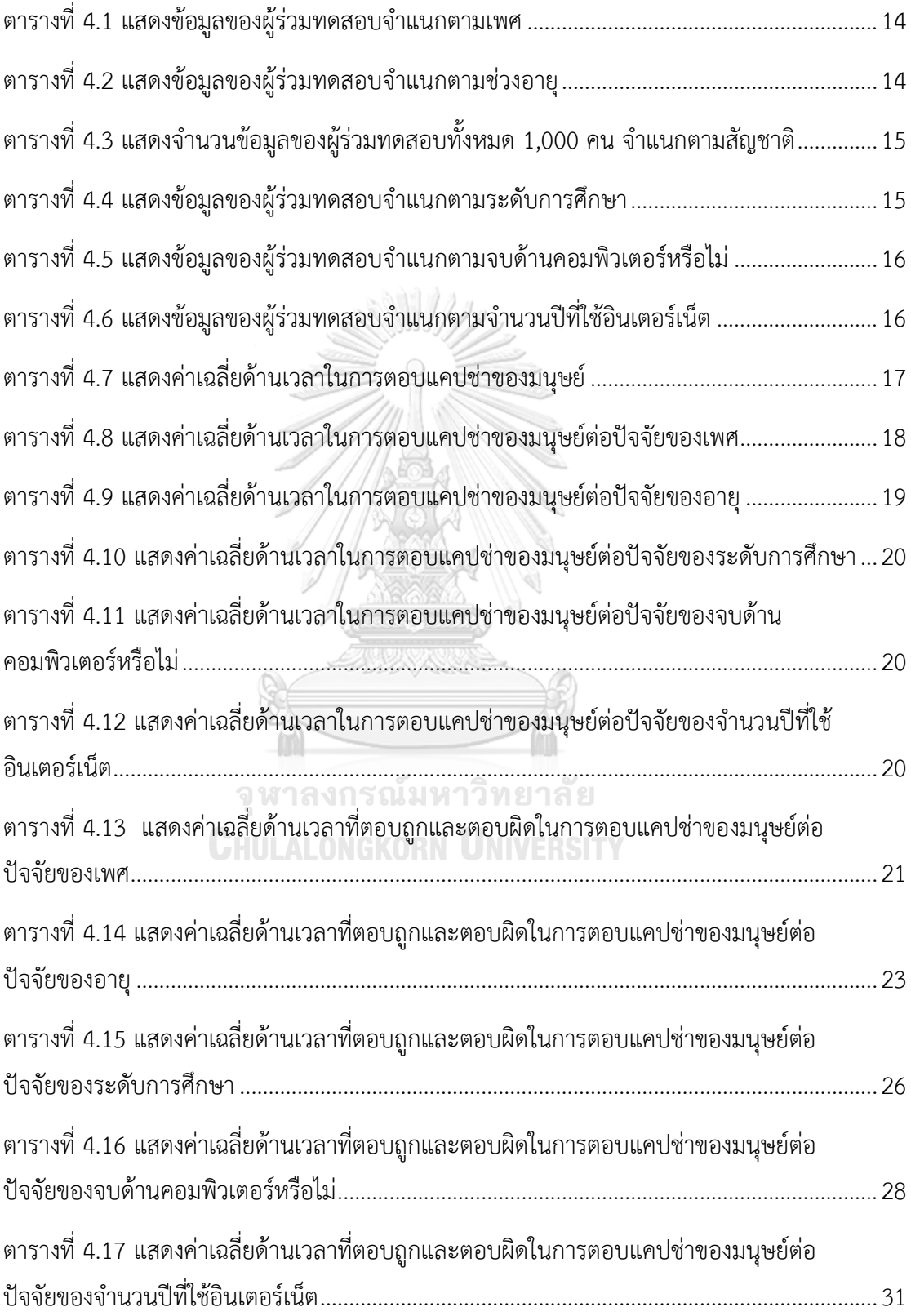

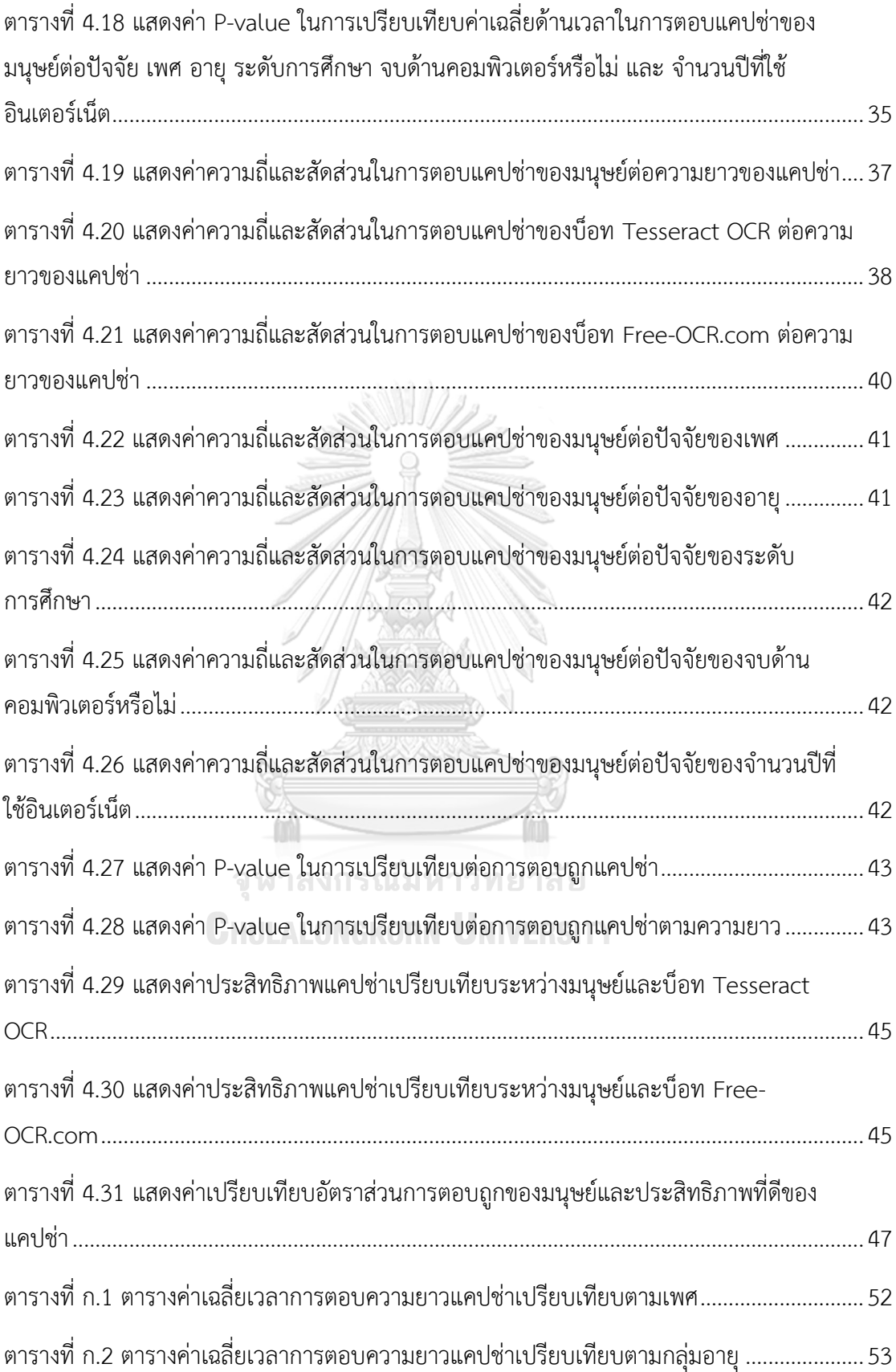

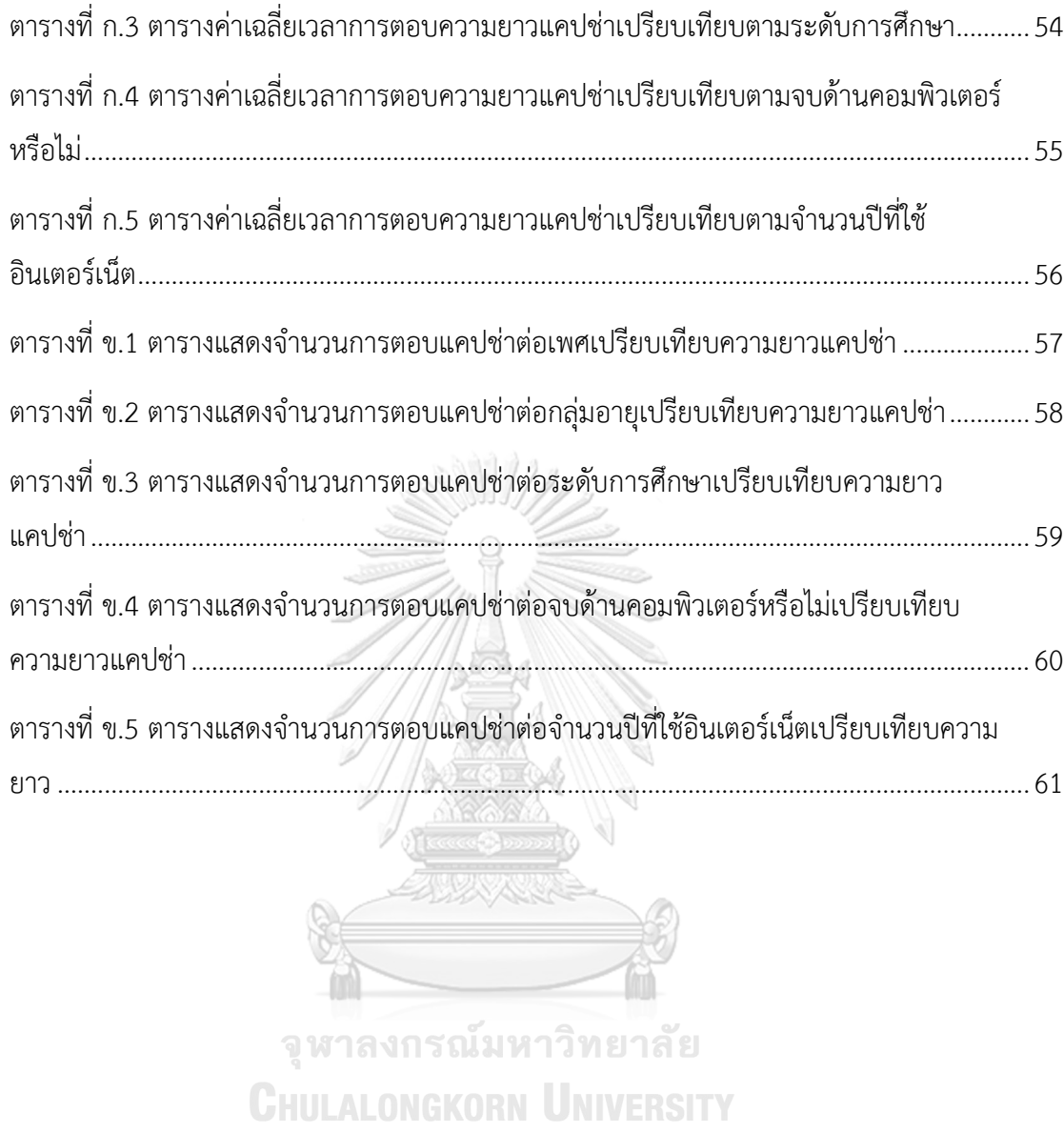

**บทที่1 บทน า**

#### **1.1 ที่มาและความส าคัญของปัญหา**

ึการใช้อินเตอร์เน็ตมีบทบาทในยุคสมัยโลกออนไลน์ สามารถทำการซื้อขายผ่านเครือข่าย ้ออนไลน์ การทำธุรกรรมผ่านช่องทางอินเตอร์เน็ต ซึ่งจะมีการระบุข้อมูลส่วนตัวที่สำคัญในเว็บและ เป็นข้อมูลที่ผู้ไม่หวังดีต้องการน าไปใช้ท าธุรกรรมที่ผิดกฎหมายหรือพัฒนาโปรแกรมเพื่อส่งข้อความ ก่อกวน (SPAM) การที่จะพิสูจน์ตัวตนในโลกออนไลน์ว่าผู้ใช้นั้นเป็นมนุษย์หรือเป็นโปรแกรมอัตโนมัติ ที่เรียกว่าบ็อท สามารถทำได้โดยการนำเครื่องมือประดิษฐ์ที่เรียกว่า Captcha (CAPTCHA: Completely Automated Public Turing test to tell Computer and Human Apart) [1]เป็น เทคนิคที่ใช้ทดสอบว่าผู้ใช้เป็นมนุษย์เท่านั้นที่สามารถเข้าใช้งานในระบบได้ไม่ใช่บ็อท มี ผู้พัฒนาโปรแกรมนำความรู้ด้านคอมพิวเตอร์วิทัศน์ (Computer Vision) และการเรียนรู้ของเครื่อง (Machine Learning) มาพัฒนาบ็อทให้มีความสามารถในการเรียนรู้ได้ดีขึ้นและสามารถผ่านการ ิทดสอบแคปช่าได้ ทำให้มีการพัฒนาแคปซ่าให้มีความซับซ้อนขึ้นเพื่อป้องกันการทำงานของบ็อทให้ ยากขึ้น ซึ่งท าให้มนุษย์ใช้งานยากขึ้น

่ ในปัจจุบันนี้การพัฒนาแคปช่าและบ็อทนั้นได้ถูกพัฒนาตามกัน ทำให้มีแคปช่ามีหลากหลาย รูปแบบและเกิดความซับซ้อนในการสร้าง แต่เป้าหมายของแคปช่าคือเป็นมิตรกับผู้ใช้งานที่เป็นมนุษย์ และยากต่อบ็อทในการใช้งาน แคปช่าได้แบ่งเป็น แคปช่าในชนิดที่เป็นตัวอักษร (text-based CAPTCHA) แคปช่าในชนิดที่เป็นรูปภาพ (image-based CAPTCHA) แคปช่าในชนิดของการใช้เสียง (audio-based CAPTCHA) และยังมีอีกหลายลักษณะที่พยายามออกแบบให้ง่ายต่อการใช้งานของ มนุษย์[2-7]

การศึกษางานวิจัยนี้ผู้วิจัยมุ่งเน้นศึกษาแคปช่าแบบตัวอักษรเท่านั้น เนื่องจากแคปช่าแบบ ตัวอักษรเป็นแคปช่าที่นิยมถูกนำมาใช้งานกันมาก ซึ่งจำนวนตัวอักษรของแคปช่ามีผลต่อการตอบโดย ้อักษรจำนวนน้อยจะมีโอกาสในการตอบได้ง่ายขึ้นแต่กรณีที่จำนวนอักษรยาวจะทำให้มีโอกาสตอบได้ ยากขึ้น

#### **1.2 วัตถุประสงค์ของการวิจัย**

1) เพื่อศึกษาว่าปัจจัยใดในด้านเพศ ช่วงอายุ ระดับการศึกษา จบด้านคอมพิวเตอร์หรือไม่ หรือจำนวนปีที่ใช้อินเตอร์เน็ตมีผลการตอบสนองต่อแคปช่าได้รวดเร็ว

- 2) เพื่อศึกษาว่าปัจจัยใดในด้านเพศ ช่วงอายุ ระดับการศึกษา จบด้านคอมพิวเตอร์หรือไม่ หรือจ านวนปีที่ใช้อินเตอร์เน็ตมีผลการตอบสนองต่อแคปช่าได้ถูกต้อง
- 3) เพื่อสร้างรูปแบบประสิทธิภาพแคปช่า (CE) ที่สามารถนำไปทดสอบกับแคปช่ารูปแบบ อื่นได้

#### **1.3 ขอบเขตงานวิจัย**

- 1) งานวิจัยนี้มุ่งศึกษาแคปช่า ที่เป็นชนิดตัวอักษรเท่านั้น โดยมีรูปแบบเป็นภาษาอังกฤษ ตัวพิมพ์ใหญ่ผสมตัวเลข
- 2) ท าการรวบรวมภาพแคปช่าแบบตัวอักษรจากเว็บไซต์ BotDetect Captcha โดย กำหนดความยาวของตัวอักษรเป็นจำนวน : 3, 4, 5, 6, 7, 8, 9 และ 10 โดยรูปแคปช่า จะไม่มีตัวอักษรและตัวเลขที่มีความสับสน
- 3) พัฒนาเว็บไซต์ให้คนเข้ามาทำการทดสอบตอบภาพแคปช่าแบบตัวอักษร
- 4) ในการทดลองนี้ใช้โปรแกรม Tesseract และ Free-OCR online (http://www.freeocr.com) เป็นตัวแทนของบ็อท

#### **1.4 วิธีด าเนินการวิจัย**

ผ้วิจัยได้วางแผนดำเนินงานการวิจัย ดังนี้

- 1) หาแหล่งข้อมูลแคปช่าที่จะนำมาใช้ในการทดลอง
- 2) ท าการรวบรวมรูปภาพแคปช่า
- 3) เตรียมการจัดการแบบทดสอบ
- 4) เตรียมการจัดการด้วยบ็อท
- 5) หาผู้เข้าร่วมทำแบบทดสอบ KORN UNIVERSITY
- 6) ท าการทดสอบด้วยบ็อท
- 7) ทำการวัดและประเมินผล
- 8) เขียนบทความการประชุมทางวิชาการ
- 9) จัดทำรายงานวิทยานิพนธ์

์ ซึ่งสามารถแสดงระยะเวลาของขั้นตอนการดำเนินงานได้ดังนี้

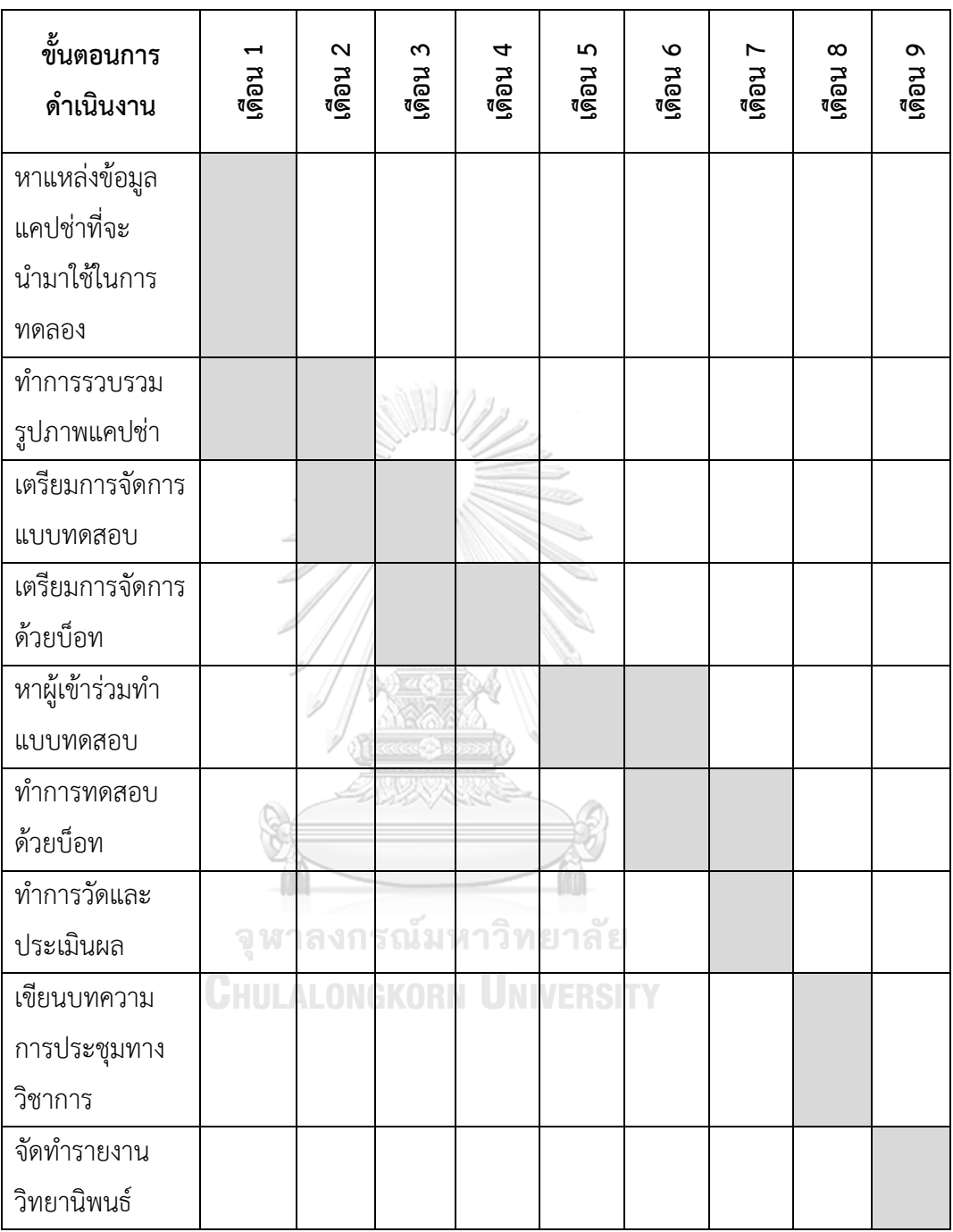

### **1.4.1 การจัดเตรียมและรวบรวมแคปช่า**

แคปช่าที่นำมาเป็นชุดทดสอบมีทั้งหมดได้นำมาจาก BotDetect™ CAPTCHA (https://captcha.com/) เป็นเว็บไซต์สร้างแคปช่าในเชิงพาณิชย์แห่งแรกปี2004 มีลูกค้าที่ไว้วางใจ ้มากกว่า 70 ประเทศทั่วโลกเช่น หน่วยงานรัฐบาลอเมริกา นาซ่า และ ฯลฯ โดยกำหนดความยาว

ู ตัวอักษรที่นำมาใช้ในการทดลองนั้นนำมาจาก 10 เว็บไซต์ยอดนิยม ที่ถูกจัดอันดับโดย alexa.com ปี 2560 ดังนี้

- Google.com
- Youtube.com
- Facebook.com
- Baidu.com
- Wikipedia.org
- Yahoo.com
- Google.co.in
- Reddit.com
- Qq.com
- Taobao.com

จาก 10 เว็บไซต์ดัง ผู้วิจัยสนใจเว็บไซต์ที่ใช้แคปช่าแบบตัวอักษรในการพิสูจน์ตัวตนของคนที่เข้า มาใช้งานระบบ จากการสำรวจพบเว็บไซด์ที่ใช้แคบช่าแบบตัวอักษร ดังนี้ (ตามภาพที่ 1.1)

- Google.com and Google.co.in : ขนาดความยาวตัวอักษรที่น้อยที่สุด 5 และ ขนาดความ ี<br>ยาวตัวอักษรที่ยาวที่สุด 10<br>จางการณ์มหาวิทยาลัย
- Baidu.com : ขนาดความยาวตัวอักษร 4 **INIVERSITY**
- Wikipedia.org : ขนาดความยาวตัวอักษรที่น้อยที่สุด 8 และ ขนาดความยาวตัวอักษรที่ยาว ที่สุด 10

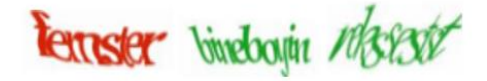

Google.com

# TDOD CSOB QNAM

Baidu.com

# teencolo podemines ampuldreol

Wikipedia.org

<span id="page-18-0"></span>ภาพที่ 1.1 ภาพตัวอย่างแคปช่าจาก Google, Baidu และ Wikipedia ตามลำดับ

ในการทดลองผู้วิจัยกำหนดความยาวของแคปช่าแบบตัวอักษร โดยกำหนดความยาวอักษรที่ 3, 4, 5, 6, 7, 8, 9 และ 10 ผู้วิจัยทำการเก็บรูปแคปช่าตามความยาวของแต่ละแบบจำนวนอย่างละ 1,000 รูป เพื่อให้มนุษย์และบ็อททำแบบทดสอบ และเพื่อให้ได้การวัดประสิทธิภาพที่แท้จริง ชุด แคปช่าทดสอบที่มนุษย์และบ็อทใช้เป็นแบบทดสอบชุดเดียวกัน รูปภาพแคปช่าที่ผู้วิจัยเก็บนั้นจะเป็น รูปภาพทีไม่มีความสับสนของตัวอักษรเพื่อลดอัตราการตอบผิดของมนุษย์และเป็นแคปช่าที่แสดง ความเป็นมิตรต่อมนุษย์(ตามภาพที่ 1.2) มีรายละเอียดดังนี้

- อักษร และ ตัวเลข : O และ 0, 1 และ I, S และ 5, B และ 8 และ Z และ 2
- อักษร และ อักษร : VV อาจมองสับสนเป็น W

**CHULALONGKORN UNIVERSITY** 

P63 CASU V3TA8 **86NSXE P69NWPA K3VEYHAX** ENSNAMPA DYSSCOCEST

<span id="page-18-1"></span>ภาพที่ 1.2 ภาพตัวอย่างแคปช่าแต่ละความยาวขอตัวอักษร

#### **1.4.2 การจัดเตรียมแบบทดสอบส าหรับมนุษย์**

้ผู้วิจัยได้จัดทำเว็บไซต์เพื่อให้มนุษย์ทำแบบทดสอบ โดยผู้เข้าทดสอบจะต้องระบุข้อมูลก่อน เริ่มทำการทดสอบ (http://docaptcha.com/Captcha/homepageSurveyServlet) (ตามภาพที่ 1.3 – 1.5) ดังนี้

- เพศ
- อายุ
- ระดับการศึกษา
- จบด้านคอมพิวเตอร์หรือไม่
- จ านวนปีที่ใช้อินเตอร์เน็ต
- ภาษาหลักที่ใช้

ผู้วิจัยได้กำหนดจำนวนแคปช่าที่จะทดสอบจำนวน 8 ภาพต่อผู้ทดลองหนึ่งคนเท่านั้นที่ใช้ในการ ตอบ โดยระบบจะทำการสุ่มรูปภาพแคปช่าให้ทำการทดสอบ จากวิธีการคำนวณหาจำนวนกลุ่ม ตัวอย่างด้วย Taro Yamane Citation ผู้วิจัยคาดว่าจะมีผู้เข้าร่วมทำแบบทดสอบอย่างน้อย 400 คน พบว่ามีผู้เข้าร่วมทำแบบทดสอบครั้งนี้มีจำนวน 1000 คน จะได้รูปแบบแคปช่าที่เหมือนกันแต่รูปภาพ ไม่ซ้ำกัน และ ในระหว่างทำการทดสอบแต่ละแคปช่าจะถูกจับเวลา

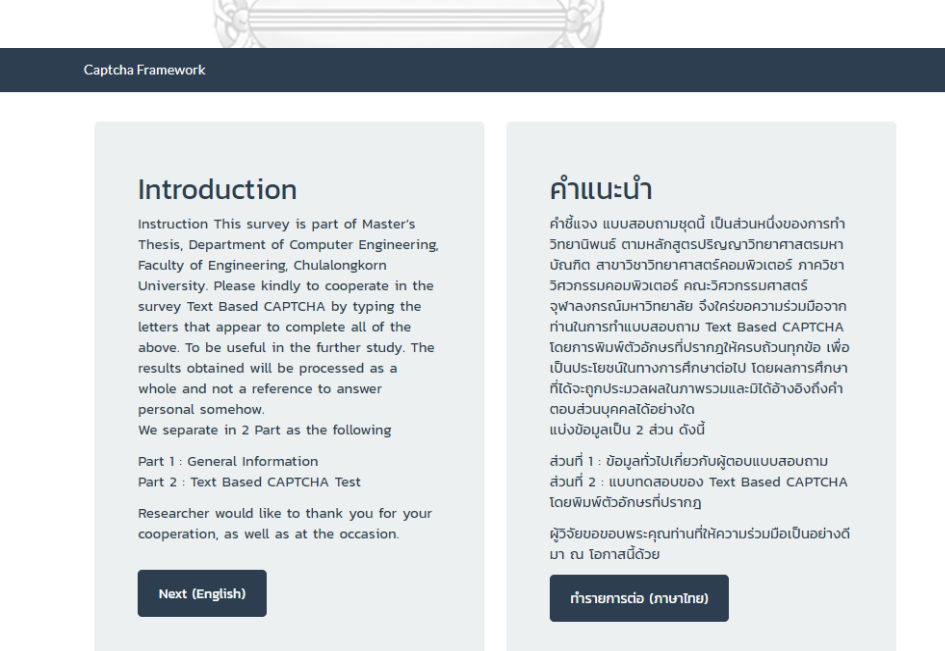

<span id="page-19-0"></span>้ภาพที่ 1.3 ภาพแสดงหน้าจอเว็บไซต์ทำแบบทดสอบ

<span id="page-20-0"></span>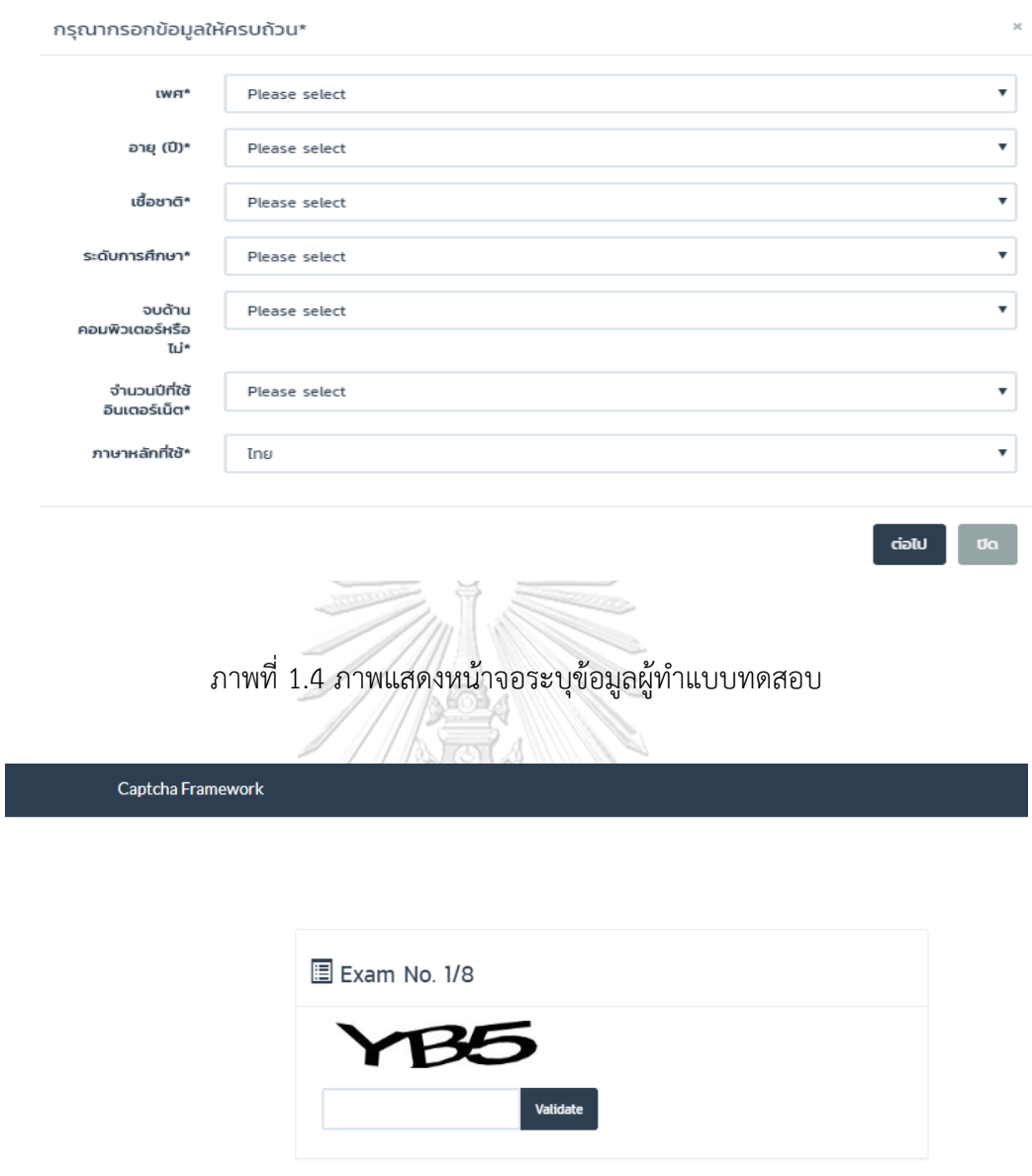

ภาพที่ 1.5 ภาพแสดงหน้าจอทำแบบทดสอบแคปช่า

#### <span id="page-20-1"></span>**1.4.3 การจัดเตรียมบ็อท**

โปรแกรมที่แปลงไฟล์ภาพเป็นไฟล์ข้อความเป็นตัวแทนบ็อทเรียกว่า OCR (Optical Character Recognition) ผู้วิจัยได้ใช้โปรแกรม OCR ที่ชื่อ Tesseract และ Free-OCR online [\(http://www.free-ocr.com\)](http://www.free-ocr.com/) มาเป็นตัวแทนบ็อทในการทดสอบ โปรแกรม Tesseract เป็น

7

โปรแกรม Open-source ที่นิยมที่สุดในปัจจุบัน ส่วน Free-OCR online เป็นฟรีเว็บไซต์ออนไลน์ ให้บริการแปลงไฟล์ภาพเป็นข้อความ

#### **1.4.4 การวัดและประเมินผล**

ทำการเปรียบเทียบและวิเคราะห์ผลจากการทดลอง เพื่อนำมาสรุปผลประสิทธิภาพการ ประเมินแคปช่าที่มีความยาวตัวอักษรที่เหมาะสม ซึ่งแคปช่าที่มีประสิทธิภาพมากสุดจะเป็นแคปช่า รูปแบบที่คนตอบถูกและบ็อทตอบผิด โดยวิเคราะห์คำนวณหาสัดส่วนการตอบแคปช่าของแต่ละ รูปแบบตามหัวข้อที่ 4

#### **1.5 ประโยชน์ที่ได้รับ**

- 1) เสนอแนวทางการพัฒนาความยาวของแคปช่าแบบตัวอักษรที่เหมาะสมต่อมนุษย์สำหรับ เว็บไซต์ที่ต้องการใช้แคปช่าในการพิสูจน์ตัวตนว่าเป็นมนุษย์ และ ไม่ใช่บ็อท
- 2) ผลการประเมินการใช้งานแคปช่าของมนุษย์
- 3) ผลการประเมินการโจมตีแคปช่าของบ็อท
- 4) ประยุกต์การหาประสิทธิภาพของแคปช่าที่สามารถนำไปทดสอบกับแคปช่ารูปแบบอื่นได้
- 5) น าข้อมูลที่ได้จากการวิเคราะห์สถิติตามปัจจัยเพศ อายุ ระดับการศึกษา จบด้าน ้ คอมพิวเตอร์หรือไม่ จำนวนปีที่ใช้อินเตอร์เน็ต โดยนำค่าเฉลี่ยเวลาการตอบแคปช่ามา น าเสนอรูปแบบแคปช่าแบบใหม่เช่น แคปช่าที่มีการจับเวลา

#### **1.6 โครงสร้างของเนื้อหาวิทยานิพนธ์**

โครงสร้างของเนื้อหารายงานวิทยานิพนธ์ประกอบด้วยรายละเอียด 5 บท ดังต่อไปนี้

- บทที่ 1 กล่าวถึงความเป็นมาและความส าคัญของปัญหา วัตถุประสงค์ ขอบเขตของงานวิจัย ขั้นตอน และวิธีการดำเนินงาน ประโยชน์ที่คาดว่าจะได้รับ
- ึบทที่ 2 กล่าวถึงทฤษฎีและงานวิจัยที่เกี่ยวข้องในการทำวิทยานิพนธ์
- ำเทที่ 3 กล่าวถึงแนวคิดและวิธีการดำเนินงาน
- บทที่ 4 กล่าวถึงการทดสอบ
- บทที่ 5 กล่าวถึงบทสรุป

## **บทที่2 ทฤษฎีและงานวิจัยที่เกี่ยวข้อง**

#### **2.1 ทฤษฎีที่เกี่ยวข้อง**

การศึกษาประสิทธิภาพของแคปช่าทั้งฝ่ายมนุษย์และบ็อทนั้นผู้วิจัยได้นำความรู้ทางสถิติมาช่วยใน การศึกษาวิจัยทำการกำหนดกลุ่มตัวอย่างประชากรที่จะใช้ในการทำการทดลองประเมินประสิทธิภาพ แคปช่า

#### **2.1.1 การก าหนดกลุ่มตัวอย่างประชากรด้วยวิธีของ Taro Yamane**

ในงานวิจัยที่ใช้สถิติในการหากลุ่มตัวอย่างประชากรกรณีทราบขนาดประชากรนั้นมีอยู่ หลายสูตรเช่น สูตรของเครซี่และมอร์แกน (Krejcie and Morgan,1970) [8] และสูตรของทาโร ยา ้ มาเน (Taro Yamane,1967) [9] งานวิจัยนี้ผู้วิจัยนำสูตรของทาโร ยามาเน มาใช้เนื่องจากเป็น เครื่องมือที่สามารถหาความน่าจะเป็นและสามารถก าหนดช่วงของความมั่นใจได้

ผู้ใช้งานแคปช่าเป็นผู้ใช้งานทางอินเตอร์เน็ตปี 2560 มีจำนวน 3,773,000,000 คน (แหล่งที่มา: [https://www.marketingoops.com/reports/behaviors/digital-in-](https://www.marketingoops.com/reports/behaviors/digital-in-2017-global-overview/)2017-global[overview/\)](https://www.marketingoops.com/reports/behaviors/digital-in-2017-global-overview/) โดยใช้สูตรของทาโร ยามาเน ระบุระดับความเชื่อมั่น 95% สัดส่วนความคลาดเคลื่อน เท่ากับ 0.05 จะค านวณกลุ่มตัวอย่างออกมาได้ดังนี้

กำหนดให้

n = ขนาดของกลุ่มตัวอย่าง N = จำนวนประชากร 1 าวิ ท ย า ลั ย  $\bigcap$   $e$  = ความคลาดเคลื่อนที่ยอมรับได้= 0.05

สูตร

$$
n = \frac{N}{1 + N(e)^2}
$$

แทนค่าสูตร

$$
n = \frac{3,773,000,000}{1+3,773,000,000 (0.05)^2}
$$

$$
n = 400 \text{ au}
$$

ดังนั้นขนาดของกลุ่มตัวอย่างที่ใช้ในการศึกษาจะมีจำนวนขั้นต่ำที่ยอมรับได้ที่ 400 คน

#### **2.1.2 การเปรียบเทียบข้อมูลด้วย ANOVA**

การวิเคราะห์ความแปรปรวน (Analysis of Variance) หรือ ANOVA คือ กาวิเคราะห์ที่ใช้ เพื่อทดสอบสมมติฐานที่มีการเปรียบเทียบค่าเฉลี่ยที่มากกว่า 2 กลุ่มขึ้นไป (ตัวแปรอิสระเป็นแบบจัด

กลุ่ม ตัวแปรตามเป็นตัวแปรเชิงปริมาณ) โดยใช้วิธีการทางคณิตศาสตร์ที่แบ่งความแปรปรวนของ ่ ข้อมูลออกเป็นส่วน ๆ ตามแหล่งที่มาหรือสาเหตุของความแปรปรวนนั้น แล้วทำการทดสอบโดย เปรียบเทียบความแปรปรวนด้วยตัวสถิติ F (F–statistic) เพื่อตรวจสอบว่าความแตกต่างของ แหล่งที่มาของความแปรปรวนนั้น มีนัยสำคัญทางสถิติหรือไม่

#### **2.1.3 P-Value**

P-value คือความน่าจะเป็นที่จะได้ค่าสรุปทางสถิติเท่ากับหรือมีขนาดมากกว่าค่าที่ได้จาก การทดลอง เมื่อสมมติฐานว่างของการทดลอง (null hypothesis, H0) เป็นจริง ในการทดสอบ ี สมมติฐาน เมื่อค่า P-Value มีค่าน้อยกว่าค่าระดับนัยสำคัญ (Alpha level) ที่กำหนดไว้ เช่น 0.05 จะทำการปฏิเสธสมมติฐานหลัก หรือเท่ากับ ยอมรับว่าสมมติฐานทางเลือกเป็นจริง

#### **2.2 งานวิจัยที่เกี่ยวข้อง**

งานวิจัยที่เกี่ยวข้องกับแคปช่ามีหลายแบบ แต่งานวิจัยนี้เกี่ยวข้องกับการเปรียบเทียบความ ยาวตัวอักษรแคปช่ามีดังต่อไปนี้

Yan และ Ahmad [10] งานวิจัยมีวัตถุประสงค์เข้าใจชนิดของปัญหาของแคปช่าแบบ ตัวอักษรที่ควรจะแก้ไขท าให้การออกแบบแคปช่าสามารถใช้งานได้ดีเป็นมิตรต่อคน ปัญหาของแคปช่าแบบตัวอักษร (ตามภาพที่ 2.1) ดังนี้

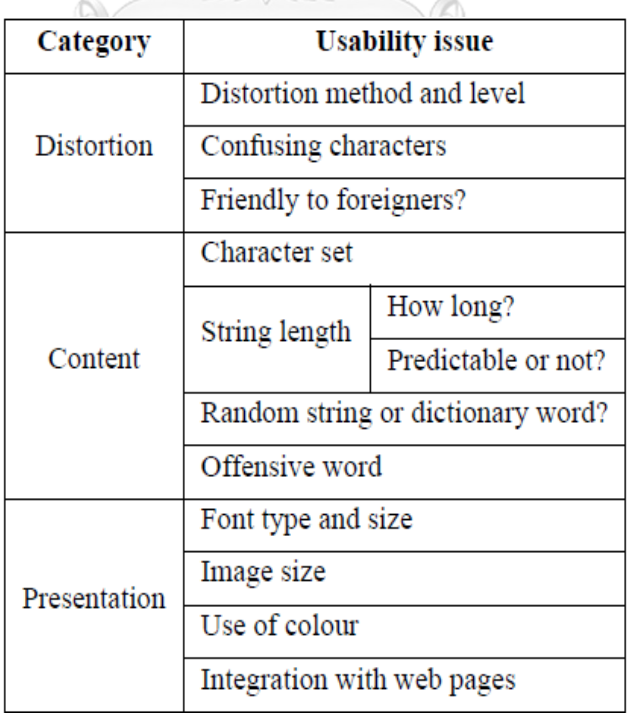

<span id="page-23-0"></span>ภาพที่ 2.1ภาพแสดงปัญหาแคปช่าแบบอักษร

และกล่าวว่าจำนวนอักษรแคปช่าของแคปช่าแบบตัวอักษรมีผลต่อการตอบแคปช่า โดย ้อักษรจำนวนน้อยมีโอกาสที่จะตอบถูกได้มากกว่าแคปช่าที่มีจำนวนอักษรมาก แต่ในทางกลับกัน พบว่าแคปช่าที่มีความยาวมากจะปลอดภัยจากการโจมตีของบ็อท ทั้งนี้ยังไม่มีการเปรียบเทียบว่า จ านวนอักษรที่เท่าไรจึงจะเหมาะสมต่อแคปช่าตัวอักษร

มณีรัตน์ ชาติรังสรรค์ [11] งานวิจัยมีวัตถุประสงค์มีอยู่สามข้อ ดังนี้ (1) เพื่อเปรียบเทียบ อัตราการยืนยันความเป็นมนุษย์ระหว่างแคปช่าที่แสดงแบบอักษรตัวพิมพ์และตัวเขียน (2) เพื่อ เปรียบเทียบอัตราการยืนยันความเป็นมนุษย์ ระหว่างแคปช่าที่แสดงอักษรจำนวนสี่ตัวและสิบตัว และ (3) เพื่อเปรียบเทียบอัตราการยืนยันความเป็นมนุษย์ระหว่างแคปช่าที่แสดงชุดอักขระเป็นอักษรตัว ใหญ่ล้วน และอักษรตัวเล็กล้วน ทำการทดลองโดยเก็บข้อมูลของงานวิจัยนี้ทำในห้องปฏิบัติการของ ศูนย์คอมพิวเตอร์ โดยสุ่มหน่วยทดลองจากนิสิตปริญญาตรี คณะพาณิชยศาสตร์และการบัญชี จุฬาลงกรณ์มหาวิทยาลัย สำหรับเป็นหน่วยทดลอง 8 กลุ่ม อย่างน้อยกลุ่มละ 30 คน ผู้วิจัยจะแจกใบ งานให้กับหน่วยทดลอง เพื่อกำหนดให้หน่วยทดลองเลือกดาวน์โหลดเพลงตามประเภทเพลงที่กำหนด ไว้เมื่อหน่วยทดลองคลิกปุ่มดาวน์โหลดจะมีให้ระบุแคปช่าข้อความ ผลการทดลองพบว่า (1)อัตราการ ยืนยันความเป็นมนุษย์ของแคปช่าที่แสดงแบบอักษรเป็นตัวพิมพ์ จะมากกว่าที่แสดงด้วยแบบอักษร เป็นตัวเขียน (2)อัตราการยืนยันความเป็นมนุษย์ของแคปช่าที่จำนวนสิบตัวจะมากกว่าที่แสดงสี่ตัว และ (3) อัตราการยืนยันความเป็นมนุษย์ของแคปช่าที่แสดงชุดอักขระเป็นตัวเล็กทั้งหมด จะมากกว่า อักษรตัวใหญ่ทั้งหมด

Gao และคณะ [12] แบ่งแคปช่าแบบตัวอักษรเป็น 3 ประเภท ได้แก่ มีการแปรปรวนราย ือักษร กลุ่มตัวอักษรที่มีความโปร่ง และ มีความแปรปรวนทั้งกลุ่ม Gao และคณะ ทำการโจมตีโดย ท าภาพแคปช่าให้มีรูปแบบที่มีลักษณะโปร่ง ประกอบด้วย 3 ขั้นตอนดังนี้ (1) ก่อนการประมวลผล เตรียมภาพแต่ละภาพด้วยเทคนิคมาตรฐาน (2) แยกส่วนประกอบของตัวอักษร และ (3) แบ่งแยกและ เรียนรู้จำ ใช้เทคนิคการทำคอนโวลูชั่นนัลนิวรอลเน็ตเวิร์ค (Convolutional Neural Networks) สามารถทำการโจมตี 19 เว็บไซต์ จาก 20 เว็บไซต์ที่เป็นที่นิยมจากการจัดอันดับของ Alexa ในเดือน ้สิงหาคม 2013 ซึ่งสามารถโจมตีคิดเป็นเปอร์เซ็นต์ความสำเร็จ 12 - 88.80%

Brown, DiBari และ Bhatia [13] สร้างสคริปต์อัตโนมัติเพื่อสร้างแบบฟอร์มไปที่เว็บไซต์ และมีการใช้ reCaptcha เพื่อการเข้าหน้าเว็บ Brown และคณะคิวรี่แคปช่าแบบเสียงของกูเกิ้ลและ ส่งคำตอบผ่าน Watson Speech เป็น Text API ทำให้สามารถโหลดหน้าเพจได้จากตารางแฮชที่ ึกำหนดเองของคำที่ไม่รู้จักคำพูดที่เป็นที่รู้จัก การทดลองรัน 3 ชุดต่อ 100 ครั้ง รวมทั้งหมด 300 ครั้ง ในแต่ละครั้งที่สคริปต์เปิดหน้าเพจ ดาวน์โหลดและวิเคราะห์ไฟล์เสียงและส่งคำตอบที่ถูกต้องคิดเป็น เปอร์เซ็นต์ความสำเร็จ 35%

# **บทที่3 แนวคิดและวิธีการด าเนินงาน**

แคปช่าถูกออกแบบมาเพื่อป้องกันการโจมตีของบ็อทจากผู้ที่ไม่หวังดี แต่มนุษย์สามารถใช้ งานได้ เนื่องจากการพัฒนาของบ็อทสามารถโจมตีแคปช่าได้ จึงมีการพัฒนาแคปช่าให้ซับซ้อนเป็น การบิดเบือนรูปภาพ (Distortion) หรือ มีการแทรกคลื่นเพื่อทำให้บ็อทไม่สามารถโจมตีได้ แต่มี ผลกระทบต่อมนุษย์เช่นกันในการระบุแคปช่า

ในงานวิจัยนี้ผู้วิจัยได้ตั้งสมมติฐานคือประสิทธิภาพแคปช่าที่ดีที่เหมาะสมต่อการตอบแคปช่า แบบตัวอักษรในการแสดงตัวตนมนุษย์โดยกำหนดความยาวตัวอักษรที่ 3 4 5 6 7 8 9 และ 10 ตัวอักษร

ตัวแปรต้น คือ ความยาวตัวอักษรของแคปช่าแบบตัวอักษร

ตัวแปรตาม คือ สัดส่วนการตอบถูกและตอบผิดในการตอบแคปช่า โดยวัดจากการตอบ แคปช่าจากมนุษย์และบ็อท

การประเมินเพื่อให้รู้ประสิทธิภาพแคปช่าที่ดีมีความยาวตัวอักษรที่เหมาะสม ซึ่งสามารถหา ได้จากการนำสัดส่วนการตอบถูกและตอบผิดมาคำนวณแสดงดังภาพ 3.1

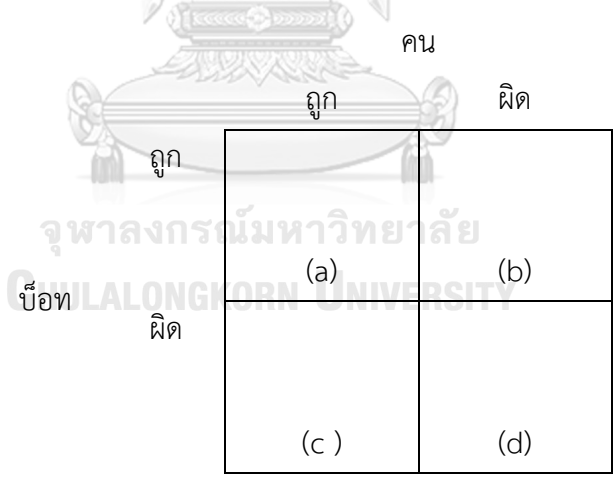

ภาพที่ 3.1 แสดงการประเมินประสิทธิภาพแคปช่า

<span id="page-25-0"></span>ซึ่งแคปช่าที่ดีของมนุษย์ควรจะตอบถูกในสัดส่วนที่มากและบ็อทต้องตอบผิด (c) และแคปช่า ี่ที่ไม่ดีคือบ็อทตอบถูกและมนุษย์ตอบผิด (b) ผู้วิจัยได้นำตัวแปร c และ b มาหาส่วนต่างและหาร ผลรวมของช่อง a b c และ d เพื่อนำมาใช้หาประสิทธิภาพของแคปช่า (CAPTCHA EFFICIENCY) เป็น CE ตามสมการดังนี้

$$
CE = \frac{c - b}{a + b + c + d}
$$

โดย c แทนค่าสูงสุด (Maximize) และ b แทนค่าต่ำสุด (Minimize) ความหมาย ดังนี้

- a : คนตอบถูก และ บ็อทตอบถูก
- b : คนตอบผิด และ บ็อทตอบถูก
- c : คนตอบถูก และ บ็อทตอบผิด
- d : คนตอบผิด และ บ็อทตอบผิด

ขั้นตอนในการเก็บรูปผู้วิจัยได้เขียนโปรแกรม Node js เพื่อใช้การเก็บรูปแบบอัตโนมัติจาก เว็บไซต์ [https://demos.captcha.com/demos/features/captcha-demo.aspx](https://demos.captcha.com/demos/features/captcha-demo.aspx%20โดย) โดย

- LocaleDropDown : เลือกค่าภาษาอังกฤษ
- CodeLengthDropDown : กำหนดความยาวตัวอักษรที่ต้องการ
- CodeStyleDropDown : รูปแบบแคปช่าเป็นตัวอักษรภาษาอังกฤษผสมตัวเลข (Alphanumeric)
- ImageStyleDropDown : BlackOverlap
- ImageFormatDropDown : ไฟล์รูปภาพสกุล Jpeg
- WidthTextBox : ความกว้าง 250 px
- HeightTextBox : ความสูง 50 px
- Round : กำหนดจำนวนรูปที่ต้องการจะสร้างในการรันสคริปท์ 1 ครั้ง

ผู้วิจัยได้สร้างเว็บไซต์ในการรวบรวมแบบสอบถาม โดยใช้

- โปรแกรมจาวา
- Database : phpmyadmin

#### **บทที่4**

#### **ผลการทดลอง**

้บทนี้นำเสนอผลการทดลองที่ได้จากผู้ร่วมทำการทดลองได้ทำแบบสอบถามตอบแคปช่าผ่าน เว็บไซต์ และ รวบรวมผลการวิเคราะห์ข้อมูลโดยอาศัยความรู้จากสถิติ โดยแบ่งตัวหัวข้อดังนี้

#### **4.1 กลุ่มประชากร**

ผู้ร่วมทดสอบได้ทำแบบทดสอบผ่านเว็บไซต์ที่ผู้วิจัยได้สร้าง ช่วงเดือนมีนาคม 2561 จาก หลักการคำนวณหากลุ่มจำนวนประชากรตามหลัก Taro Yamane จำนวนขั้นต่ำ 400 คน จากการ ทดลองนี้พบว่ามีผู้เข้าร่วมทำแบบสอบถามจำนวน 1,000 คน จำแนกตามเพศ ตาราง 4.1 ดังนี้

# ตารางที่ 4.1 แสดงข้อมูลของผู้ร่วมทดสอบจำแนกตามเพศ<br>-

<span id="page-27-0"></span>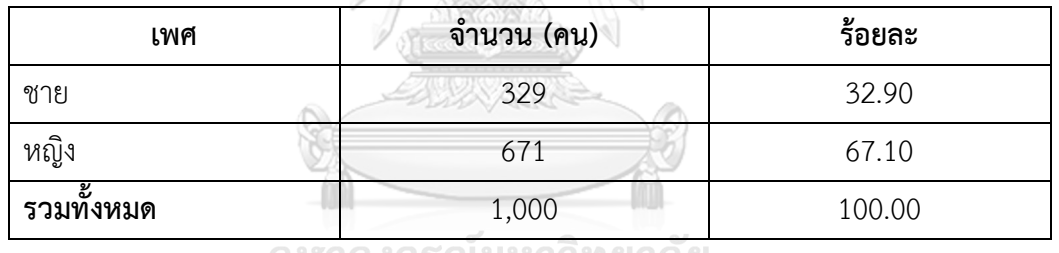

จุฬาลงกรณ์มหาวิทยาลัย

จากตาราง 4.1 พบว่าผู้ร่วมทดสอบมีจำนวนเพศหญิง 671 คน มากกว่าเพศชาย 329 คน คิด เป็นร้อยละ 67 : 33

#### ิตารางที่ 4.2 แสดงข้อมูลของผู้ร่วมทดสอบจำแนกตามช่วงอายุ

<span id="page-27-1"></span>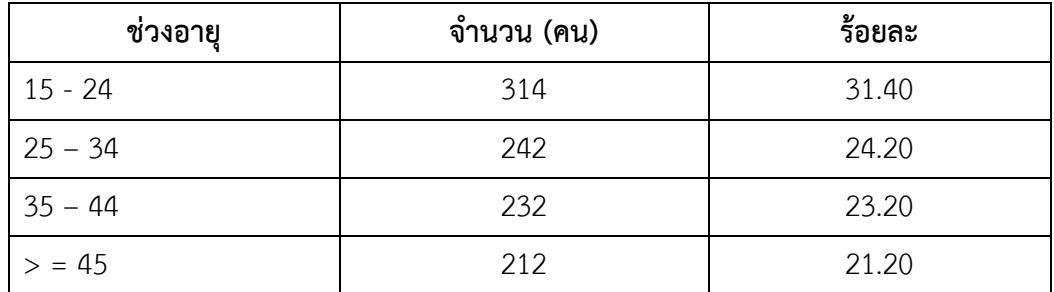

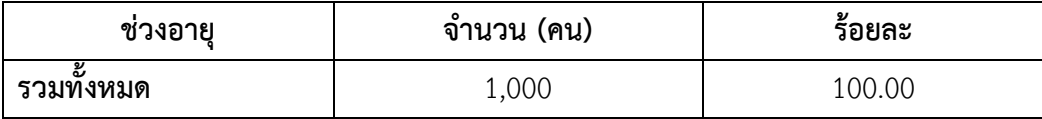

จากตารางที่ 4.2 พบว่าผู้ร่วมทดสอบส่วนใหญ่เป็นกลุ่มที่มีช่วงอายุระหว่าง 15-24 ปีคิดเป็น ้ร้อยละ 31.40 โดยมีสัดส่วนของกลุ่มที่มีช่วงอายุระหว่าง 25-34 ปีมีจำนวนเป็นอันดับที่สองอยู่ที่ร้อย ละ 24.20 สัดส่วนของกลุ่มที่มีช่วงอายุระหว่าง 35-44 คิดเป็นร้อยละ 23.20 สัดส่วนของกลุ่มที่มีช่วง อายุมากกว่า 45 คิดเป็นร้อยละ 21.20

<span id="page-28-0"></span>ิตารางที่ 4.3 แสดงจำนวนข้อมูลของผู้ร่วมทดสอบทั้งหมด 1,000 คน จำแนกตามสัญชาติ

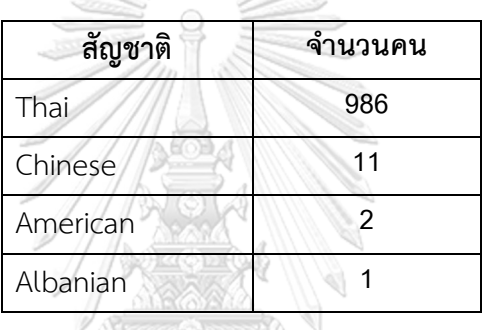

จากตาราง 4.3 พบว่าผู้ร่วมทดสอบมีสัญชาติไทยมากที่สุด คิดเป็น 98.60% ของกลุ่ม ประชากกรทั้งหมด รองลงมาคือสัญชาติจีน คิดเป็น 1.1% สัญชาติอเมริกัน คิดเป็น 0.2% และ สัญชาติอัลเบเนีย คิดเป็น 0.1% ตามลำดับ<br>- ดู เพา ลงเบา รถในทาง คน ความ หาวิทยาลัย

ตารางที่ 4.4 แสดงข้อมูลของผู้ร่วมทดสอบจำแนกตามระดับการศึกษา

<span id="page-28-1"></span>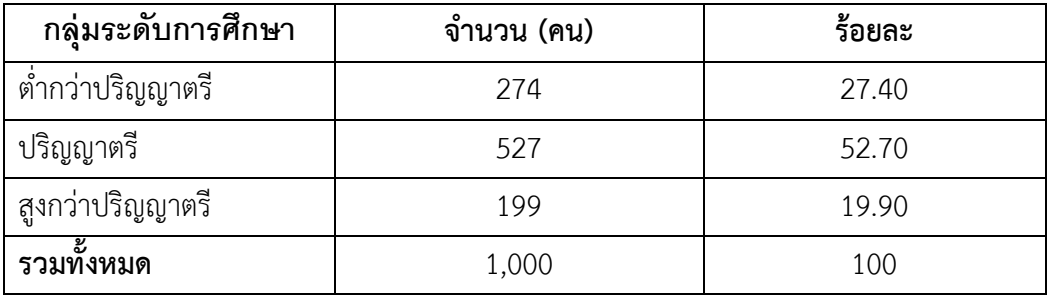

ิ จากตารางที่ 4.4 พบว่าผู้ร่วมทดสอบส่วนใหญ่เป็นผู้สำเร็จการศึกษาตั้งแต่ระดับปริญญาตรี สูงถึงร้อยละ 52.70 ต่ ากว่าปริญญาตรี ร้อยละ 27.40 และ สูงกว่าปริญญาตรีที่ร้อยละ 19.90

ิตารางที่ 4.5 แสดงข้อมูลของผู้ร่วมทดสอบจำแนกตามจบด้านคอมพิวเตอร์หรือไม่

<span id="page-29-0"></span>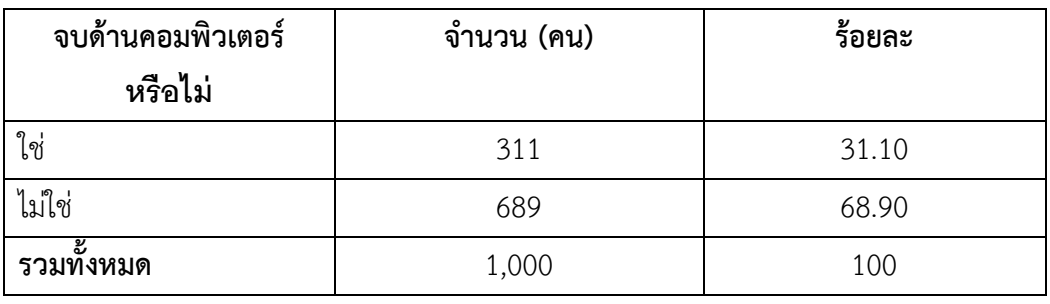

จากตารางที่ 4.5 พบว่าผู้ร่วมทดสอบส่วนใหญ่ไม่ได้จบด้านคอมพิวเตอร์ คิดเป็นร้อยละ 68.90 และ 31.10 สำหรับผู้ร่วมทดสอบที่จบทางด้านคอมพิวเตอร์

<span id="page-29-1"></span>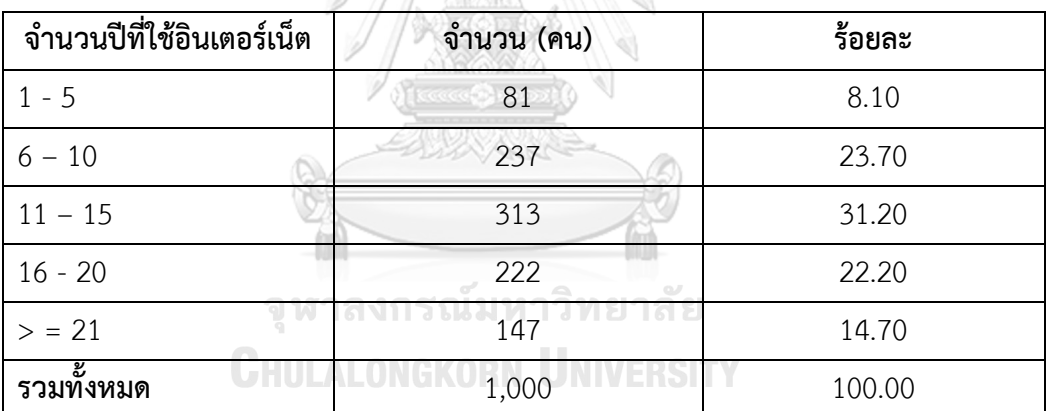

ตารางที่ 4.6 แสดงข้อมูลของผู้ร่วมทดสอบจำแนกตามจำนวนปีที่ใช้อินเตอร์เน็ต ATAWY.

จากตารางที่ 4.6 พบว่าผู้ร่วมทดสอบจำแนกตามจำนวนปีที่ใช้อินเตอร์เน็ตพบว่าจำนวนคน มากที่สุดที่ช่วงจำนวนปี 11 – 15 คิดเป็นร้อยละ 31.20 จำนวนปี 6 – 10 คิดเป็นร้อยละ 23.70 จำนวนปี 16 – 20 คิดเป็นร้อยละ 22.20 จำนวนปีมากกว่าหรือเท่ากับ 21 คิดเป็นร้อยละ 14.70 และ จ านวนปี 1 – 5 คิดเป็นร้อยละ 8.10

#### **4.2 ลักษณะแคปช่า**

ในปัจจุบันแคปช่ามีหลากหลายรูปแบบเพื่อพัฒนาหลีกหนีความก้าวหน้าในการโจมตี จากบ็อท รูปแบบของแคปช่านั้นจะแสดงเป็นตัวอักษรที่บิดเบือนหรือมีการเพิ่มพื้นหลังเพื่อยากต่อ

การโจมตีจากบ็อท และ ยากต่อการใช้งานต่อมนุษย์ ผู้วิจัยได้เลือกรูปแบบของแคปช่าที่ใช้ในการ ทดสอบคือ BlackOverlap เนื่องจากดูง่ายต่อการตอบแคปช่า

#### **4.3 ผลการทดสอบด้านเวลา**

ผู้วิจัยขอแบ่งการนำเสนอการรายงานผลทดสอบด้านเวลาออกเป็น 2 สองส่วนคือ ผลกระทบ การใช้เวลาที่มีต่อแคปช่าของแต่ละความยาวของแคปช่า และ ผลกระทบด้านเวลาต่อปัจจัยของ เพศ ้อายุ การศึกษา จบด้านคอมพิวเตอร์หรือไม่ และ จำนวนปีที่ใช้อินเตอร์เน็ต ซึ่งมีรายละเอียดดังนี้

#### **4.3.1 ผลกระทบการใช้เวลาที่มีต่อแคปช่าของแต่ละความยาวของแคปช่า**

จากการทดสอบมีผู้เข้าร่วม 1,000 คน แต่ละคนจะตอบคำถามคนละ 8 ข้อ ผู้วิจัยได้ ท าการจับเวลาในการตอบ ตามตาราง 4.7 ดังนี้

<span id="page-30-0"></span>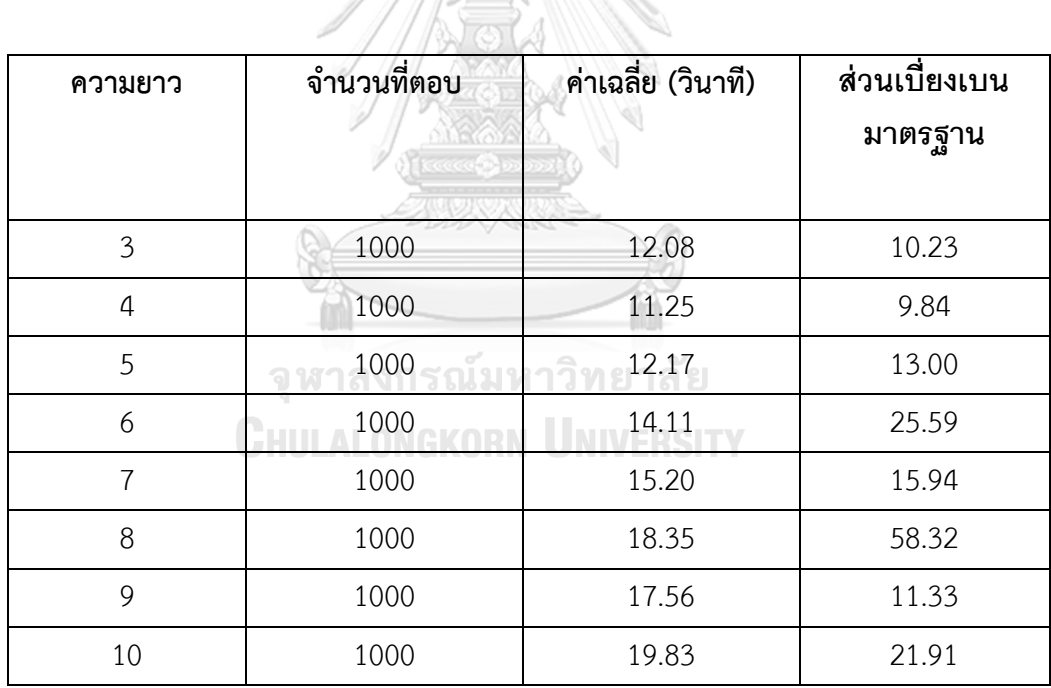

ตารางที่ 4.7 แสดงค่าเฉลี่ยด้านเวลาในการตอบแคปช่าของมนุษย์

เมื่อพิจารณาค่าเฉลี่ยเวลาของแต่ละแคปช่าจากตารางที่ 4.7 จะพบว่าระยะเวลาในการใช้ งานเฉลี่ยของผู้เข้าทดสอบอยู่ที่ 15.07 วินาทีต่อภาพ และความยาว 4 ตัวอักษร ที่คนใช้เวลาเฉลี่ยใน การตอบน้อยที่สุดอยู่ที่ 11.25 วินาทีต่อภาพ และ ความยาว 10 ตัวอักษร ที่คนใช้เวลาเฉลี่ยในการ ตอบมากที่สุดอยู่ที่ 19.83 วินาทีต่อภาพ นำค่าเวลามาเปรียบกันตามรูปภาพที่ 4.1

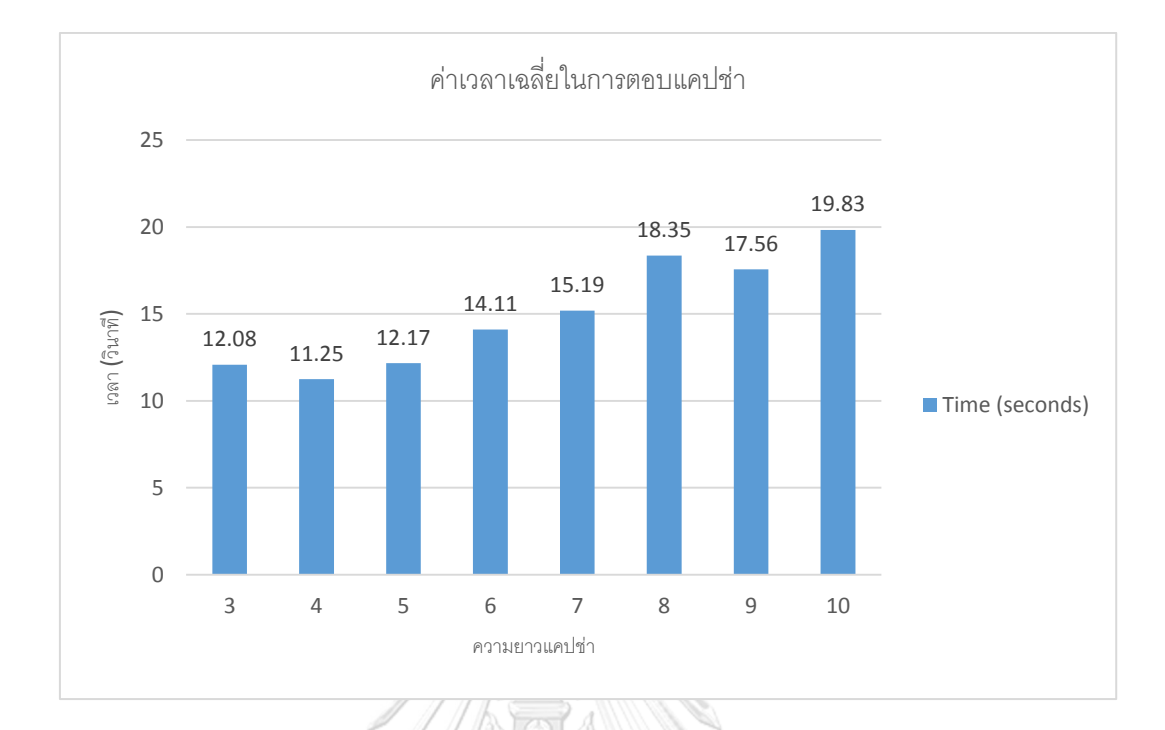

ภาพที่ 4.1 แผนภูมิแท่งแสดงการใช้เวลาเฉลี่ยในการตอบแคปช่าตามความยาว

<span id="page-31-0"></span>**4.3.2 ผลกระทบด้านเวลาต่อปัจจัยของเพศ อายุการศึกษา จบด้านคอมพิวเตอร์หรือไม่ และ จ านวนปีที่ใช้อินเตอร์เน็ต**

ผู้วิจัยได้น าความรู้ทางสถิติมาเปรียบเทียบหาความสัมพันธ์ของแต่ละปัจจัยที่มีผลต่อ ค่าเฉลี่ยเวลาการตอบแคปช่า จากตาราง 4.8 พบว่าเพศชายมีค่าเฉลี่ยเวลาในการตอบแคปช่าเร็วกว่า เพศหญิงที่เวลาเฉลี่ย 13.98 วินาที

<span id="page-31-1"></span>ตารางที่ 4.8 แสดงค่าเฉลี่ยด้านเวลาในการตอบแคปช่าของมนุษย์ต่อปัจจัยของเพศ

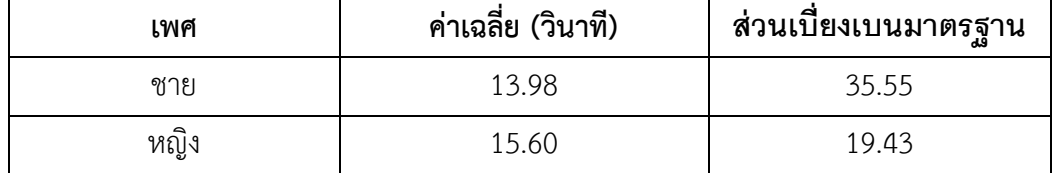

จากตาราง 4.9 พบว่าช่วงอายุ 25 – 34 ปี มีค่าเฉลี่ยเวลาในการตอบแคปช่าเร็วที่สุด 13.23 วินาที รองมาคือช่วงอายุ 35 – 44 ปี มีค่าเฉลี่ย 13.83 วินาที ช่วงอายุ15 – 24 ปีมีค่าเฉลี่ย 15.24 ้วินาที และ ช่วงอายุ >= 45 ปี มีค่าเฉลี่ย 18.26 วินาที นำค่าเวลามาเปรียบกันตามรูปภาพที่ 4.2

<span id="page-32-1"></span>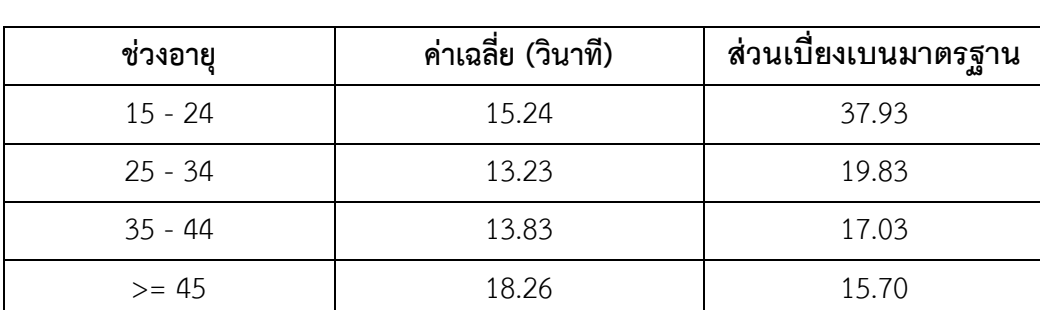

ตารางที่ 4.9 แสดงค่าเฉลี่ยด้านเวลาในการตอบแคปช่าของมนุษย์ต่อปัจจัยของอายุ

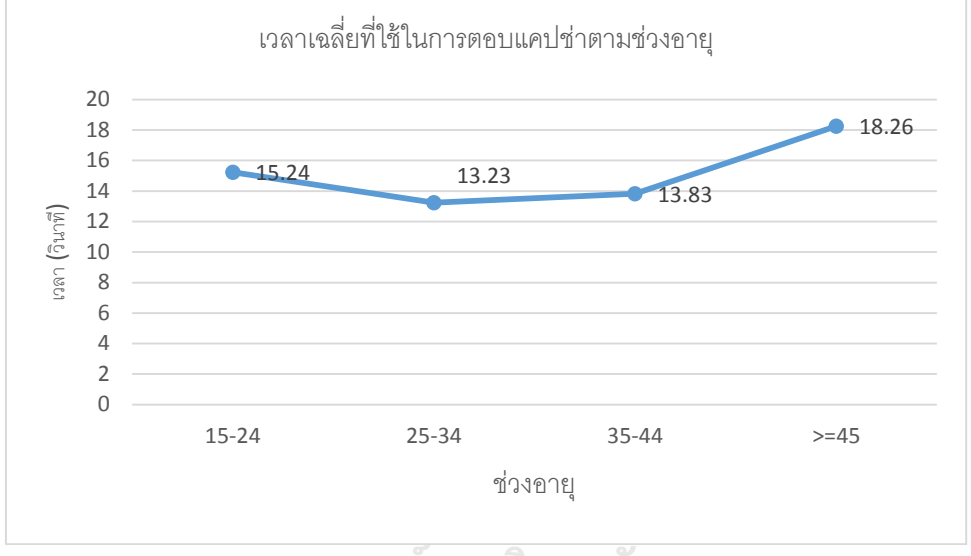

# จุฬาลงกรณ์มหาวิทยาลัย

ภาพที่ 4.2 กราฟแสดงการใช้เวลาเฉลี่ยในการตอบแคปช่าตามช่วงอายุ

<span id="page-32-2"></span><span id="page-32-0"></span>จากตาราง 4.10 พบว่าระดับการศึกษาสูงกว่าปริญญาตรีมีค่าเฉลี่ยเวลาในการตอบแคปช่า เร็วที่สุด 13.65 วินาที ปริญญาตรีมีค่าเฉลี่ยที่ 14.66 วินาที และ ต่ำกว่าปริญญาตรี 16.87 วินาที

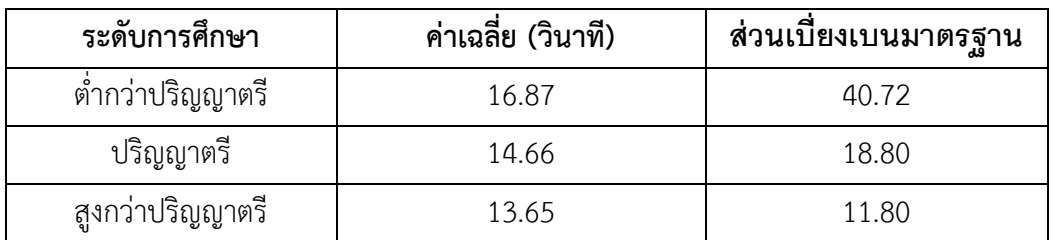

ตารางที่ 4.10 แสดงค่าเฉลี่ยด้านเวลาในการตอบแคปช่าของมนุษย์ต่อปัจจัยของระดับการศึกษา

จากตาราง 4.11 พบว่าจบคอมพิวเตอร์มีค่าเฉลี่ยเวลาในการตอบแคปช่าเร็วกว่าไม่ได้จบ ้ คอมพิวเตอร์ที่ 12.18 และ 16.38 วินาที ตามลำดับ

<span id="page-33-0"></span>ตารางที่ 4.11 แสดงค่าเฉลี่ยด้านเวลาในการตอบแคปช่าของมนุษย์ต่อปัจจัยของจบด้านคอมพิวเตอร์ หรือไม่

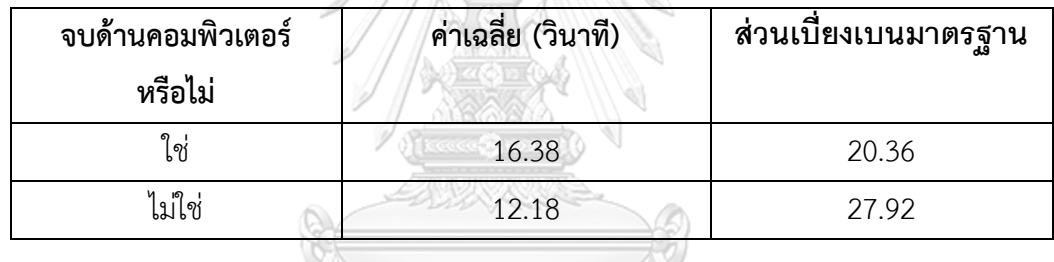

จากตาราง 4.12 พบว่าจำนวนปีที่ใช้อินเตอร์เน็ตระหว่าง 16 – 20 ปี มีค่าเฉลี่ยเวลาในการ ตอบแคปช่าเร็วที่สุด 13.86 วินาที รองลงมาจำนวนปีที่ใช้อินเตอร์เน็ต >= 21, 11 – 15, 6 – 10 และ 1-5 ปี มีค่าเฉลี่ย 14.56 วินาที 14.94 วินาที 16.13 วินาที และ 16.73 วินาที ตามลำดับ

<span id="page-33-1"></span>ิตารางที่ 4.12 แสดงค่าเฉลี่ยด้านเวลาในการตอบแคปช่าของมนุษย์ต่อปัจจัยของจำนวนปีที่ใช้ อินเตอร์เน็ต

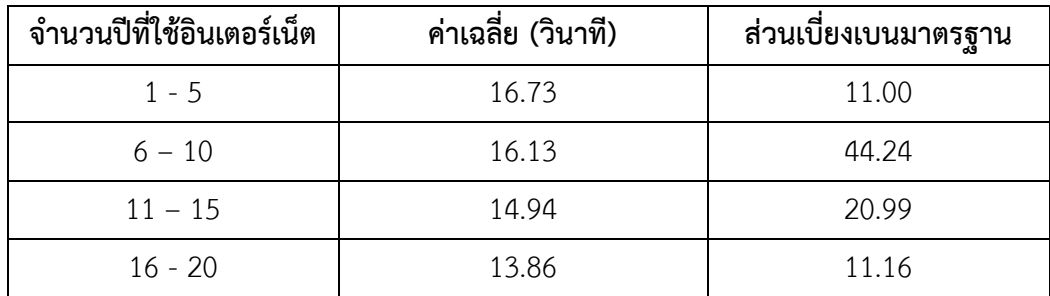

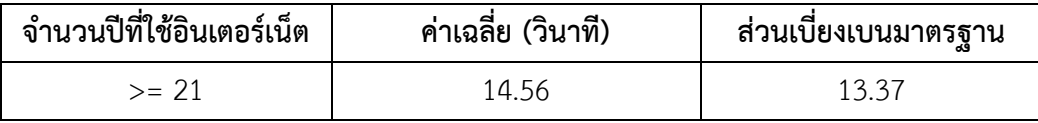

จากตาราง 4.13 พบว่าเพศชายมีค่าเฉลี่ยเวลาในการตอบถูกของแคปช่าเร็วกว่าเพศหญิง ตามแต่ละความยาวของแคปช่า ความยาวของแคปช่าที่ 4 ตัวอักษรมีค่าเฉลี่ยเวลาเร็วที่สุดที่ใช้ในการ ตอบแคปช่าได้ถูกต้องทั้งเพศชายและเพศหญิง ดังภาพที่ 4.3

<span id="page-34-0"></span>ตารางที่ 4.13 แสดงค่าเฉลี่ยด้านเวลาที่ตอบถูกและตอบผิดในการตอบแคปช่าของมนุษย์ต่อปัจจัย

| ความยาว<br>แคปช่า |        | จำนวนการตอบ<br>ต่อเพศ (ครั้ง) |      | ค่าเวลาเฉลี่ยในการตอบ<br>แคปช่า |       | จำนวนการ<br>ตอบทั้งหมด |
|-------------------|--------|-------------------------------|------|---------------------------------|-------|------------------------|
|                   |        | ชาย                           | หญิง | ชาย                             | หญิง  |                        |
| 3                 | ตอบถูก | 312                           | 608  | 11.22                           | 12.42 | 920                    |
|                   | ตอบผิด | 17                            | 63   | 12.69                           | 12.94 | 80                     |
| $\overline{4}$    | ตอบถูก | 316                           | 626  | 9.90                            | 11.91 | 942                    |
|                   | ตอบผิด | 13                            | 45   | 12.94                           | 11.25 | 58                     |
| 5                 | ตอบถูก | 310                           | 623  | 10.90                           | 12.66 | 933                    |
|                   | ตอบผิด | 19                            | 48   | 10.93                           | 14.53 | 67                     |
| 6                 | ตอบถูก | 307                           | 620  | 11.90                           | 15.11 | 927                    |
|                   | ตอบผิด | 51                            | 22   | 14.60                           | 15.05 | 73                     |
| $\overline{7}$    | ตอบถูก | 297                           | 609  | 13.34                           | 15.55 | 906                    |
|                   | ตอบผิด | 32                            | 62   | 14.26                           | 21.04 | 94                     |
| 8                 | ตอบถูก | 289                           | 583  | 15.14                           | 17.43 | 872                    |
|                   | ตอบผิด | 40                            | 88   | 58.13                           | 16.92 | 128                    |
| 9                 | ตอบถูก | 283                           | 567  | 15.83                           | 18.38 | 850                    |
|                   | ตอบผิด | 46                            | 104  | 15.73                           | 18.62 | 46                     |

ของเพ

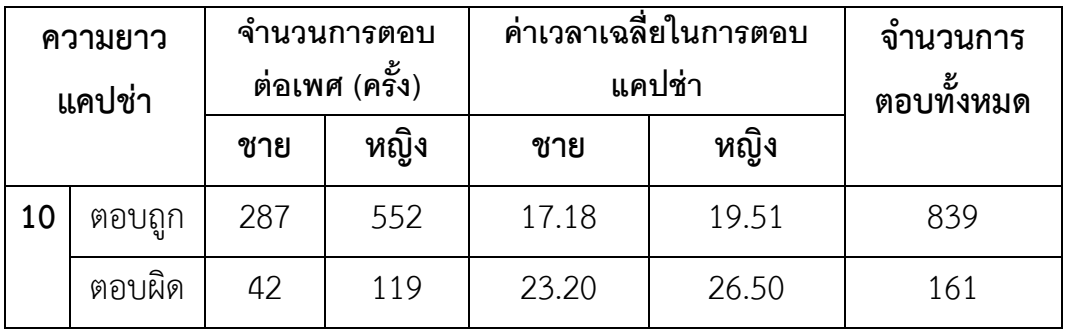

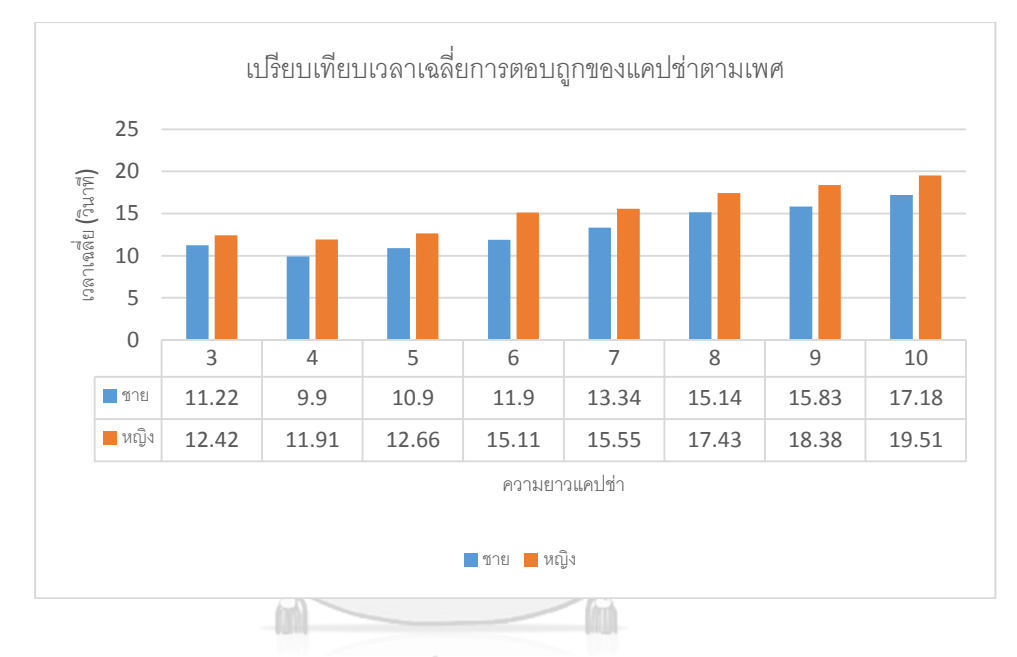

ภาพที่ 4.3 แผนภูมิแท่งเปรียบทียบเวลาเฉลี่ยการตอบถูกของแคปช่าตามเพศ

# **CHULALONGKORN UNIVERSITY**

<span id="page-35-1"></span><span id="page-35-0"></span>จากตาราง 4.14 พบว่าช่วงอายุ 25 – 34 ปี มีค่าเฉลี่ยเวลาในการตอบถูกของแคปช่าเร็วที่สุด ของแต่ละความยาวแคปช่าและทุกช่วงอายุพบว่าค่าเฉลี่ยเวลาในการตอบถูกของแคปช่าของแต่ละ ้ ความยาวแคปช่าใช้เวลาในการตอบเร็วกว่าค่าเฉลี่ยเวลาในการตอบผิด นำค่าเวลามาเปรียบเทียบตาม ภาพที่ 4.3 พบว่าช่วงอายุที่มากขึ้นมีแนวโน้มการตอบแคปช่าที่ใช้เวลามากขึ้น
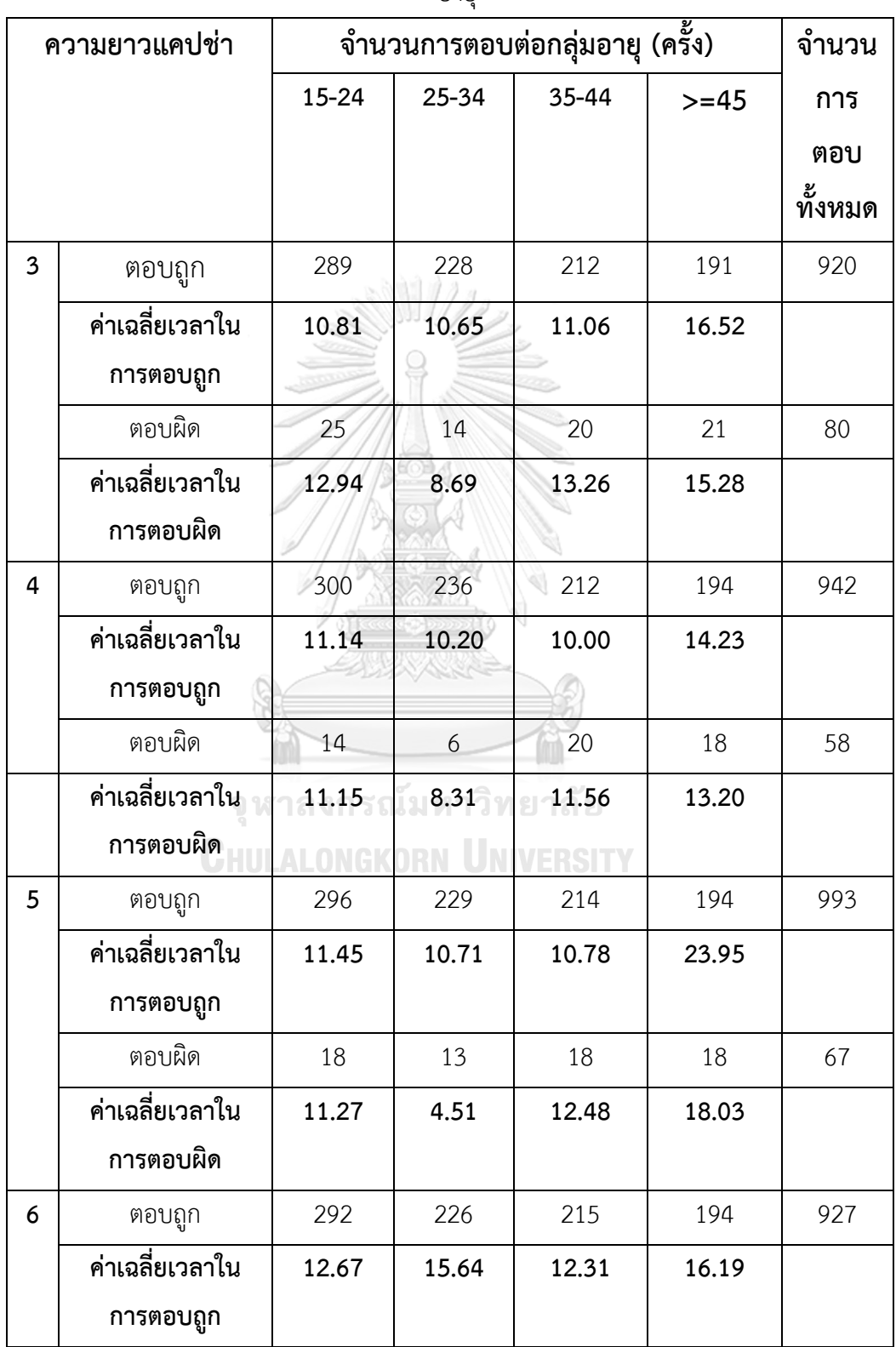

ตารางที่ 4.14 แสดงค่าเฉลี่ยด้านเวลาที่ตอบถูกและตอบผิดในการตอบแคปช่าของมนุษย์ต่อปัจจัยของ

อายุ

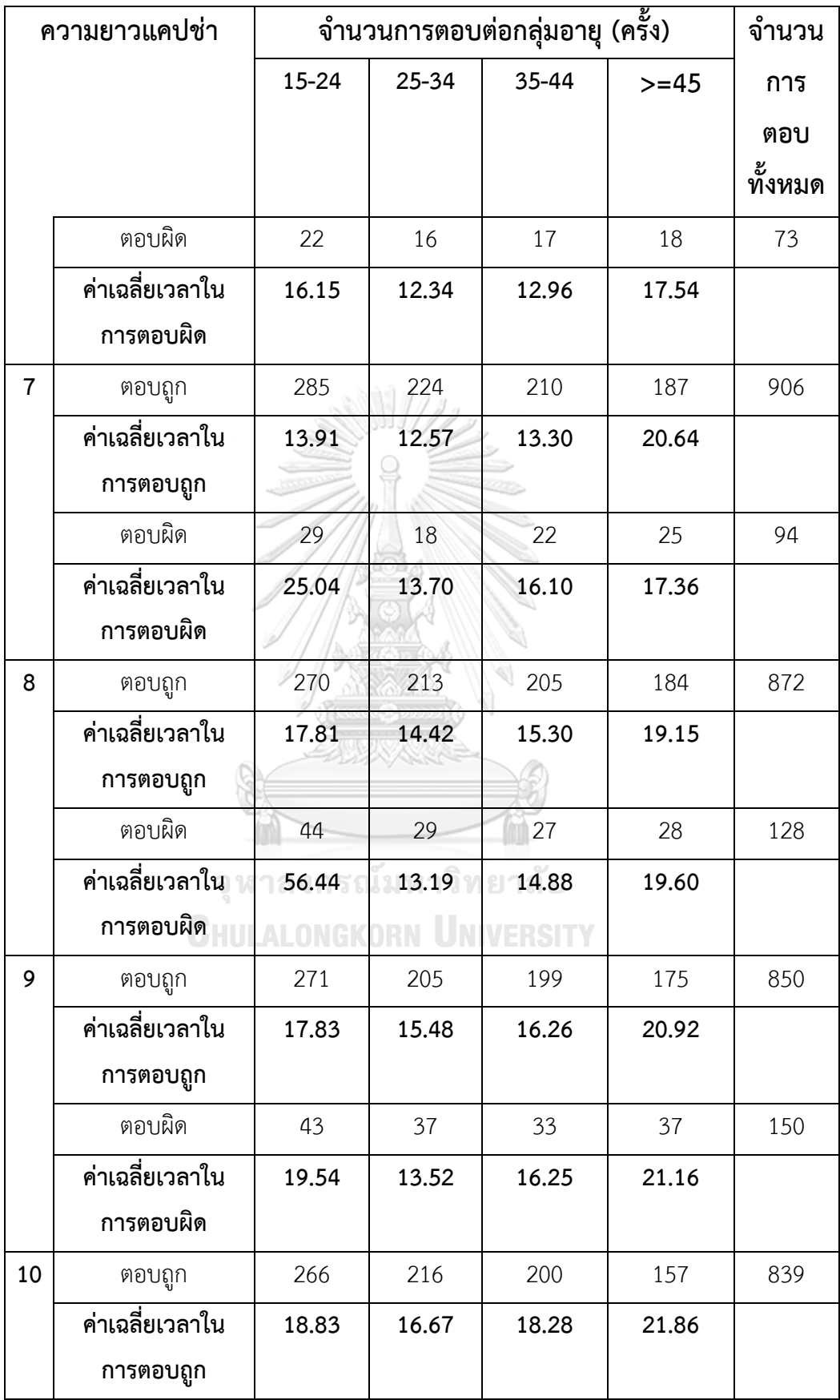

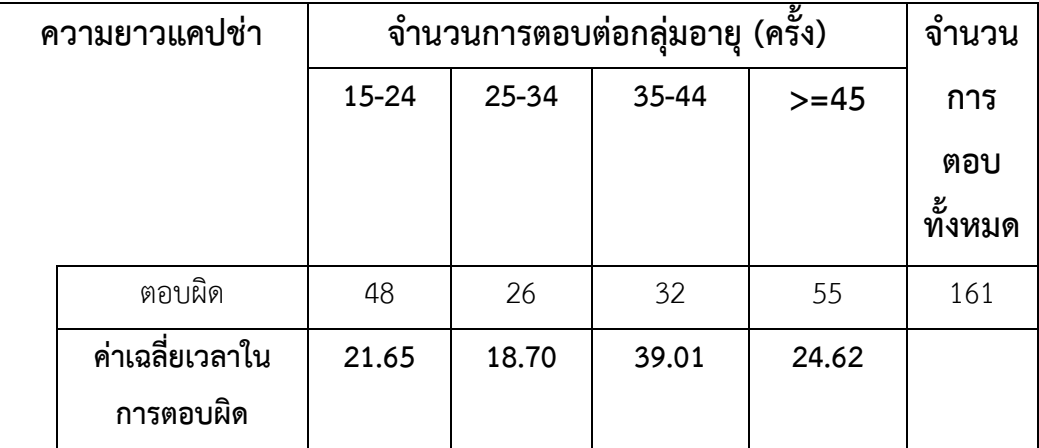

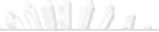

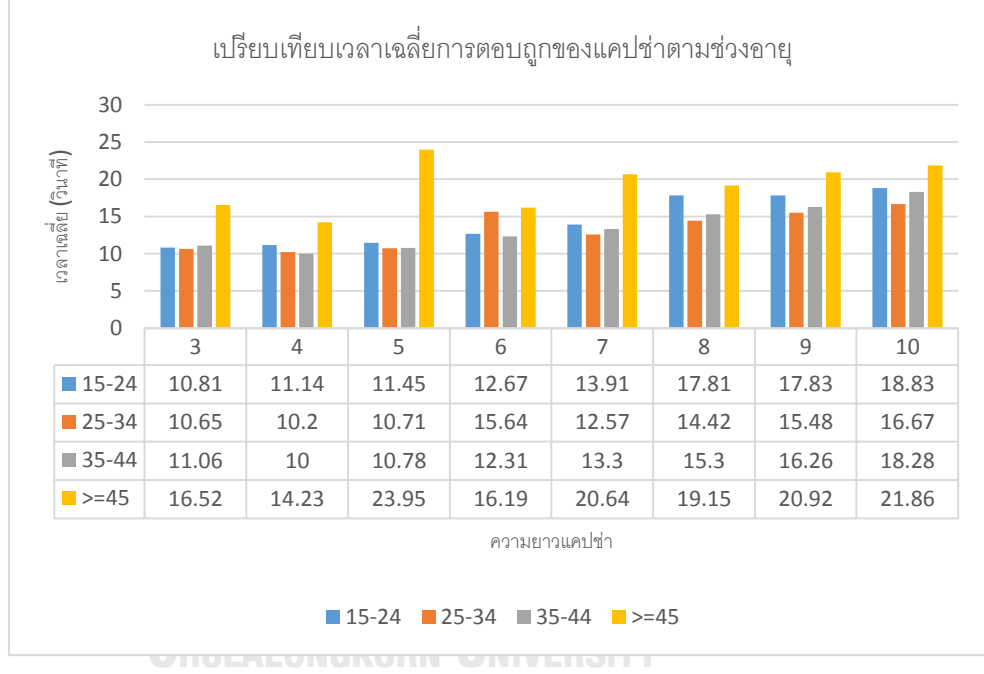

ภาพที่ 4.4 แผนภูมิแท่งเปรียบเทียบเวลาเฉลี่ยการตอบถูกของแคปช่าตามช่วงอายุ

้จากตาราง 4.15 พบว่าระดับการศึกษาต่ำกว่าปริญญาตรีมีค่าเฉลี่ยเวลามากที่สุดในการตอบ ถูกของแต่ละความยาวแคปช่า ดังภาพที่ 4.5

| <b>POLITIPILIA</b> |               |                                                   |           |               |         |
|--------------------|---------------|---------------------------------------------------|-----------|---------------|---------|
| ความยาวแคปช่า      |               | จำนวนการตอบต่อระดับการศึกษ $\overline{1}$ (ครั้ง) |           |               | จำนวน   |
|                    |               | ต่ำกว่าปริญญา                                     | ปริญญาตรี | สูงกว่าปริญญา | การตอบ  |
|                    |               | ตรี                                               |           | ตรี           | ทั้งหมด |
| $\overline{3}$     | ตอบถูก        | 245                                               | 494       | 181           | 920     |
|                    | ค่าเฉลี่ยเวลา | 12.07                                             | 11.80     | 12.52         |         |
|                    | ในการตอบถูก   |                                                   |           |               |         |
|                    | ตอบผิด        | 29                                                | 33        | 18            | 80      |
|                    | ค่าเฉลี่ยเวลา | 14.64                                             | 12.14     | 11.44         |         |
|                    | ในการตอบผิด   |                                                   |           |               |         |
| $\overline{4}$     | ตอบถูก        | 255                                               | 502       | 185           | 942     |
|                    | ค่าเฉลี่ยเวลา | 12.29                                             | 10.77     | 11.05         |         |
|                    | ในการตอบถูก   |                                                   |           |               |         |
|                    | ตอบผิด        | 19                                                | 25        | 14            | 58      |
|                    | ค่าเฉลี่ยเวลา | 12.82                                             | 11.24     | 11.11         |         |
|                    | ในการตอบผิด   |                                                   |           |               |         |
| 5                  | ตอบถูก        | 258                                               | 489       | 186           | 933     |
|                    | ค่าเฉลี่ยเวลา | 12.69                                             | 11.99     | 11.43         |         |
|                    | ในการตอบถูก   |                                                   |           |               |         |
|                    | ตอบผิด        | 16                                                | 38        | 13            | 67      |
|                    | ค่าเฉลี่ยเวลา | 12.50                                             | 13.33     | 15.30         |         |
|                    | ในการตอบผิด   |                                                   |           |               |         |
| 6                  | ตอบถูก        | 249                                               | 491       | 187           | 927     |
|                    | ค่าเฉลี่ยเวลา | 14.09                                             | 14.85     | 11.87         |         |
|                    | ในการตอบถูก   |                                                   |           |               |         |
|                    | ตอบผิด        | 25                                                | 36        | 12            | 73      |

ตารางที่ 4.15 แสดงค่าเฉลี่ยด้านเวลาที่ตอบถูกและตอบผิดในการตอบแคปช่าของมนุษย์ต่อปัจจัยของ ระดับการศึกษา

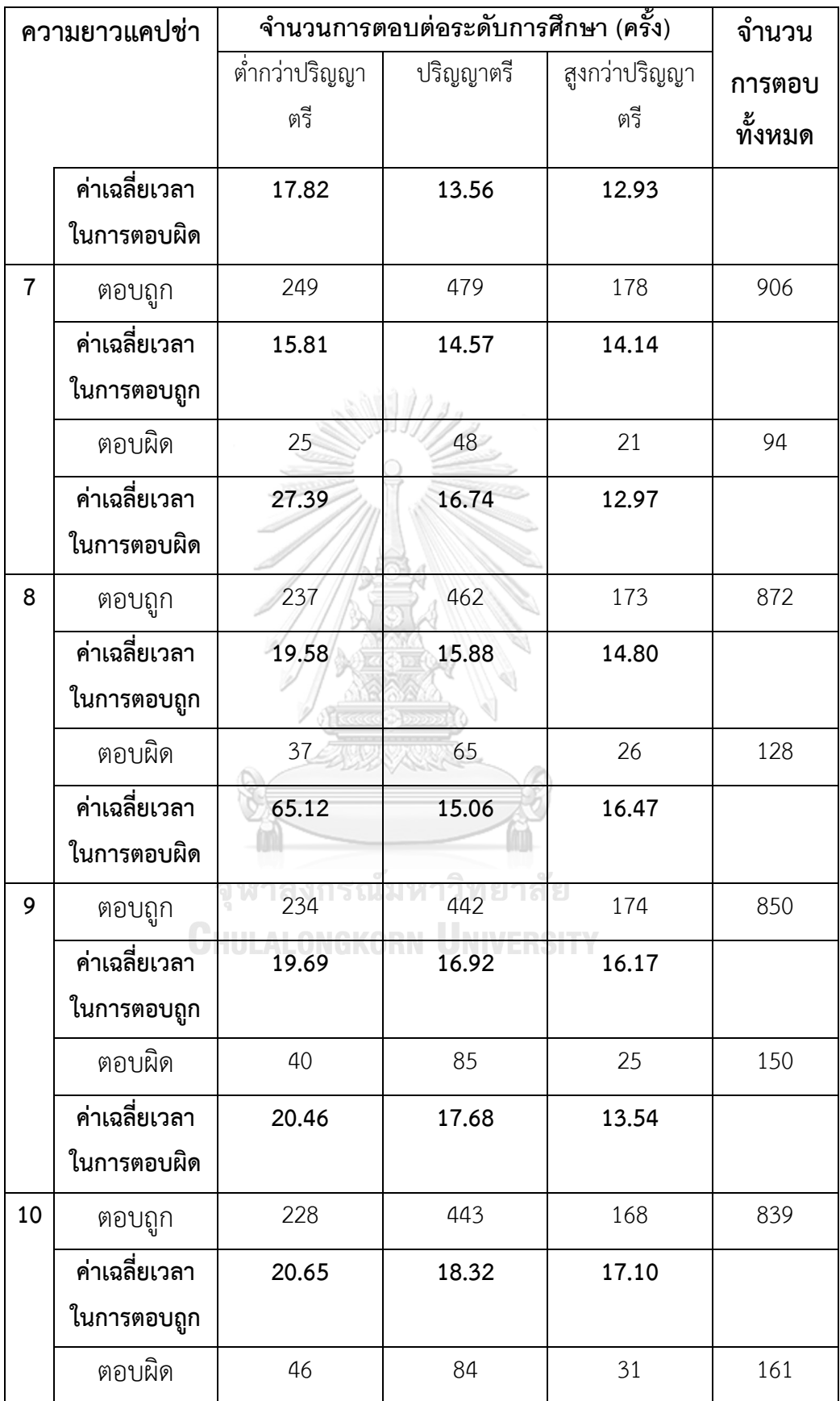

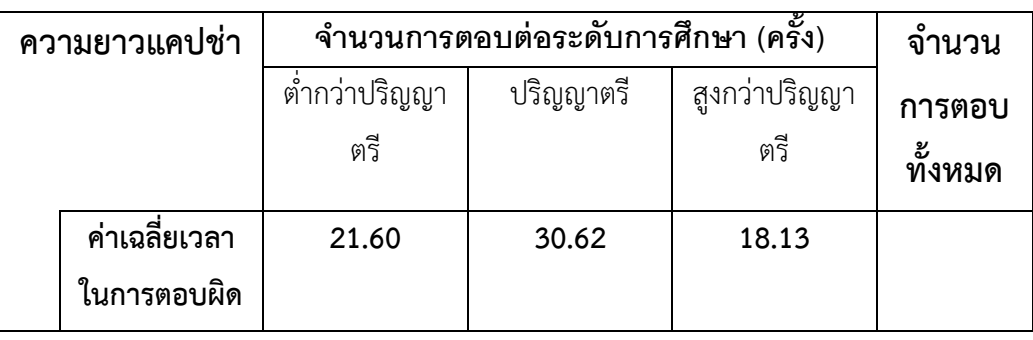

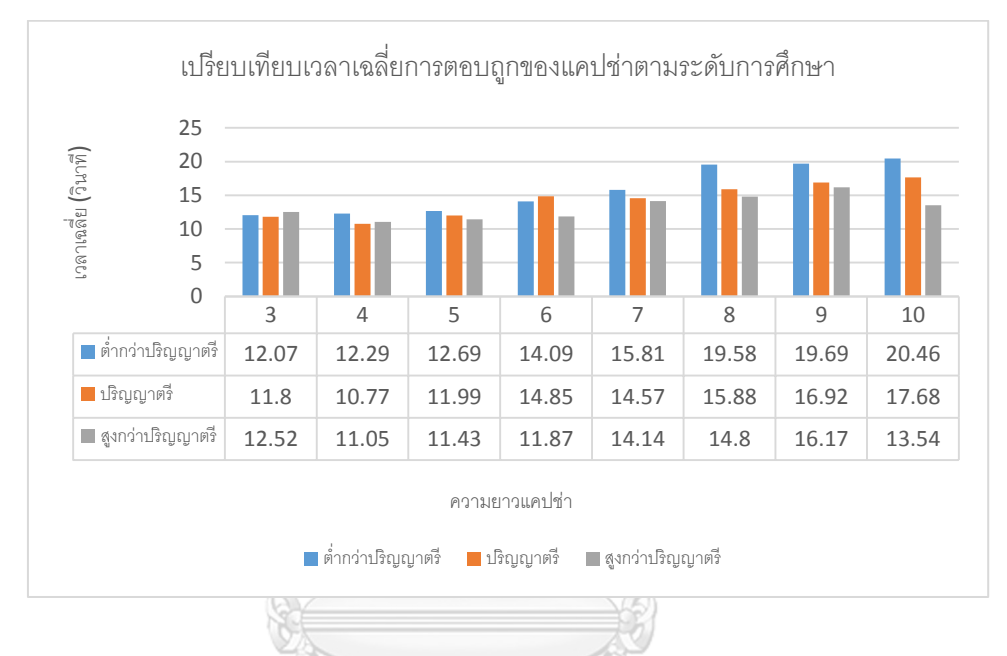

ภาพที่ 4.5 แผนภูมิแท่งเปรียบเทียบเวลาเฉลี่ยการตอบถูกของแคปช่าตามระดับการศึกษา

## จุฬาลงกรณ์มหาวิทยาลัย

จากตาราง 4.16 พบว่าจบด้านคอมพิวเตอร์มีค่าเฉลี่ยเวลาเร็วกว่าไม่จบด้านคอมพิวเตอร์ใน การตอบถูกของแต่ละความยาวแคปช่า ดังภาพที่ 4.6

ตารางที่ 4.16 แสดงค่าเฉลี่ยด้านเวลาที่ตอบถูกและตอบผิดในการตอบแคปช่าของมนุษย์ต่อปัจจัยของ จบด้านคอมพิวเตอร์หรือไม่

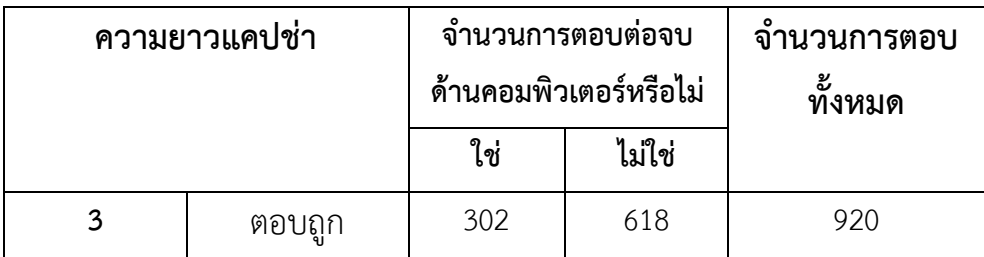

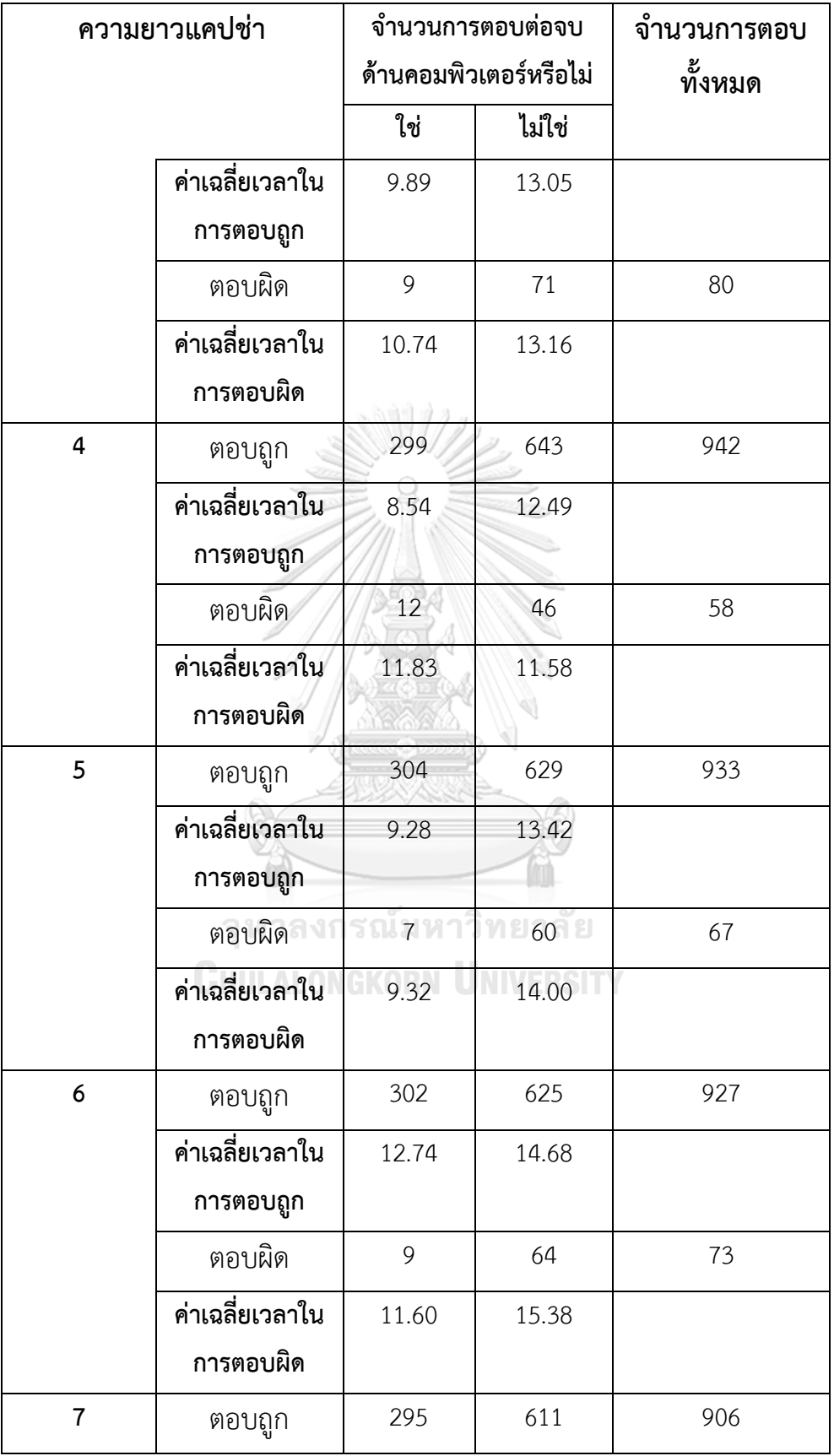

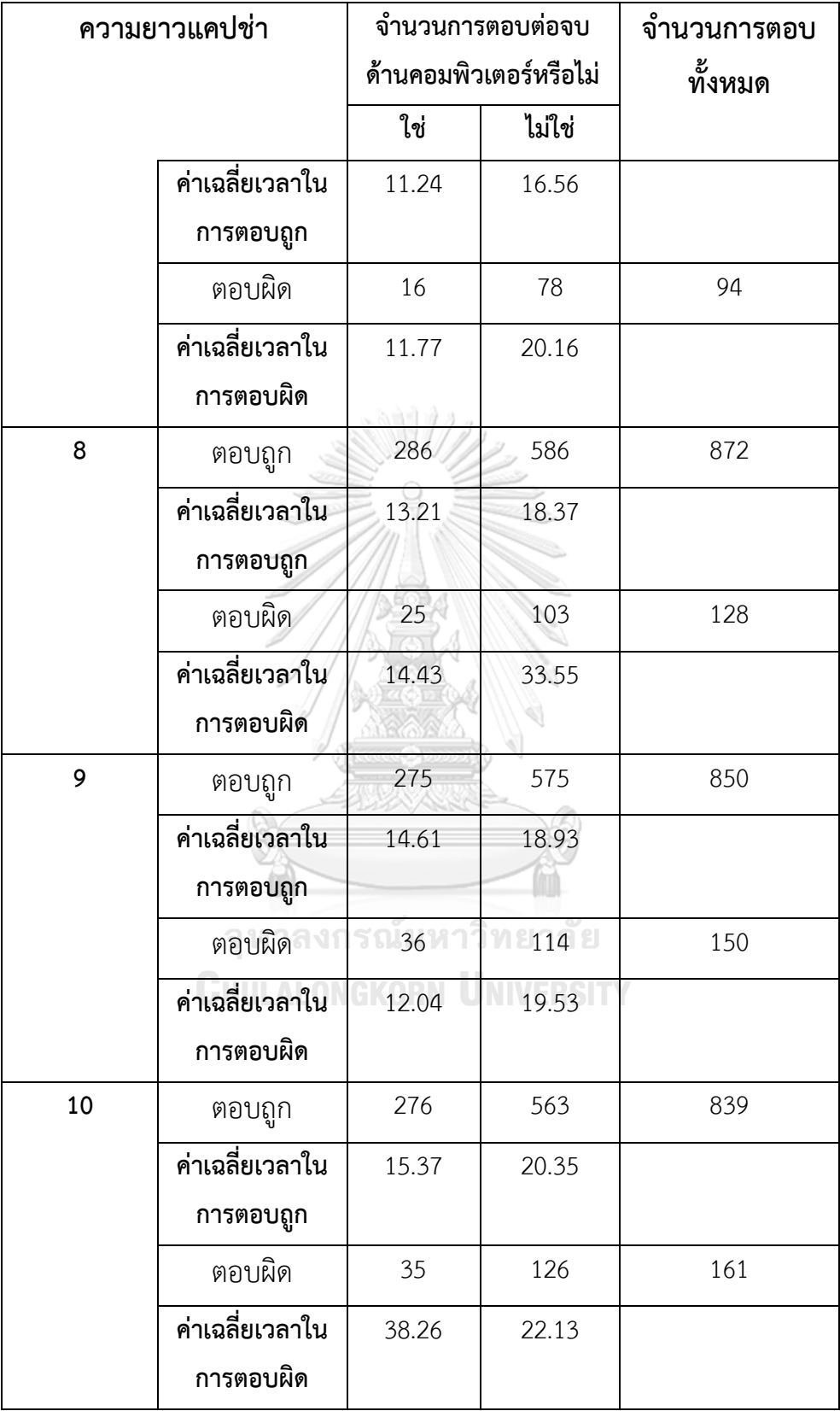

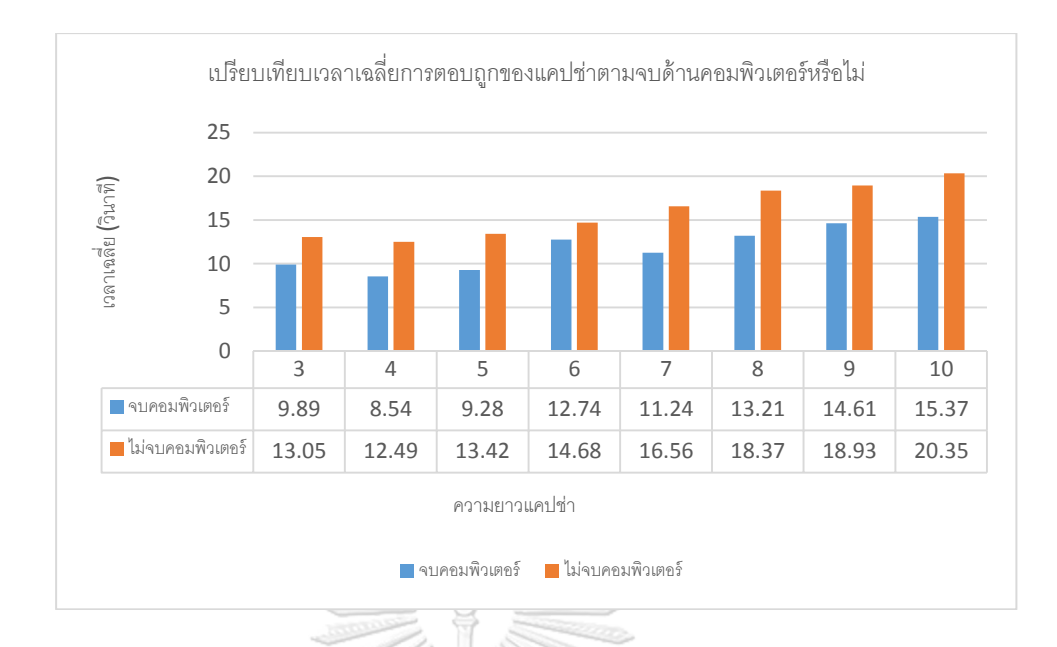

ภาพที่ 4.6 แผนภูมิแท่งเปรียบเทียบเวลาเฉลี่ยการตอบถูกของแคปช่าตามจบด้านคอมพิวเตอร์หรือไม่

จากตาราง 4.17 พบว่าเวลาเฉลี่ยที่เร็วที่สุดในการตอบถูกของแต่ละความยาวตั้งแต่ 3 ถึง 10 จ านวนปีที่ใช้อินเตอร์เน็ตระหว่าง 6-10 ปี, 16-20 ปี, 16-20 ปี, 16-20 ปี, 11-15 ปี, >=21 ปี, 6-10 ปีและ 16-20 ปี เรียงตามลำดับดังภาพที่ 4.7

ตารางที่ 4.17 แสดงค่าเฉลี่ยด้านเวลาที่ตอบถูกและตอบผิดในการตอบแคปช่าของมนุษย์ต่อปัจจัยของ จ านวนปีที่ใช้อินเตอร์เน็ต

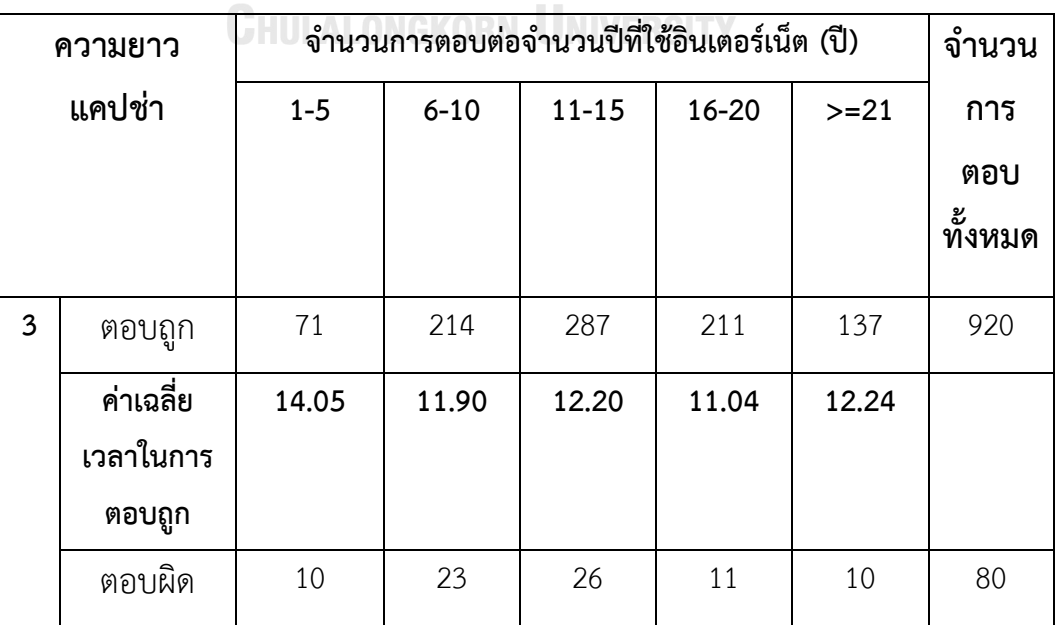

าลงกรณมหาวิทยา**ล**ัย

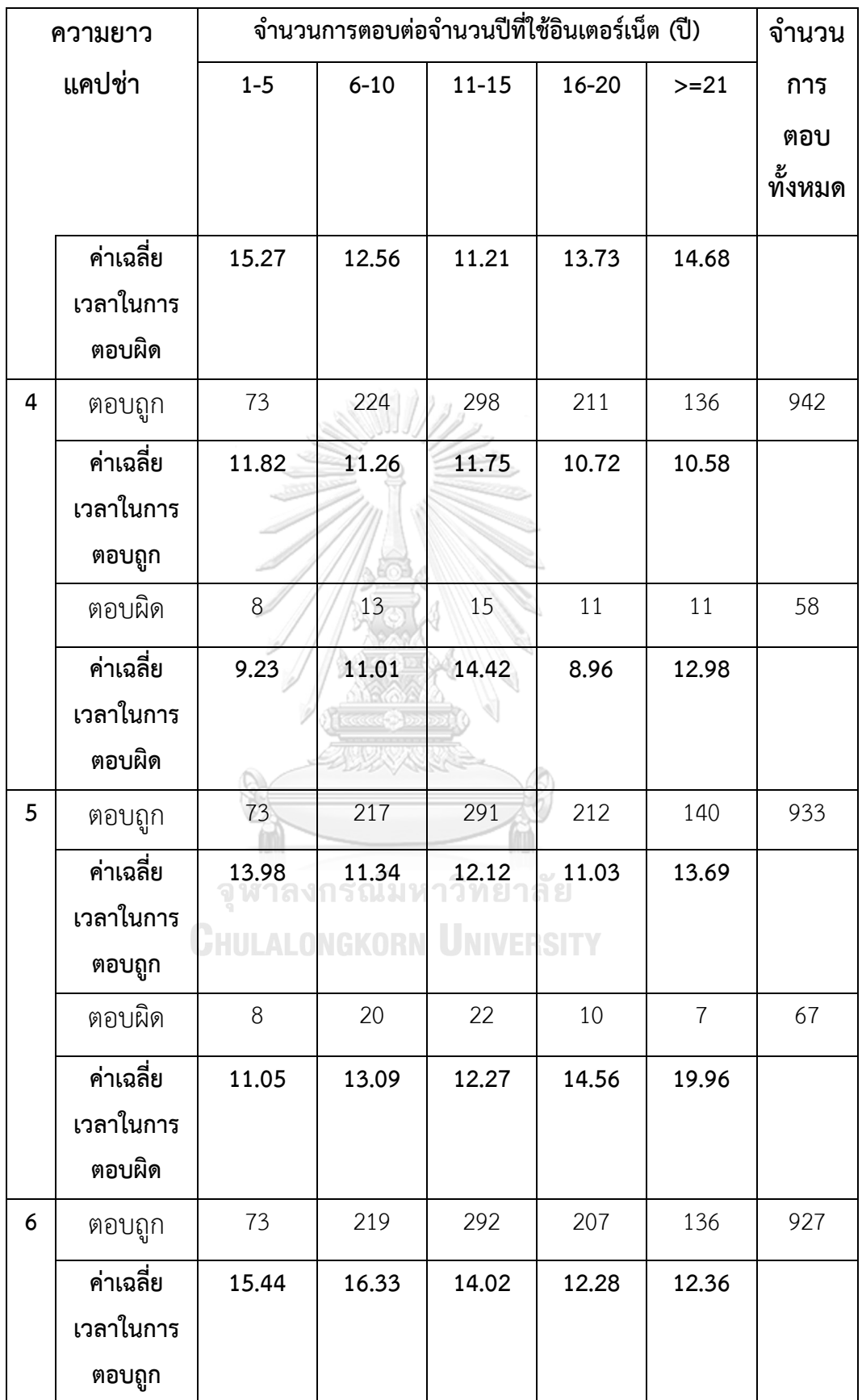

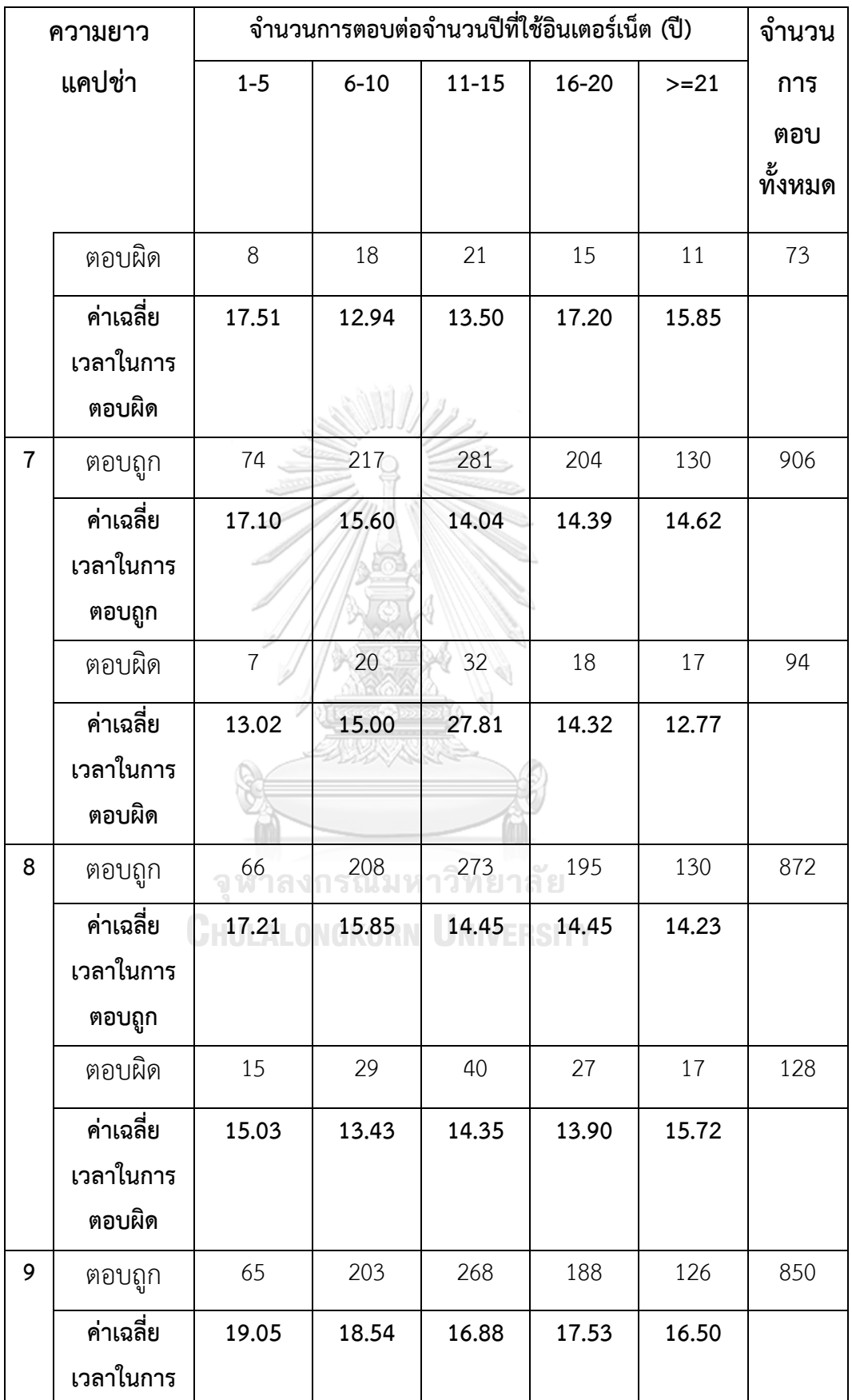

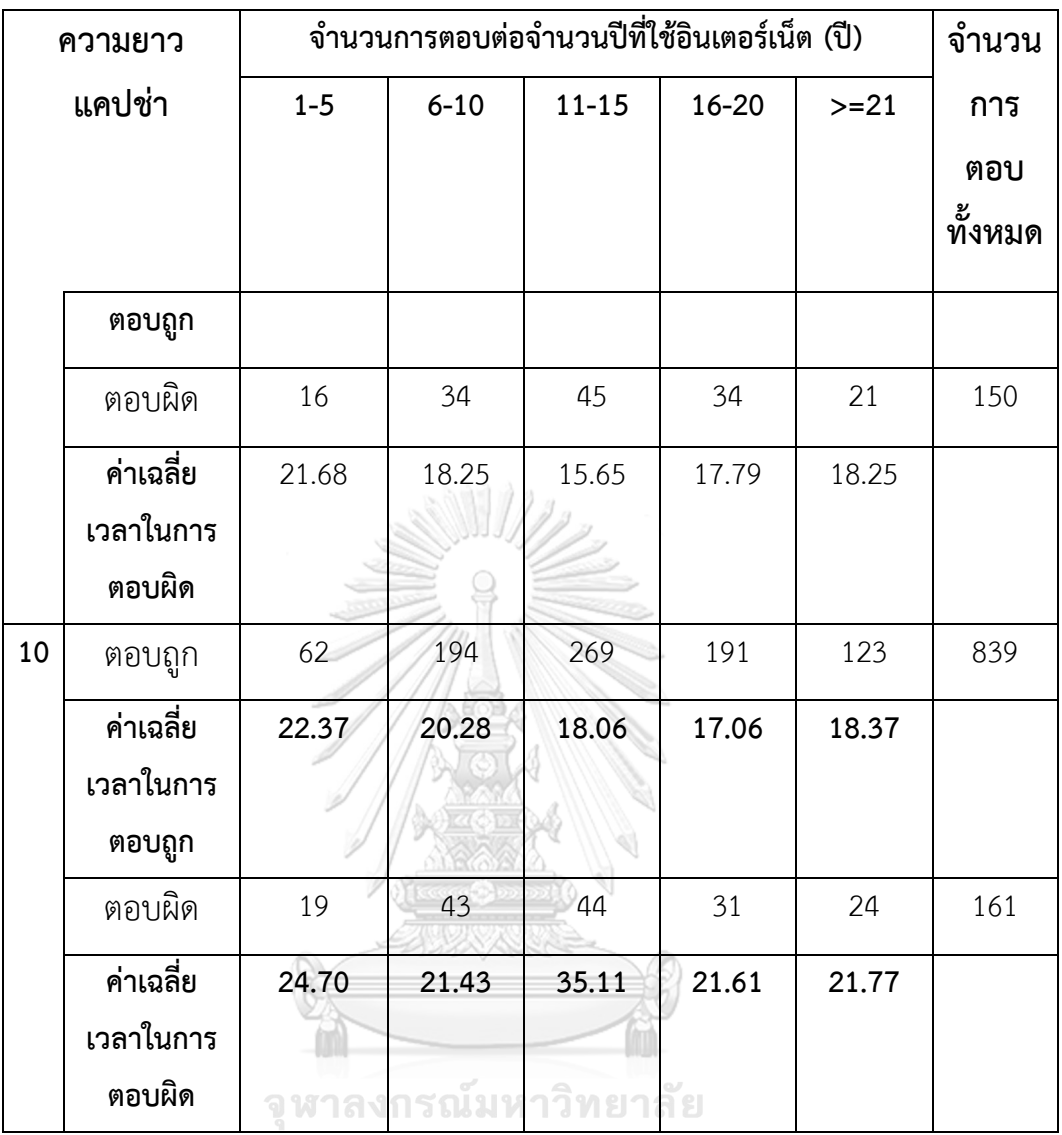

**CHULALONGKORN UNIVERSITY** 

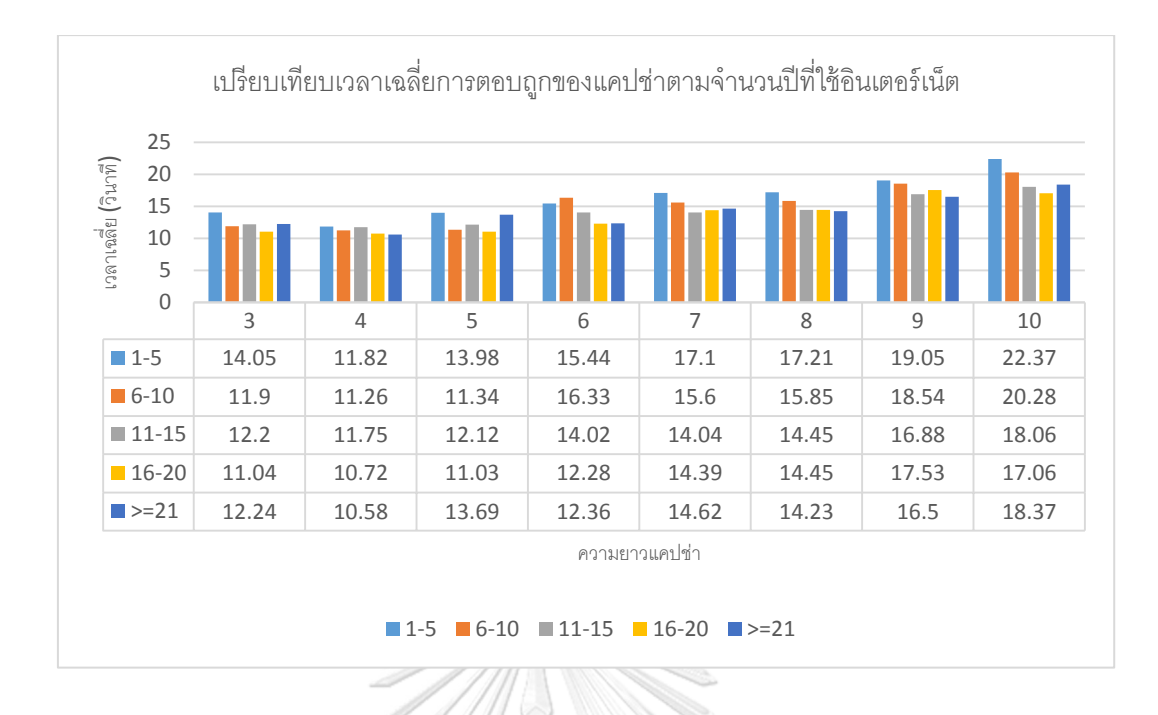

.ภาพที่ 4.7 แผนภูมิแท่งเปรียบเทียบเวลาเฉลี่ยการตอบถูกของแคปช่าตามจำนวนปีที่ใช้อินเตอร์เน็ต

ผู้วิจัยนำ ANOVA มาใช้ในการเปรียบเทียบข้อมูลค่าค่าเฉลี่ยของเวลาในการตอบแคปช่าแต่ ละความยาว จะได้ผลลัพธ์เป็นระดับ P-value แสดงออกมาเป็นตารางที่ 4.18

ตารางที่ 4.18 แสดงค่า P-value ในการเปรียบเทียบค่าเฉลี่ยด้านเวลาในการตอบแคปช่าของมนุษย์ ต่อปัจจัย เพศ อายุ ระดับการศึกษา จบด้านคอมพิวเตอร์หรือไม่ และ จำนวนปีที่ใช้อินเตอร์เน็ต<br>-

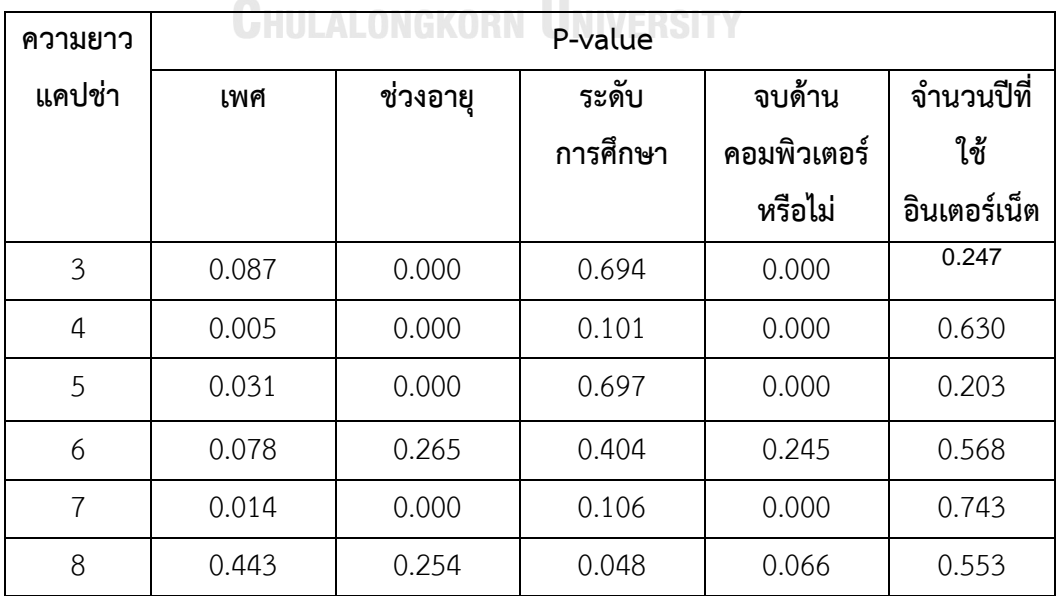

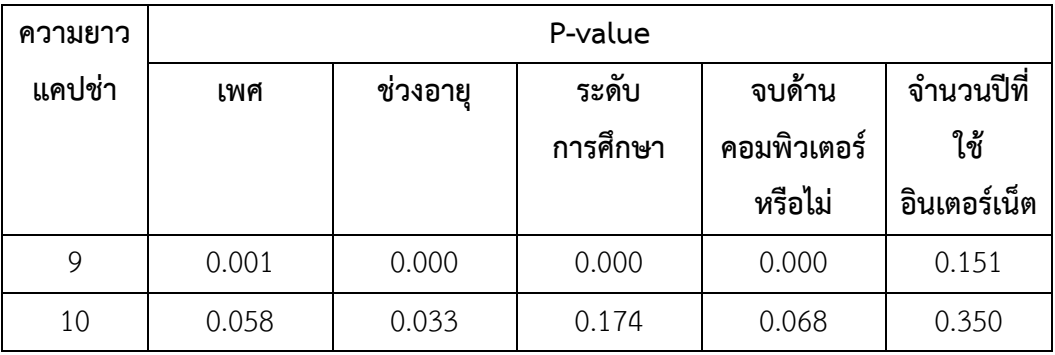

จากการเปรียบเทียบข้อมูลด้วยการหา ANOVA จะได้ผลลัพธ์เป็นระดับ P-value แสดง ออกมาเป็นตารางที่ 4.18 จากการเปรียบเทียบด้วย P-value ในกลุ่มของเพศพบว่าเพศ**มีผล**ต่อการ ใช้เวลาที่แตกต่างกันอย่างมีนัยสำคัญทางสถิติที่ระดับ .05 ที่ความยาวแคปช่า 4, 5, 7 และ 9 ตัวอักษร

จากการเปรียบเทียบด้วย P-value พบว่าช่วงอายุ**มีผล**ต่อการใช้เวลาที่แตกต่างกันอย่างมี นัยส าคัญทางสถิติที่ระดับ .05 ที่ความยาวแคปช่า 3, 4, 5, 7, 9 และ 10 ตัวอักษร

จากการเปรียบเทียบด้วย P-value พบว่าระดับการศึกษา**มีผลต่**อใช้การเวลาที่แตกต่างกัน อย่างมีนัยส าคัญทางสถิติที่ระดับ .05 ที่ความยาวแคปช่า 8 และ 9 ตัวอักษร

จากการเปรียบเทียบด้วย P-value พบว่าจบด้านคอมพิวเตอร์หรือไม่**มีผล**ต่อการใช้เวลาที่ แตกต่างกันอย่างมีนัยสำคัญทางสถิติที่ระดับ .05 ที่ความยาวแคปช่า 3, 4, 5, 7 และ 9 ตัวอักษร จากการเปรียบเทียบด้วย P-value พบว่าจ านวนปีที่ใช้อินเตอร์เน็ต**ไม่มีผล**ต่อการใช้เวลาที่แตกต่าง กันอย่างมีนัยสำคัญทางสถิติที่ระดับ .05<br>- ดู พาลงกรณ์มหาวิทยาลัย

## **4.4 ผลตอบที่ถูกต้อง**

ในงานวิจัยนี้ผู้วิจัยได้สรุปผลการตอบของแบบทดสอบแบ่งเป็น 2 ส่วนคือ ส่วนที่หนึ่งความ ถูกต้องในการตอบที่มีผลต่อแคปช่าของแต่ละความยาว และ ส่วนที่สองผลตอบที่ถูกต้องในการตอบที่ ้มีผลปัจจัยของ กล่มเพศ อายุ ระดับการศึกษา จบด้านคอมพิวเตอร์หรือไม่ และ จำนวนปีที่ใช้ อินเตอร์เน็ต ซึ่งมีรายละเอียดดังต่อไปนี้

### **4.4.1 ความถูกต้องในการตอบที่มีผลต่อแคปช่าของแต่ละความยาว**

้ผู้ทดสอบจำนวน 1,000 คน ตอบรูปแคปช่าตามความยาวของแคปช่าตั้งแต่ 3 – 10 ตัวอักษร ตามตาราง 4.19 พบว่าคนตอบถูกมากที่สุดคือ ความยาว 4 ตัวอักษร คิดเป็นอัตราร้อยละ

94.20 และ ตอบถูกน้อยที่สุดที่ความยาว 10 ตัวอักษร คิดเป็นอัตราร้อยละ 83.90 นำค่าอัตราเฉลี่ย ร้อยละมาจัดทำเป็นแผนภูมิแท่งตามรูปภาพที่ 4.8

ตารางที่ 4.19 แสดงค่าความถี่และสัดส่วนในการตอบแคปช่าของมนุษย์ต่อความยาวของแคปช่า

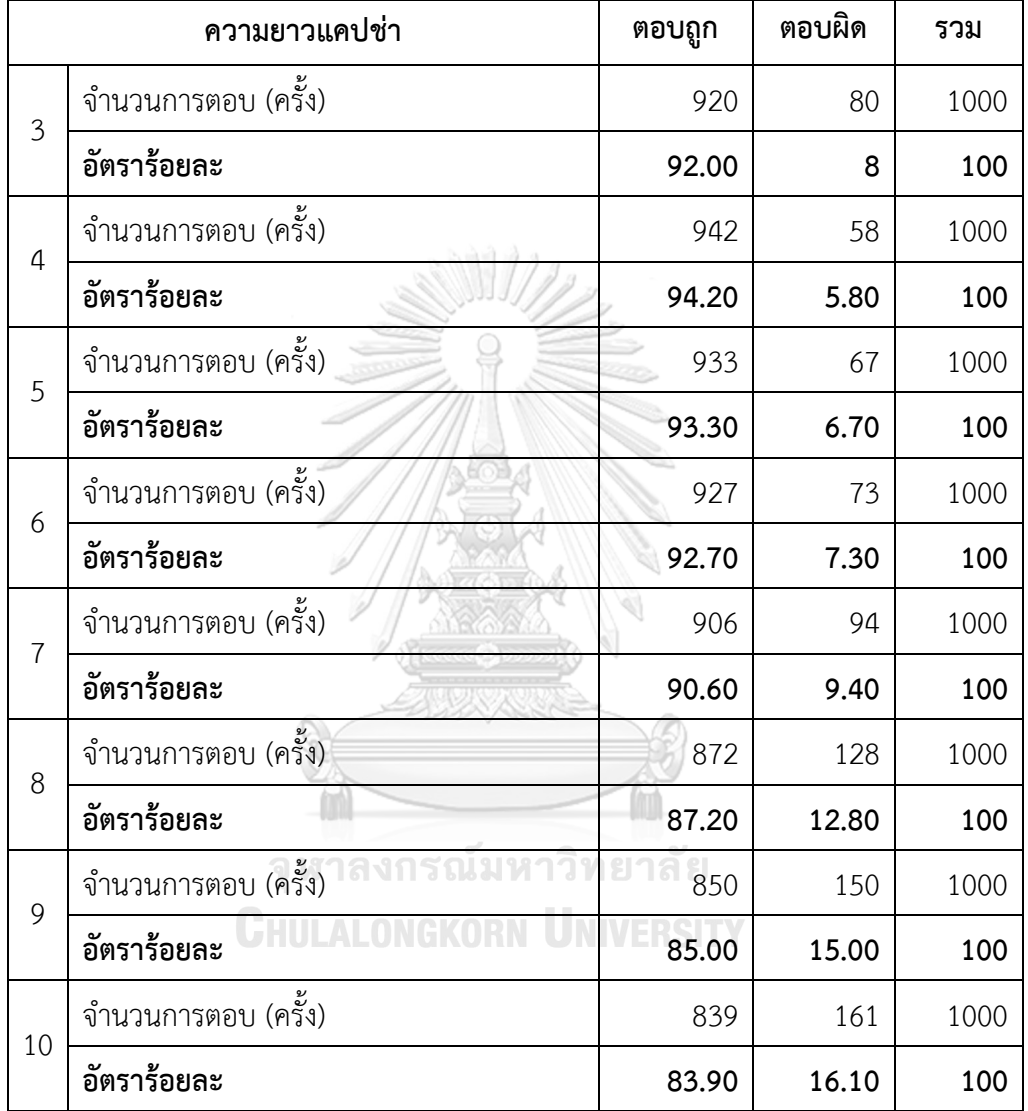

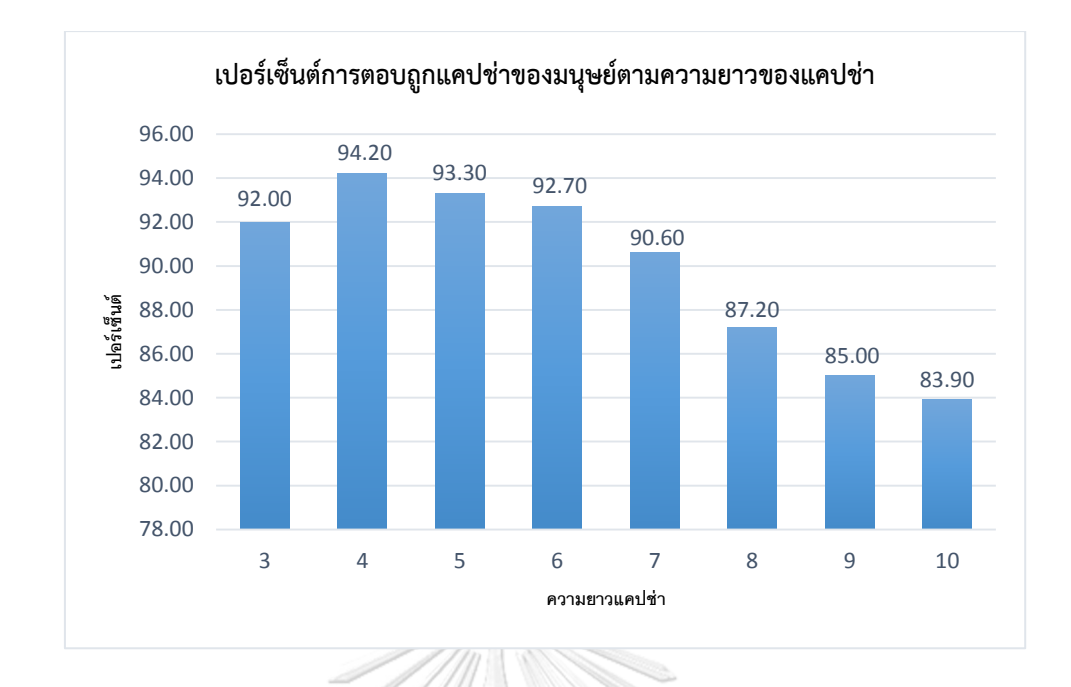

ภาพที่ 4.8 แผนภูมิแท่งแสดงเปอร์เซ็นต์การตอบถูกของมนุษย์ตามความยาวแคปช่า

จากภาพพบว่าเปอร์เซ็นต์การตอบถูกของแคปช่าตามความยาวที่เรียงจากมากไปน้อย ตามล าดับดังนี้ ความยาว 4 ตัวอักษร, 5 ตัวอักษร, 6 ตัวอักษร, 3 ตัวอักษร, 7 ตัวอักษร, 8 ตัวอักษร, 9 ตัวอักษร และ 10 ตัวอักษร

การตอบถูกของบ็อท Tesseract OCR โดยตอบรูปแคปช่าตามความยาวของแคปช่าตั้งแต่ 3 ถึง 10 ตัวอักษร ตามตาราง 4.20 พบว่าบ็อทตอบถูกที่ดีที่สุดที่ความยาว 5 ตัวอักษร จำนวนการตอบ ถูก 200 ครั้ง รองลงมาที่ความยาว 3 ตัวอักษร, 4 ตัวอักษร, 6 ตัวอักษร, 7 ตัวอักษร, 8 ตัวอักษร,9 ตัวอักษร และ 10 ตัวอักษร แสดงรูปภาพแผนภูมิรูปภาพตามรูปภาพที่ 4.9

ตารางที่ 4.20 แสดงค่าความถี่และสัดส่วนในการตอบแคปช่าของบ็อท Tesseract OCR ต่อความยาว ของแคปช่า

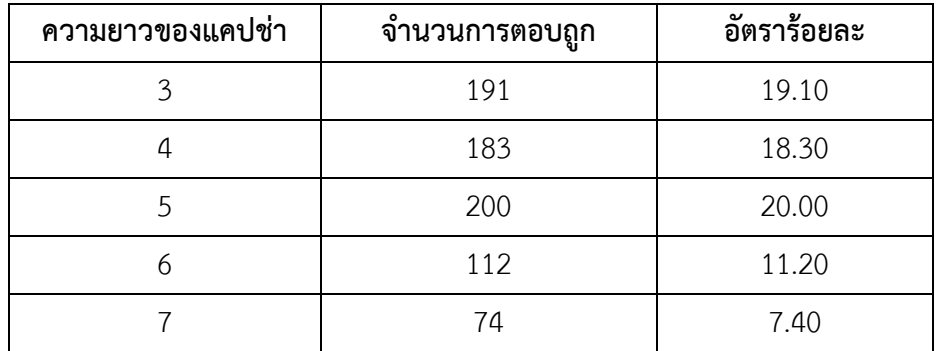

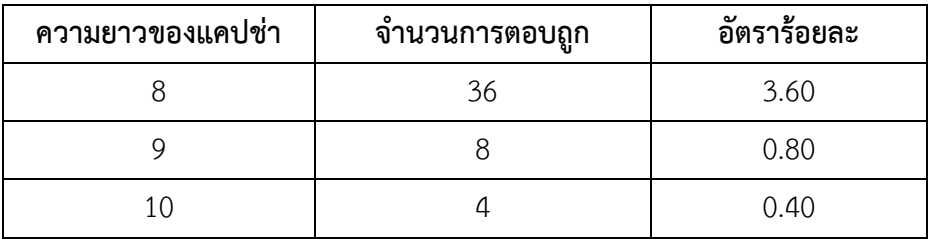

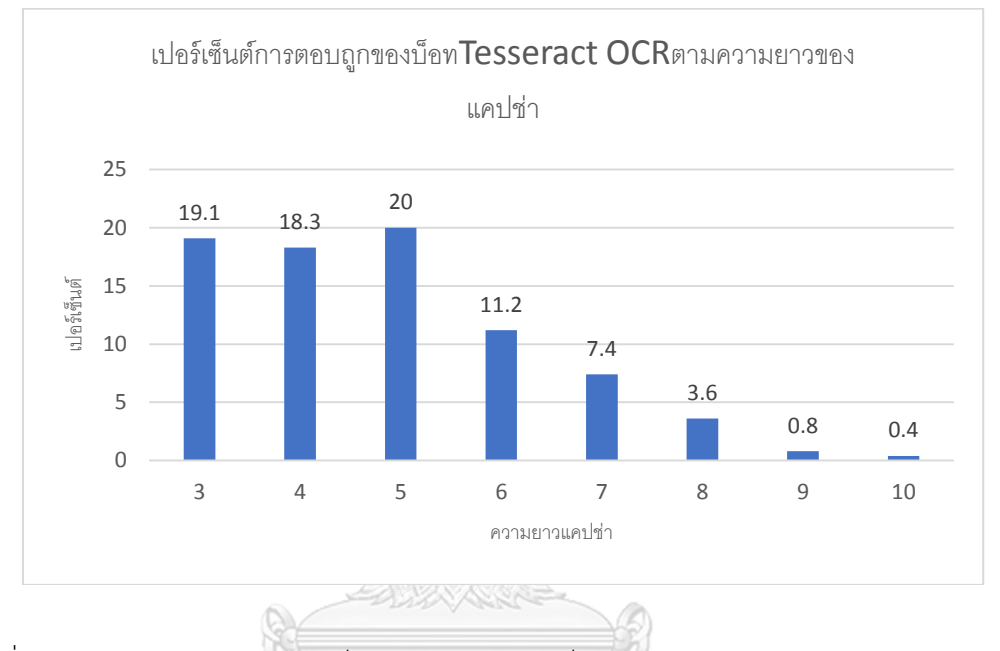

ภาพที่ 4.9 แผนภูมิแท่งแสดงเปอร์เซ็นต์การตอบถูกของบ็อท Tesseract OCR ตามความยาวแคปช่า

 การตอบถูกของบ็อท Free-OCR.com โดยตอบรูปแคปช่าตามความยาวของแคปช่าตั้งแต่ 3 – 10 ตัวอักษร ตามตาราง 4.21 พบว่าบ็อทตอบถูกที่ดีที่สุดที่ความยาว 3 ตัวอักษร จำนวนการตอบ ถูก 28 ครั้ง รองลงมาที่ความยาว 5 ตัวอักษร, 4 ตัวอักษร, 6 ตัวอักษร, 7 ตัวอักษร, 8 ตัวอักษร,9 ตัวอักษร และ 10 ตัวอักษร แสดงรูปภาพแผนภูมิรูปภาพตามรูปภาพที่ 4.10

ตารางที่ 4.21 แสดงค่าความถี่และสัดส่วนในการตอบแคปช่าของบ็อท Free-OCR.com ต่อความยาว ของแคปช่า

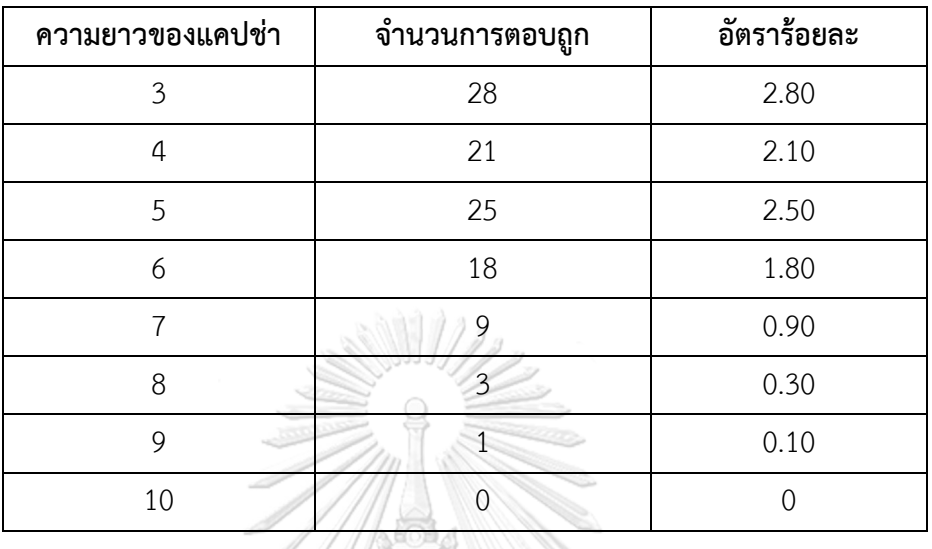

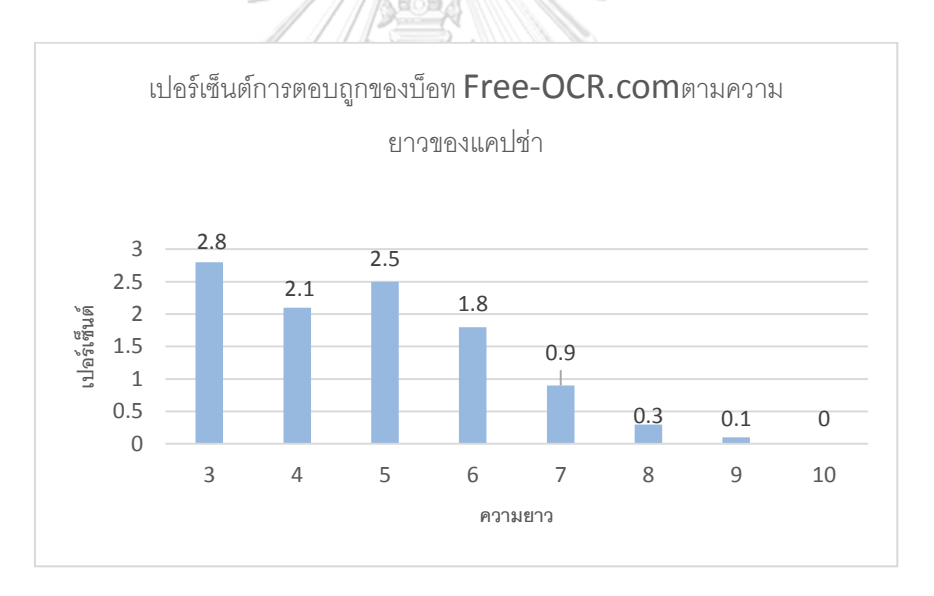

ภาพที่ 4.10 แผนภูมิแท่งแสดงเปอร์เซ็นต์การตอบถูกของบ็อท Free-OCR.com ตามความยาว แคปช่า

**4.4.2 ความถูกต้องในการตอบที่มีผลต่อแคปช่าที่มีผลปัจจัยของ กลุ่มเพศ อายุ** ี ระดับการศึกษา จบด้านคอมพิวเตอร์หรือไม่ และ จำนวนปีที่ใช้อินเตอร์เน็ต

จากตาราง 4.22 พบว่าเพศชายมีอัตราในการตอบแคปช่าถูกกว่าเพศหญิงที่อัตราร้อยละ 59.85

ตารางที่ 4.22 แสดงค่าความถี่และสัดส่วนในการตอบแคปช่าของมนุษย์ต่อปัจจัยของเพศ

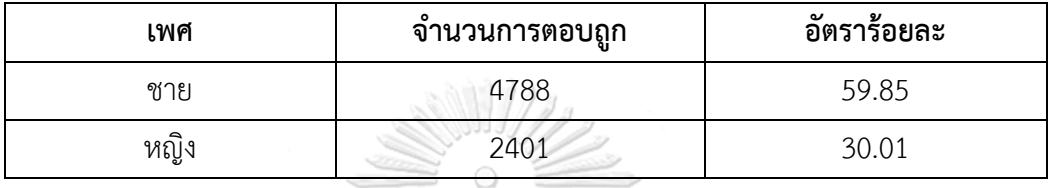

จากตาราง 4.23 พบว่าช่วงอายุ 15 – 24 ปีมีค่าอัตราในการตอบแคปช่าถูกมากสุดร้อยละ 28.36 รองมาคือช่วงอายุ 25 – 34 ปี มีอัตราในการตอบแคปช่าร้อยละ 22.21 ช่วงอายุ35 – 44 ปี มีอัตราในการตอบแคปช่าร้อยละ 20.84 วินาที และ ช่วงอายุ >= 45 ปีมีอัตราในการตอบแคปช่า ร้อยละ 18.45 ตามลำดับ

ตารางที่ 4.23 แสดงค่าความถี่และสัดส่วนในการตอบแคปช่าของมนุษย์ต่อปัจจัยของอายุ

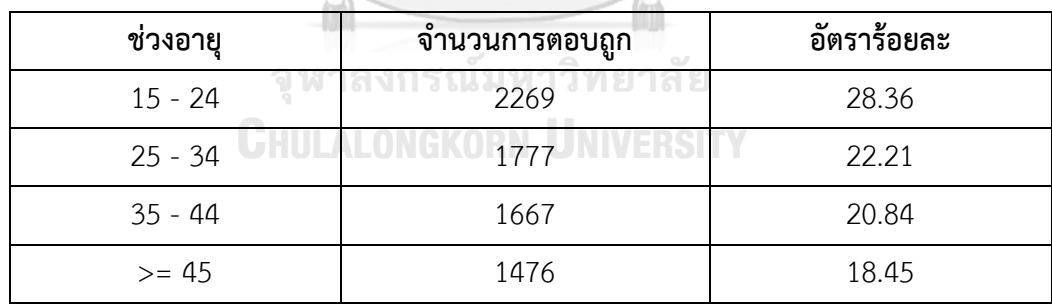

จากตาราง 4.24 พบว่าระดับการศึกษาปริญญาตรีมีอัตราในการตอบแคปช่าถูกร้อยละมาก ที่สุด 47.53 รองลงมาต่ำกว่าปริญญาตรีมีอัตราในการตอบแคปช่าร้อยละ 24.44 และ ต่ำกว่าปริญญา ตรีอัตราในการตอบแคปช่าร้อยละ 17.90

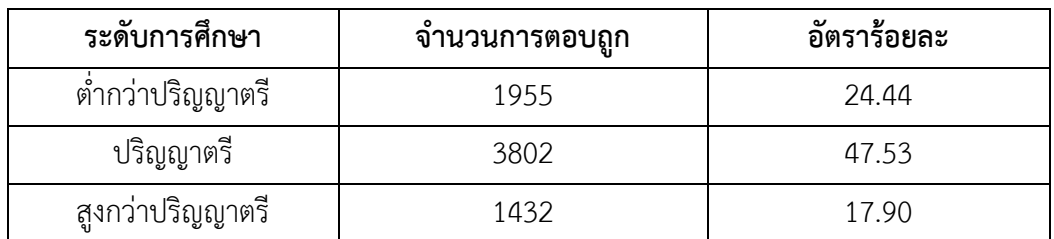

ตารางที่ 4.24 แสดงค่าความถี่และสัดส่วนในการตอบแคปช่าของมนุษย์ต่อปัจจัยของระดับการศึกษา

จากตาราง 4.25 พบว่าจบคอมพิวเตอร์มีค่าอัตราร้อยละ ในการตอบแคปช่าถูกกว่าไม่ได้จบ ์ คอมพิวเตอร์ที่ 60.63 และ 29.24 วินาที ตามลำดับ

ตารางที่ 4.25 แสดงค่าความถี่และสัดส่วนในการตอบแคปช่าของมนุษย์ต่อปัจจัยของจบด้าน คอมพิวเตอร์หรือไม่

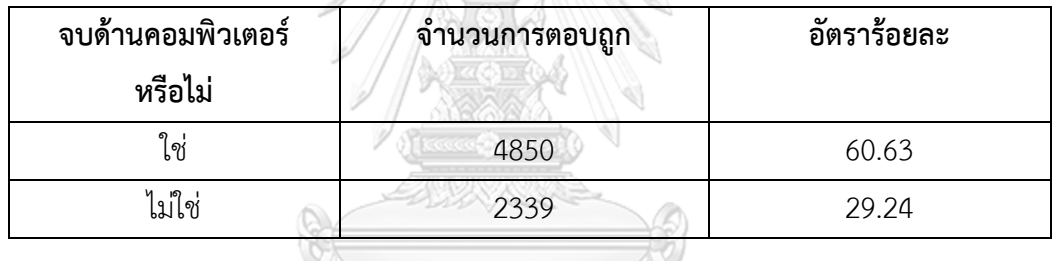

จากตาราง 4.26 พบว่าจำนวนปีที่ใช้อินเตอร์เน็ตระหว่าง 11 – 15 ปี มีค่าอัตราร้อยละใน การตอบแคปช่าถูกมากที่สุด 28.18 รองลงมาจำนวนปีที่ใช้อินเตอร์เน็ต 6 – 10 , 16 – 20, >= 21 และ 1-5 ปี มีอัตราร้อยละ 21.20, 20.30, 13.23 และ 6.96 ตามลำดับ

ิตารางที่ 4.26 แสดงค่าความถี่และสัดส่วนในการตอบแคปช่าของมนุษย์ต่อปัจจัยของจำนวนปีที่ใช้ อินเตอร์เน็ต

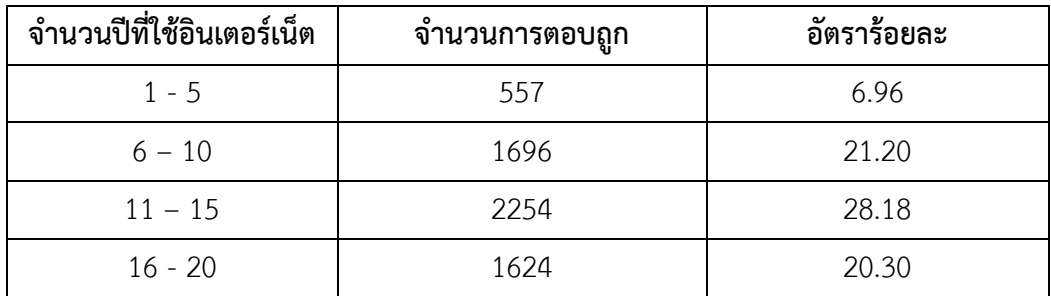

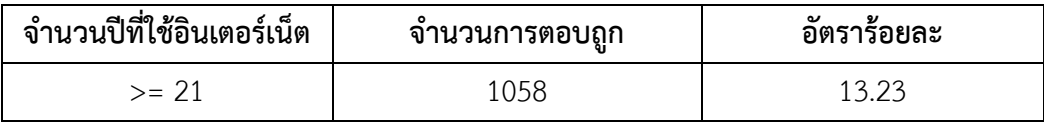

ผู้วิจัยใช้สถิติ ANOVA ในการเปรียบเทียบข้อมูลการตอบถูกของคนมีผลต่อปัจจัยเพศ อายุ ้ ระดับการศึกษา จบด้านคอมพิวเตอร์หรือไม่ จำนวนปีที่ใช้อินเตอร์เน็ต จากตาราง 4.27 แสดงการ เปรียบเทียบการตอบถูกของคนต่อกลุ่ม เพศ อายุ ระดับการศึกษา จบด้านคอมพิวเตอร์หรือไม่ จ านวนปีที่ใช้อินเตอร์เน็ต

ตารางที่ 4.27 แสดงค่า P-value ในการเปรียบเทียบต่อการตอบถูกแคปช่า

SSSSSS///2

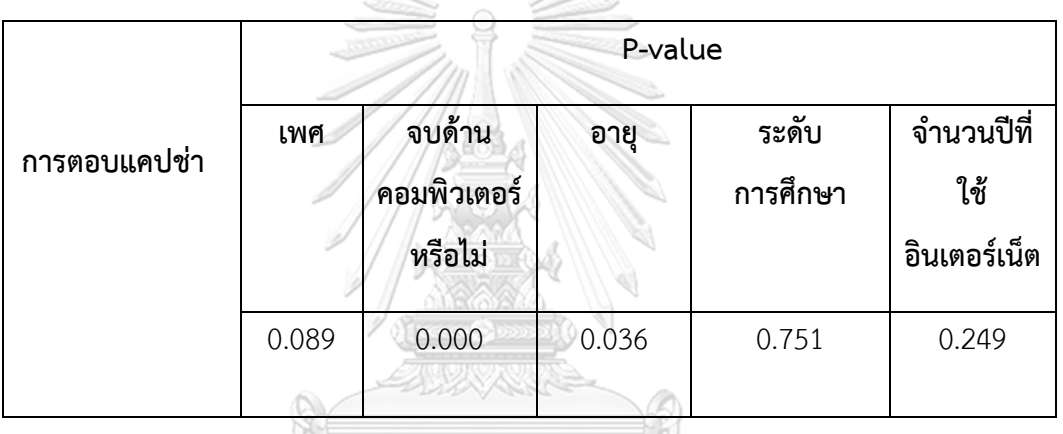

จากการเปรียบเทียบด้วย P-value พบว่า เพศ ระดับการศึกษาและจำนวนปีที่ใช้อินเตอร์เน็ต **ไม่มี**ผลต่อการตอบถูกแคปช่าอย่างมีนัยยะสาคัญทางสถิติที่ระดับ .05 แต่ปัจจัยจบด้านคอมพิวเตอร์ หรือไม่และอายุ มีผลต่อการตอบถูกแคปช่าอย่าง**มี**นัยยะสาคัญทางสถิติที่ระดับ .05

ตารางที่ 4.28 แสดงค่า P-value ในการเปรียบเทียบต่อการตอบถูกแคปช่าตามความยาว

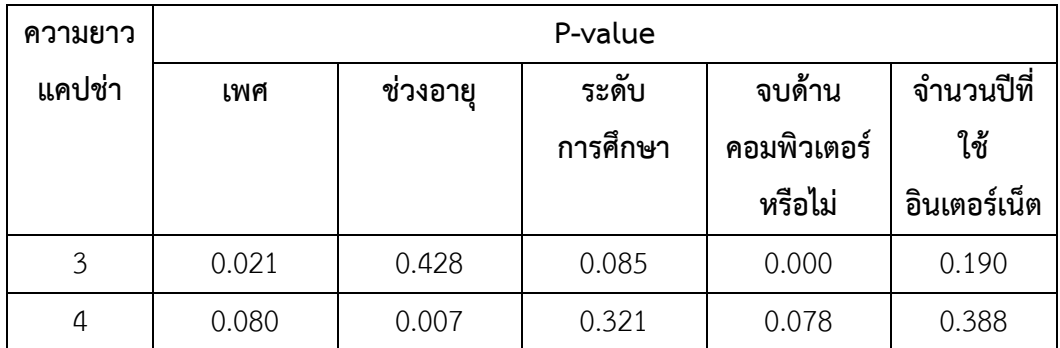

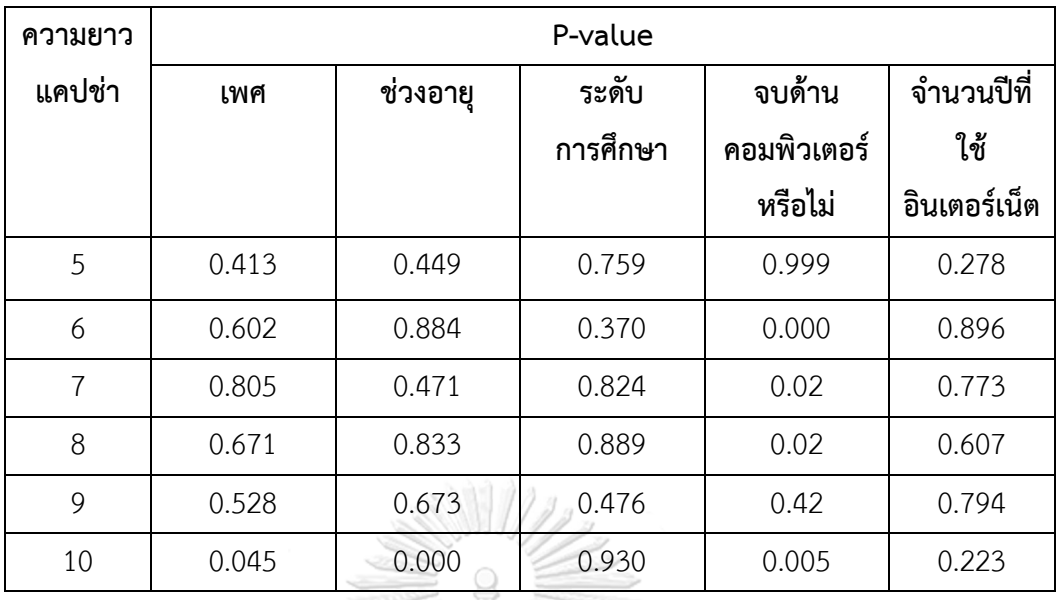

จากตาราง 4.28 พบว่าจากการเปรียบเทียบด้วย P-value พบว่าเพศ**มีผล**ต่อการตอบที่ แตกต่างกันอย่างมีนัยสำคัญทางสถิติที่ระดับ .05 ที่ความยาวแคปช่า 3 และ 10 ตัวอักษร

จากการเปรียบเทียบด้วย P-value พบว่าช่วงอายุ**มีผล**ต่อการตอบที่แตกต่างกันอย่างมี นัยส าคัญทางสถิติที่ระดับ .05 ที่ความยาวแคปช่า 4 และ 10 ตัวอักษร

จากการเปรียบเทียบด้วย P-value พบว่าระดับการศึกษา**ไม่มีผล**ต่อการตอบที่แตกต่างกัน อย่างมีนัยสำคัญทางสถิติที่ระดับ .05

จากการเปรียบเทียบด้วย P-value พบว่าจบด้านคอมพิวเตอร์หรือไม่**มีผล**ต่อการตอบที่ แตกต่างกันอย่างมีนัยสำคัญทางสถิติที่ระดับ .05 ที่ความยาวแคปช่า 3, 5, 6, 7, 8, 9 และ 10 ตัวอักษร

ี จากการเปรียบเทียบด้วย P-value พบว่าจำนวนปีที่ใช้อินเตอร์เน็ต**ไม่มีผล**ต่อการตอบที่แตกต่างกัน ้อย่างมีนัยสำคัญทางสถิติที่ระดับ .05

#### **4.5 ผลการประเมินประสิทธิภาพแคปช่า**

ทำการเปรียบเทียบและวิเคราะห์ผลจากการทดลอง เพื่อนำมาสรุปผลประสิทธิภาพการ ประเมินแคปช่าที่มีความยาวตัวอักษรที่เหมาะสม ซึ่งแคปช่าที่มีประสิทธิภาพมากสุดจะเป็นแคปช่า รูปแบบที่คนตอบถูกและบ็อทตอบผิด จากจำนวนคนที่ทำแบบทดสอบจำนวน 1,000 คน จากตาราง 4.29

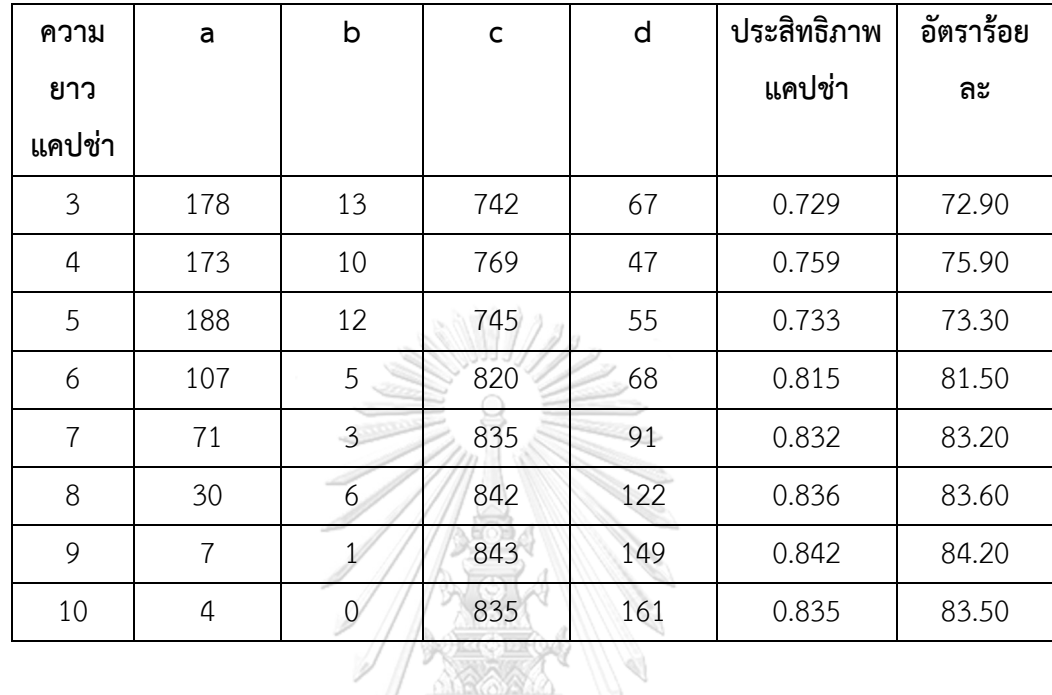

ตารางที่ 4.29 แสดงค่าประสิทธิภาพแคปช่าเปรียบเทียบระหว่างมนุษย์และบ็อท Tesseract OCR

จากตาราง 4.29 พบว่าประสิทธิภาพแคปช่าที่ดีที่สุดเท่ากับ 0.842 ที่ความยาว 9 ตัวอักษร

ตารางที่ 4.30 แสดงค่าประสิทธิภาพแคปช่าเปรียบเทียบระหว่างมนุษย์และบ็อท Free-OCR.com

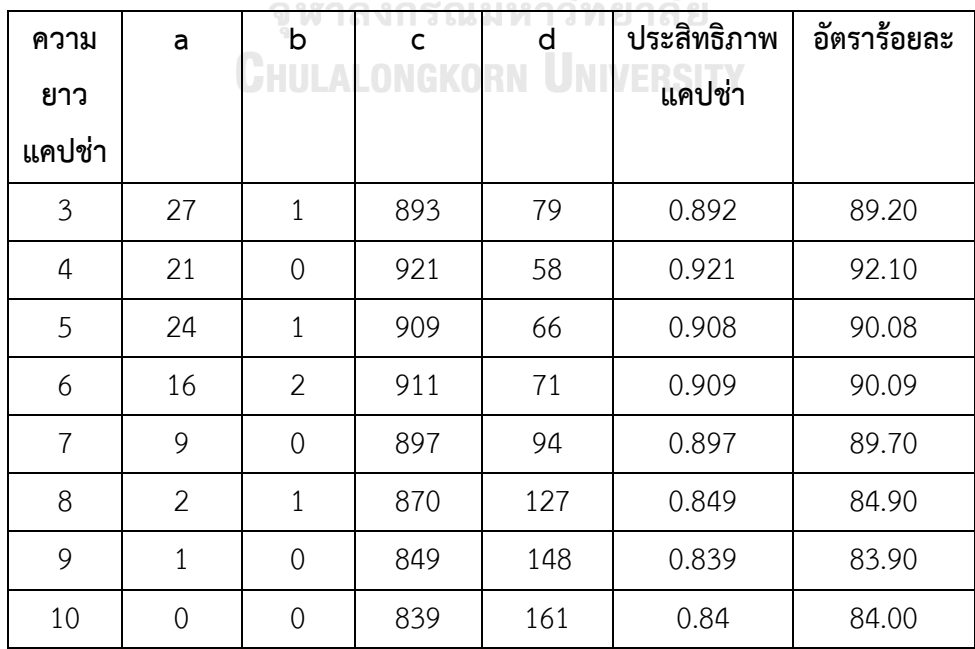

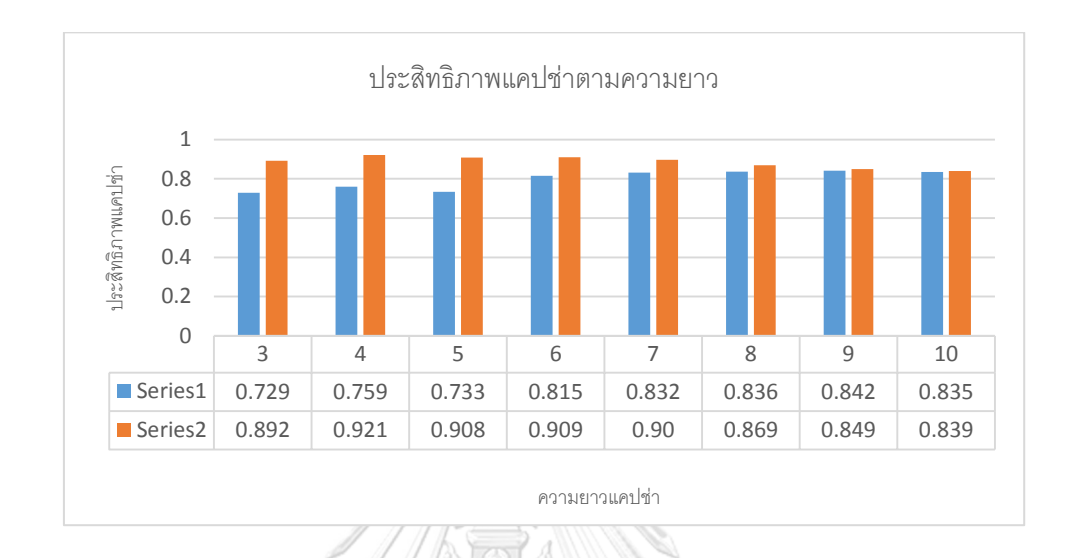

จากตาราง 4.30 พบว่าประสิทธิภาพแคปช่าที่ดีที่สุดเท่ากับ 0.921 ที่ความยาว 4 ตัวอักษร นำ ข้อมูลจาก 2 ตารางมาเปรียบเทียบประสิทธิภาพแคปช่าตามรูปภาพที่ 4.11

ภาพที่ 4.11 แผนภูมิแท่งแสดงประสิทธิภาพแคปช่าที่ดีเปรียบเทียบระหว่างมนุษย์กับบ็อท Tesseract OCR (Series1) และ Free-OCR.com (Series2) ตามความยาวแคป*ช่า*

 จากตารางที่ 4.31 พบว่าการเปรียบเทียบอัตราส่วนการตอบถูกของมนุษย์มีค่าใกล้เคียงกับ อัตราร้อยละการตอบถูกจากประสิทธิภาพ (มนุษย์และบ็อท Free-OCR.com) ที่ 94.20 และ 92.10 ิตามลำดับ ที่มีความยาวแคปช่า 4 ตัวอักษร นำมาจัดทำแผนภูมิแท่งแสดงตามรูปภาพที่ 4.12

**CHULALONGKORN UNIVERSITY** 

ตารางที่ 4.31 แสดงค่าเปรียบเทียบอัตราส่วนการตอบถูกของมนุษย์และประสิทธิภาพที่ดีของ แคปช่า

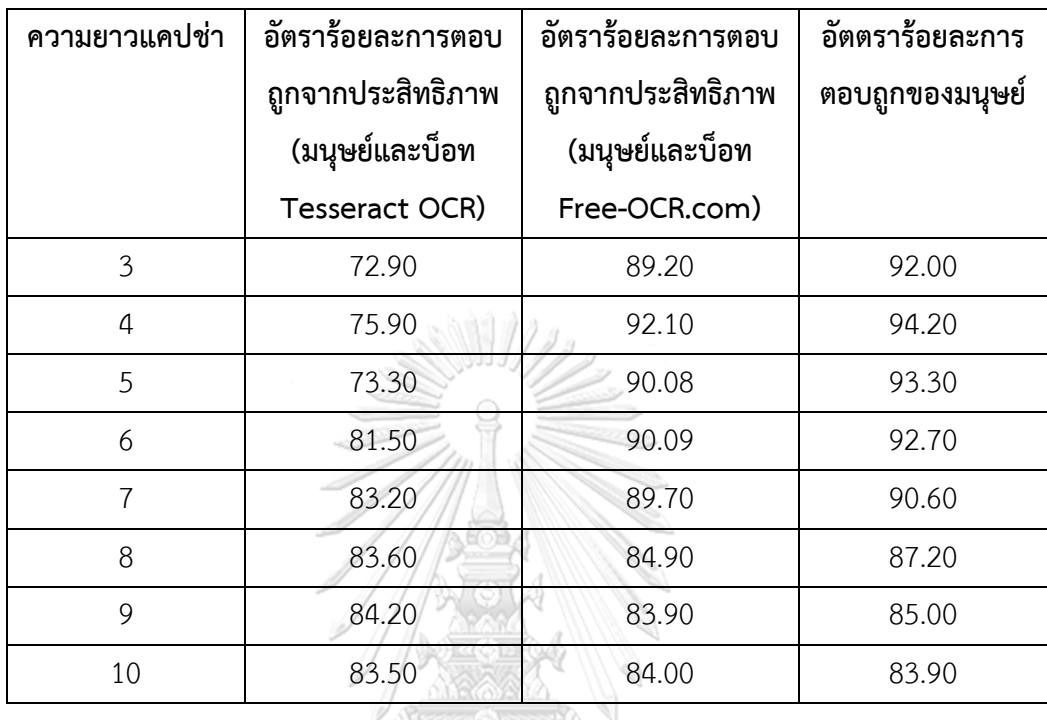

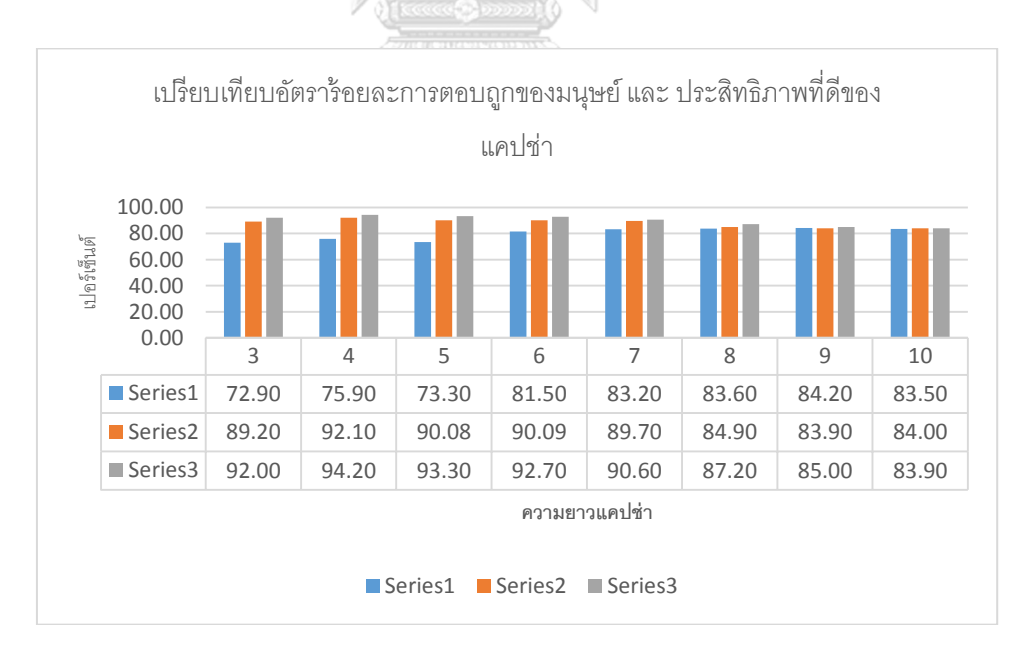

## ภาพที่ 4.12 แผนภูมิแท่งแสดงการเปรียบเทียบอัตราร้อยละการตอบถูกของมนุษย์และประสิทธิภาพ ที่ดีของแคปช่า

### **บทที่5 บทสรุป**

#### **5.1 สรุปผลการทดลอง**

ในงานทดลองนี้ผู้วิจัยได้ออกแบบทดลองสร้างเว็บไซต์ให้คนทำแบบสอบถามแคปช่าและ บ็อททำ โดยทั้งคนและบ็อทใช้รูปแคปช่าเดียวกันในการทดสอบ รูปแบบแคปช่า BlackOverlap แสดงเป็นอักษร ผู้วิจัยมุ่งเน้นศึกษาแคปช่าแบบตัวอักษรเท่านั้นที่มีความยาวตั้งแต่ 3 – 10 ตัวอักษร มีผู้เข้าร่วมทำแบบสอบถามจำนวน 1,000 คน แต่ละคนจะทำตอบแคปช่าทั้งหมด 8 ข้อ พบว่าอัตรา การเป็นมนุษย์ต่อการตอบแคปช่าได้ถูกต้องคิดเป็นร้อยละ 92.10 ที่ความยาวแคปช่า 4 ตัวอักษร

จากการเปรียบเทียบประสิทธิภาพแคปช่าตามความยาวของแคปช่าระหว่างมนุษย์และบ็อท (Tesseract และ Free-OCR online) พบว่าประสิทธิภาพของการตอบแคปช่ามนุษย์และ Free-OCR online มีค่าประสิทธิภาพแคปช่ามากกว่าการตอบแคปช่ามนุษย์และ Tesseract ที่ความยาวแคปช่า 4 ตัวอักษร

#### **5.2 ข้อเสนอแนะ**

ในงานวิจัยนี้มุ่งเน้นความยาวของแคปช่าข้อความ รูปแคปช่าที่ใช้ในแบบทดสอบมีลักษณะ เดียวคือ BlackOverlap แสดงเป็นภาษาอังกฤษตัวใหญ่ผสมตัวเลข ซึ่งรูปภาพแคปช่าไม่ได้มีการ ปรับแต่งหรือเพิ่มการหมุนของแคปช่าและงานวิจัยครั้งนี้ใช้บ็อทที่หาโหลดได้ฟรีและใช้โปรแกรมฟรี OCR ออนไลน์ เป็นตัวแทนบ็อทในการทดสอบ ผู้วิจัยไม่ได้ปรับแต่งบ็อท ผลลัพธ์จากการวิจัยครั้งนี้ อาจจะไม่สามารถเป็นตัวแทนของบ็อตที่มีความสามารถในโจมตีแคปช่าข้อความที่มีระดับความยาก และซับซ้อนได้ ในงานวิจัยนี้เป็นเพียงการศึกษาเบื้องต้นในอนาคตผู้วิจัยมีแนวคิดในการปรับเพิ่ม รูปแบบแคปช่าให้มีหลากหลายรูปแบบและมีการเพิ่มการปรับหมุนของรูปแคปช่าเพื่อทำการทดสอบ และประเมินประสิทธิภาพแคปช่าได้แม่นยำมากขึ้น

#### **รายการอ้างอิง**

- 1. Ahn, L.v., M. Blum, and J. Langford, *Telling humans and computers apart automatically.* Commun. ACM, 2004. 47(2): p. 56-60.
- 2. Hsieh, C.C. and Z.Y. Wu. *Anti-SIFT Images Based CAPTCHA Using Versatile Characters*. in 2013 *International Conference on Information Science and Applications (ICISA)*. 2013.
- 3. Shirali-Shahreza, S. and M.H. Shirali-Shahreza. *Bibliography of works done on CAPTCHA*. in *Intelligent System and Knowledge Engineering,* 2008. *ISKE* 2008. 3*rd International Conference on*. 2008.
- 4. Truong, H.D., C.F. Turner, and C.C. Zou. *iCAPTCHA: The Next Generation of CAPTCHA Designed to Defend against* 3*rd Party Human Attacks*. in 2011 *IEEE International Conference on Communications (ICC)*. 2011.
- 5. Chandavale, A. and A. Sapkal. *An Improved Adaptive Noise Reduction for Secured CAPTCHA*. in 2011 *Fourth International Conference on Emerging Trends in Engineering & Technology*. 2011.
- 6. Nanglae, N. and P. Bhattarakosol. *A Study of Human Bio-detection Function under Text-Based CAPTCHA System*. in *Computer and Information Science (ICIS),* 2012 *IEEE/ACIS* 11*th International Conference on*. 2012.
- 7. Tamang, T. and P. Bhattarakosol. *Uncover impact factors of text-based CAPTCHA identification*. in *Computing and Convergence Technology (ICCCT),*  2012 7*th International Conference on*. 2012.
- 8. Krejcie, R.V., & Morgan, D.W., *Determining Sample Size for Research Activities.* Educational and Psychological Measurement, 1970. 30: p. 4.
- 9. Yamane, T., *Statistics; an introductory analysis*. 1967, New York: Harper and Row.
- 10. Yan, J. and A.S.E. Ahmad, *Usability of CAPTCHAs or usability issues in CAPTCHA design*, in *Proceedings of the* 4*th symposium on Usable privacy and security*. 2008, ACM: Pittsburgh, Pennsylvania, USA. p. 44-52.
- 11. Chatrangsan, M., *Effects of Typefaces, Numbers and Sets of Characters of text-based CAPTCHA*, in *Department of Statistics, Faculty of Commerce and Accountancy*. 2012, Chulalongkorn University.
- 12. Gao, H.a.o., *Robustness of text-based completely automated public turing test to tell computers and humans apart.* The Institution of Engineering and Technology, 2016. 10.
- 13. Brown, S.S., N. Dibari, and S. Bhatia. *I Am 'Totally' Human: Bypassing the reCaptcha*. in 2017 13*th International Conference on Signal-Image Technology & Internet-Based Systems (SITIS)*. 2017. In.

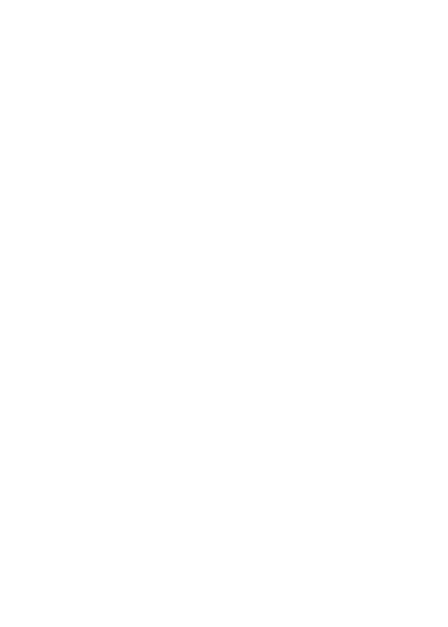

**CHULALONGKORN UNIVERSITY** 

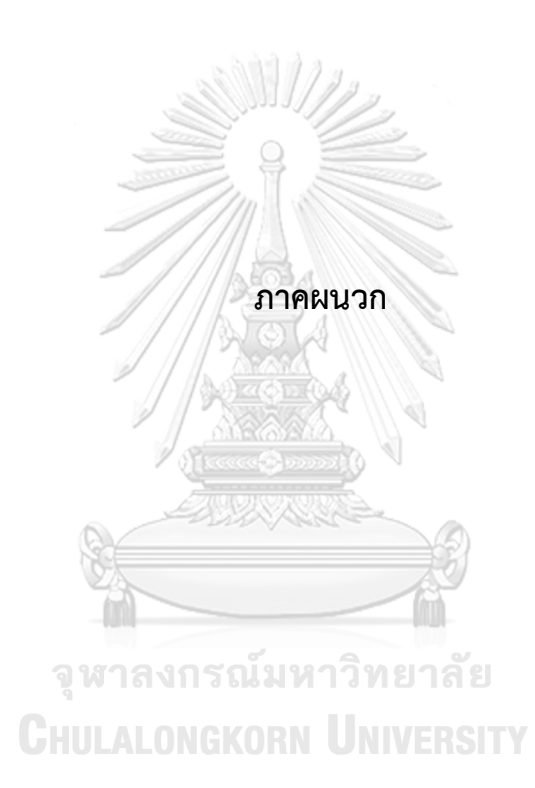

**ภาคผนวก ก ผลการทดสอบด้านเวลาต่อปัจจัยต่างๆ ของผู้ทดสอบ**

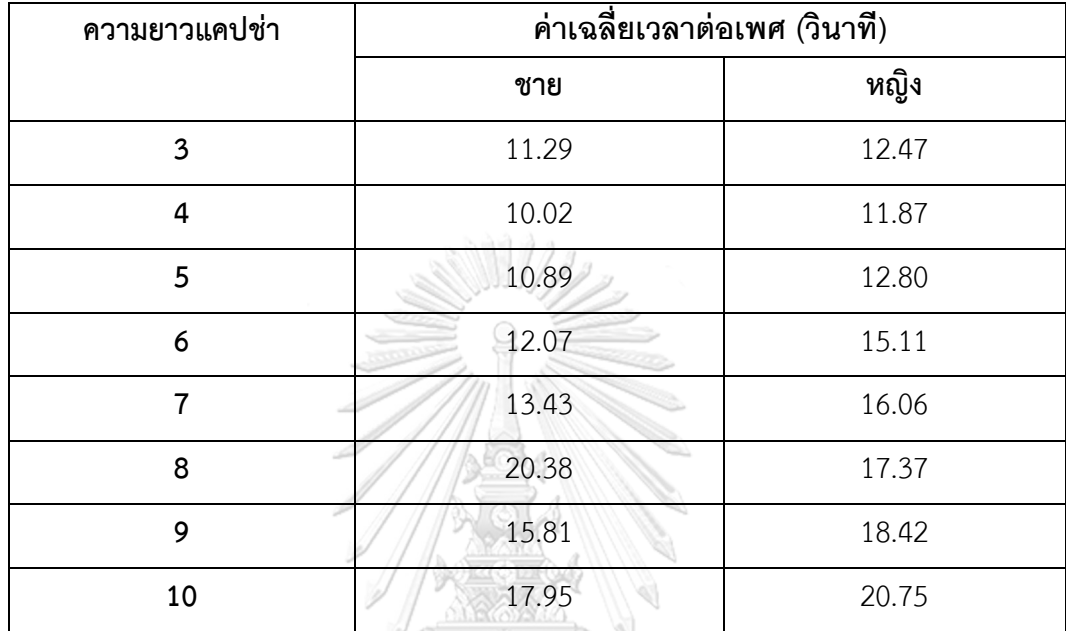

ตารางที่ ก.1 ตารางค่าเฉลี่ยเวลาการตอบความยาวแคปช่าเปรียบเทียบตามเพศ

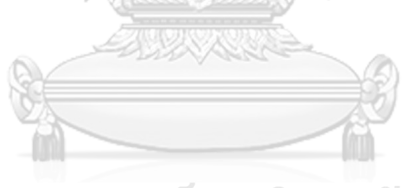

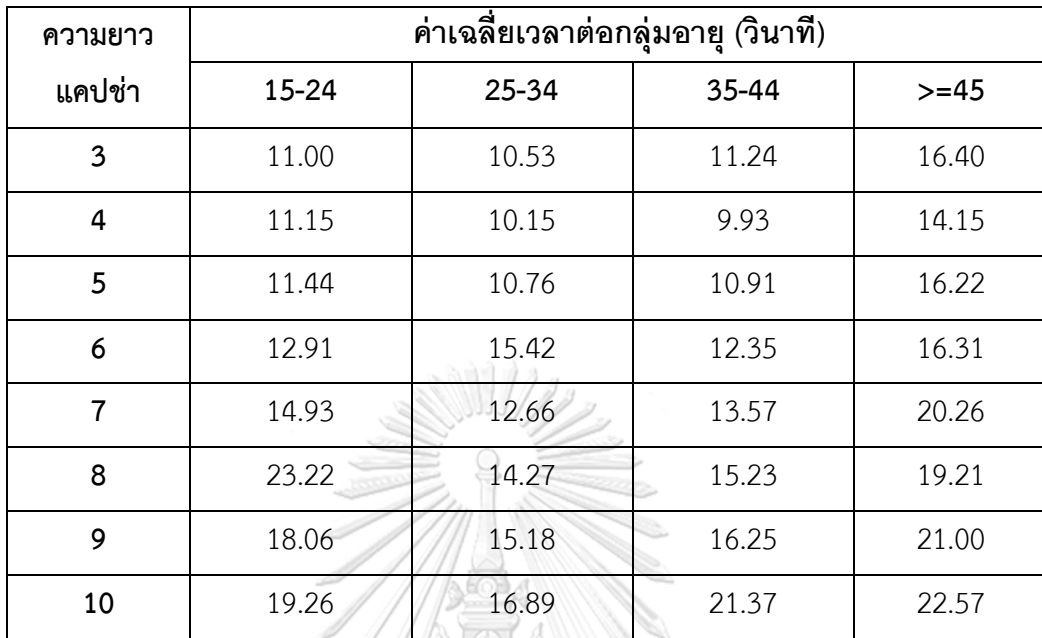

ตารางที่ก.2 ตารางค่าเฉลี่ยเวลาการตอบความยาวแคปช่าเปรียบเทียบตามกลุ่มอายุ

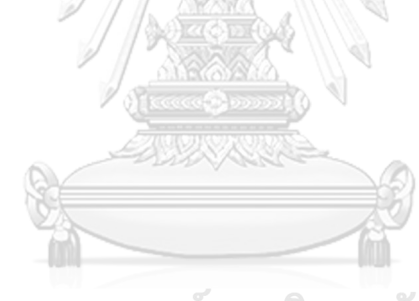

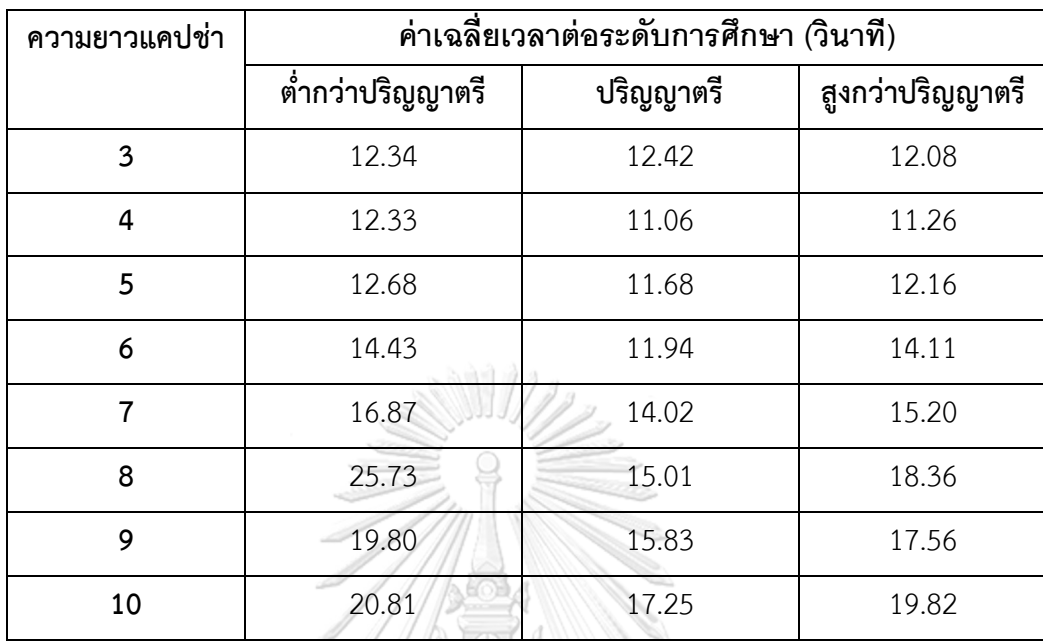

ตารางที่ ก.3 ตารางค่าเฉลี่ยเวลาการตอบความยาวแคปช่าเปรียบเทียบตามระดับการศึกษา

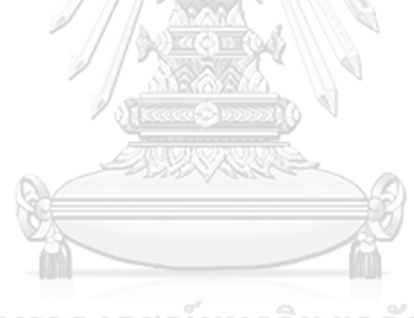

## ตารางที่ก.4 ตารางค่าเฉลี่ยเวลาการตอบความยาวแคปช่าเปรียบเทียบตามจบด้านคอมพิวเตอร์ หรือไม่

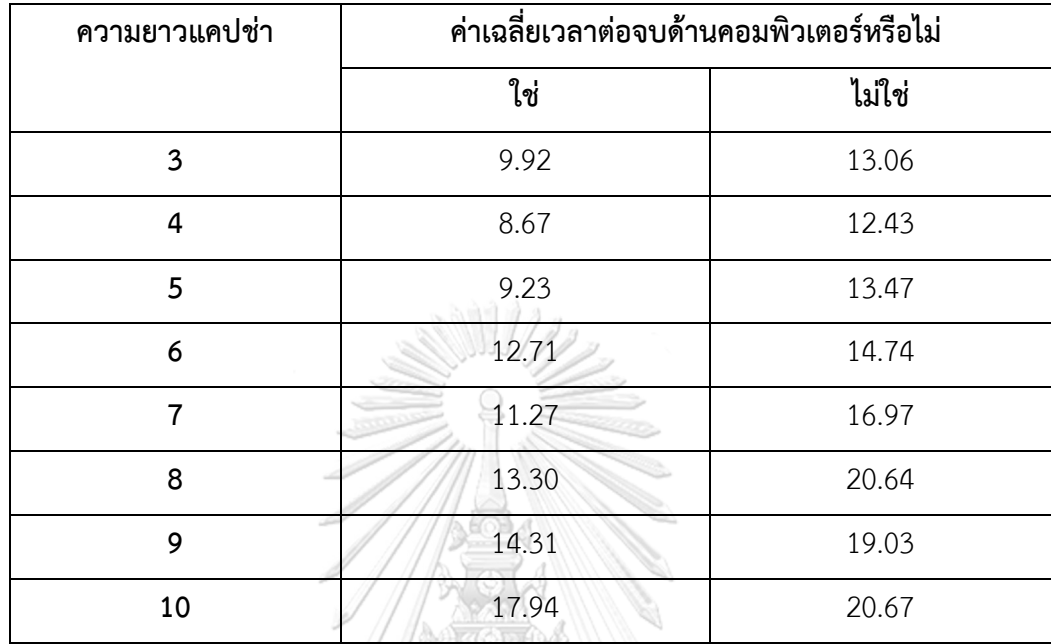

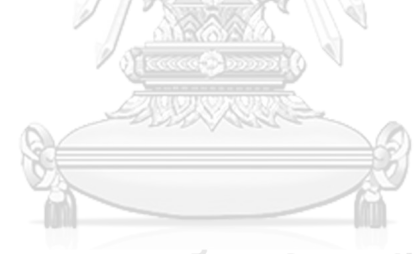

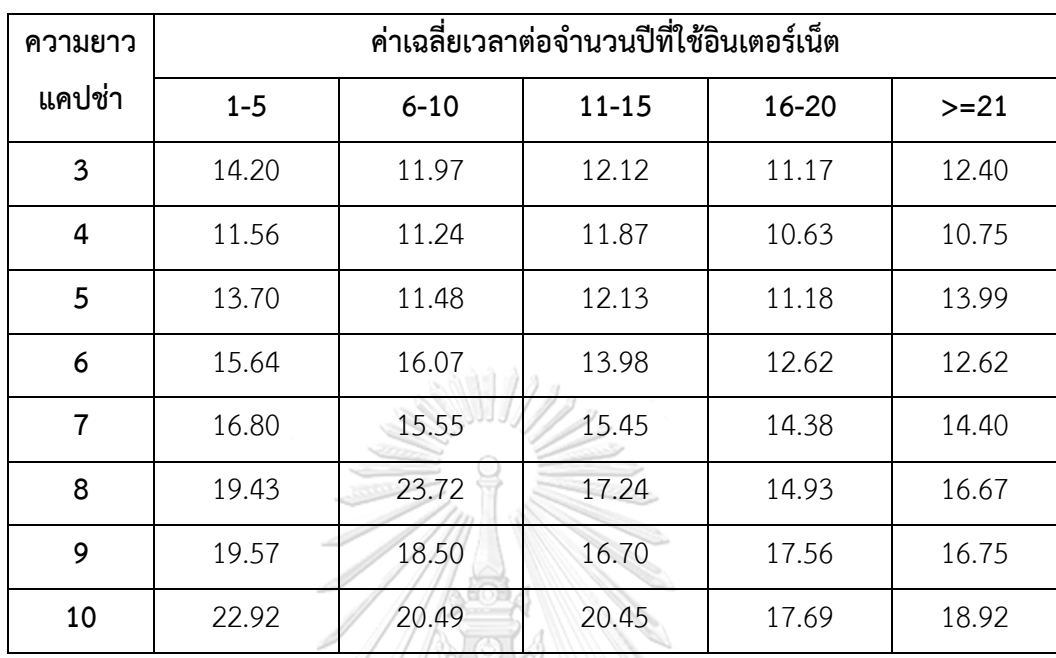

ิตารางที่ ก.5 ตารางค่าเฉลี่ยเวลาการตอบความยาวแคปช่าเปรียบเทียบตามจำนวนปีที่ใช้อินเตอร์เน็ต

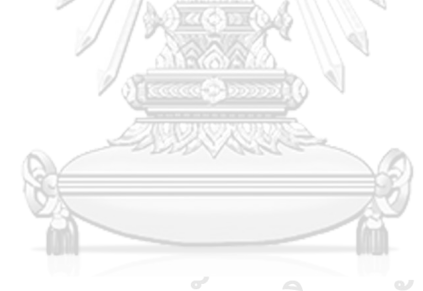

# **ความยาว แคปช่า จ านวนการตอบต่อเพศ (ครั้ง) จ านวนการตอบ ชาย หญิง ทั้งหมด 3** ตอบถูก | 312 | 608 | 920 **ตอบผิด** 17 63 80 **4 ตอบถูก** 316 626 942 **ตอบผิด** 13 45 58  $5 \mid$  ตอบถูก  $310 \mid$  623 933 ตอบผิด 19 48 67 **6** ตอบถูก | 307 620 927 **ตอบผิด** 51 22 73 **7** ตอบถูก | 297 | 609 | | 906 **ตอบผิด** 32 62 94 **8 ตอบถูก** 289 583 872 **ตอบผิด** 40 88 128 **9** ตอบถูก | 283 | 567 | 850 **ตอบผิด** 46 104 46 **10 ตอบถูก** 287 552 839 **ตอบผิด** 42 119 161

ตารางที่ ข.1 ตารางแสดงจำนวนการตอบแคปช่าต่อเพศเปรียบเทียบความยาวแคปช่า

**ภาคผนวก ข ผลการทดสอบด้านความแม่นย าต่อปัจจัยต่างๆ ของผู้ทดสอบ**

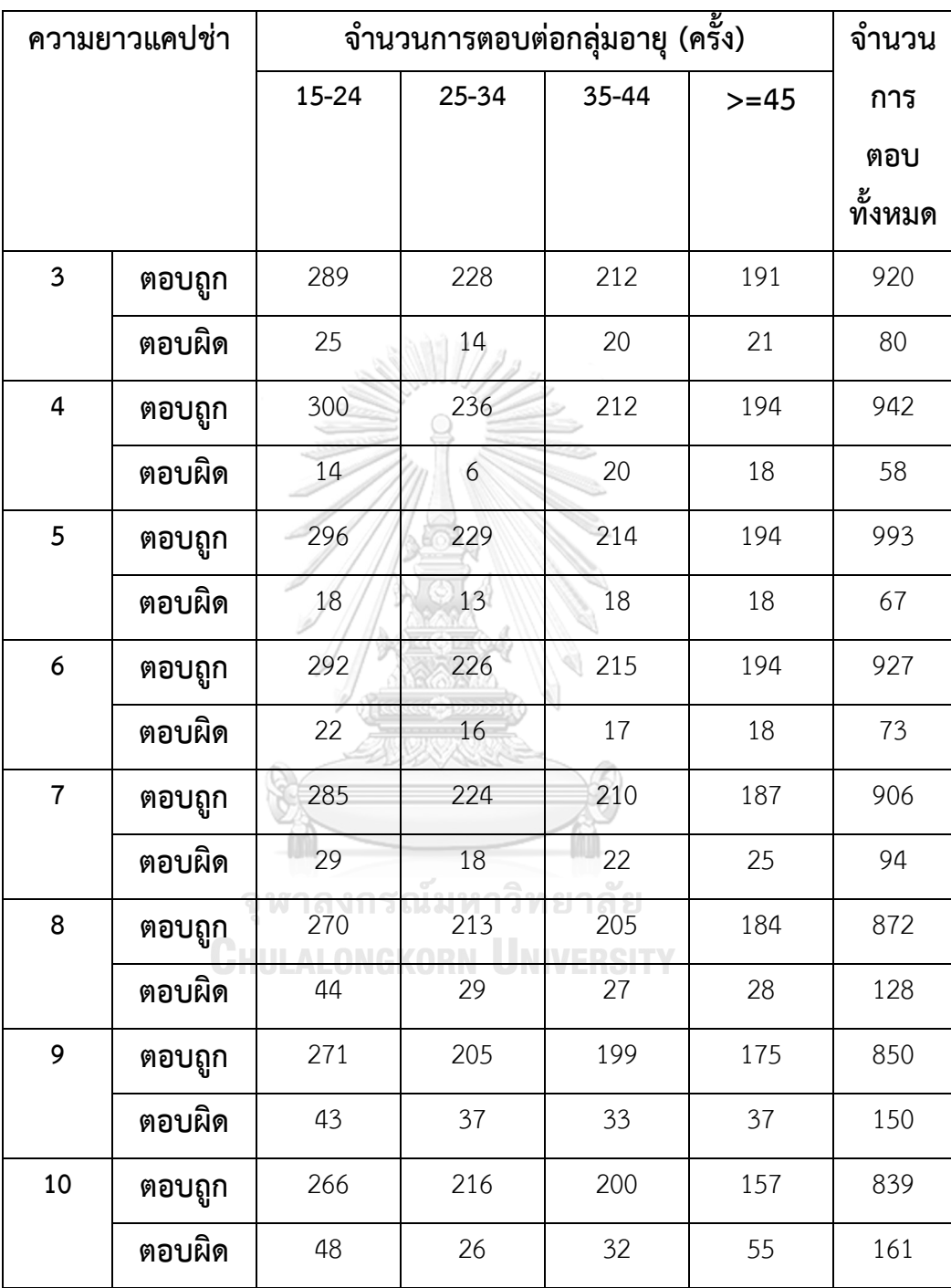

ตารางที่ ข.2 ตารางแสดงจำนวนการตอบแคปช่าต่อกลุ่มอายุเปรียบเทียบความยาวแคปช่า
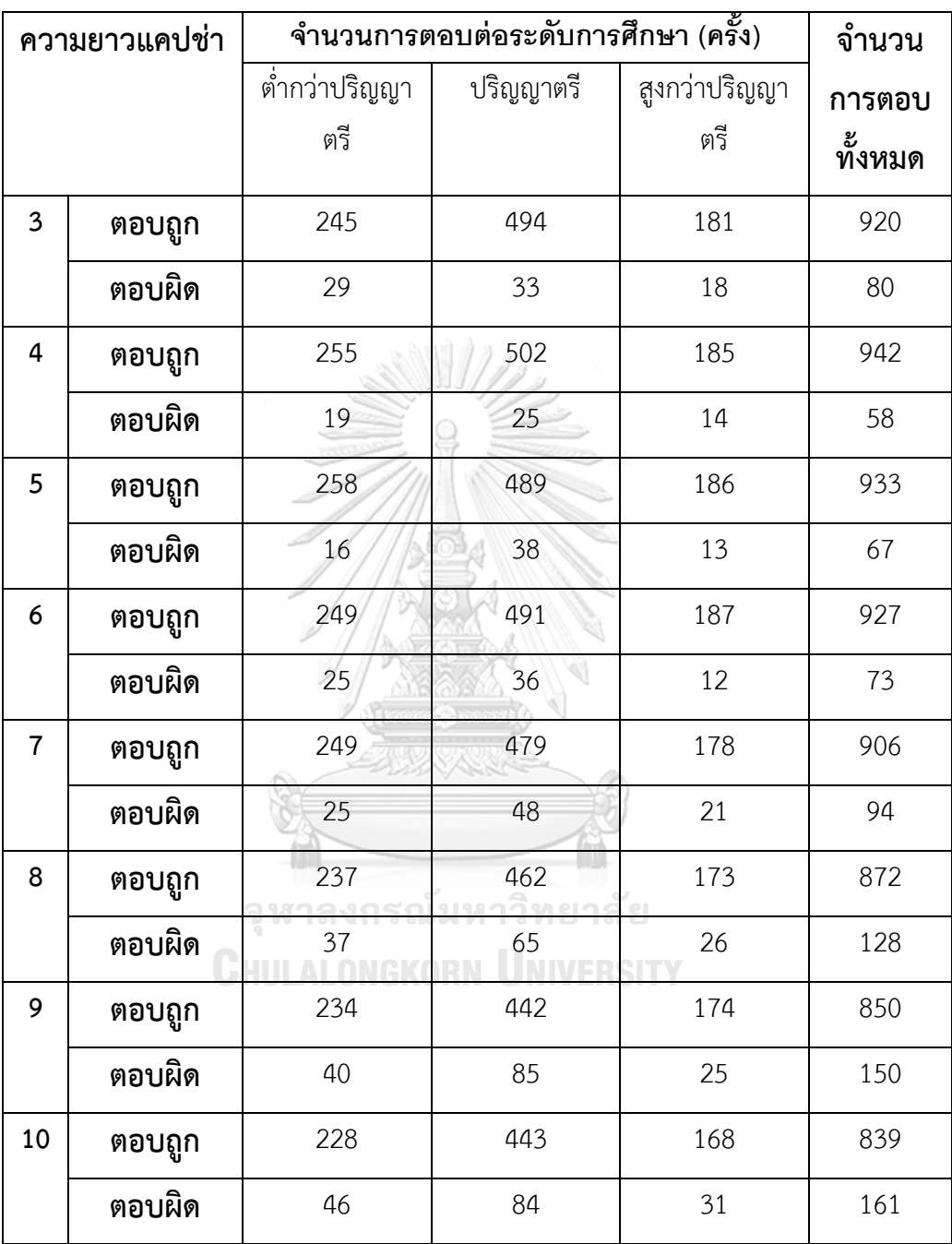

ตารางที่ ข.3 ตารางแสดงจำนวนการตอบแคปช่าต่อระดับการศึกษาเปรียบเทียบความยาวแคปช่า

## ตารางที่ ข.4 ตารางแสดงจำนวนการตอบแคปช่าต่อจบด้านคอมพิวเตอร์หรือไม่เปรียบเทียบความยาว แคปช่า

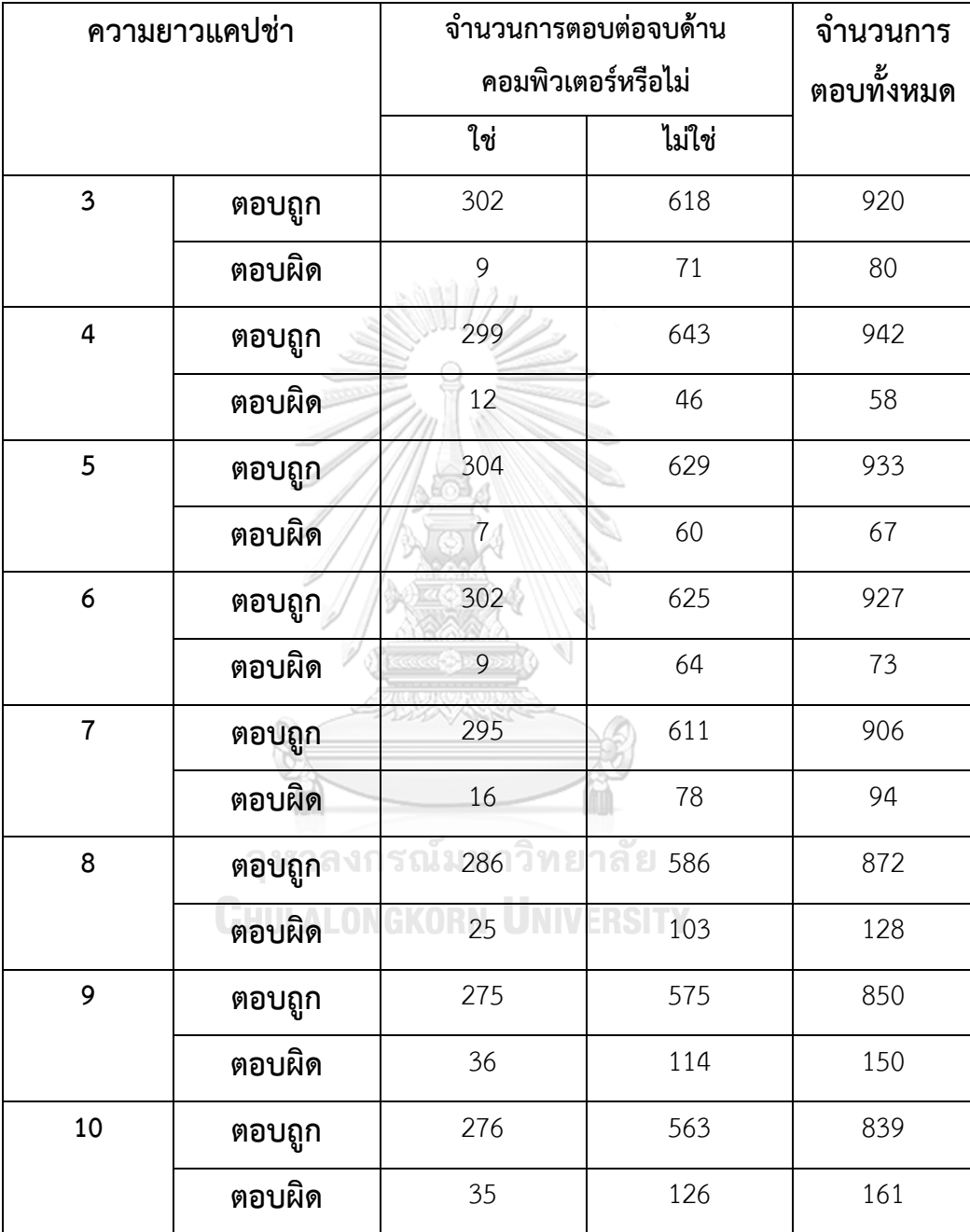

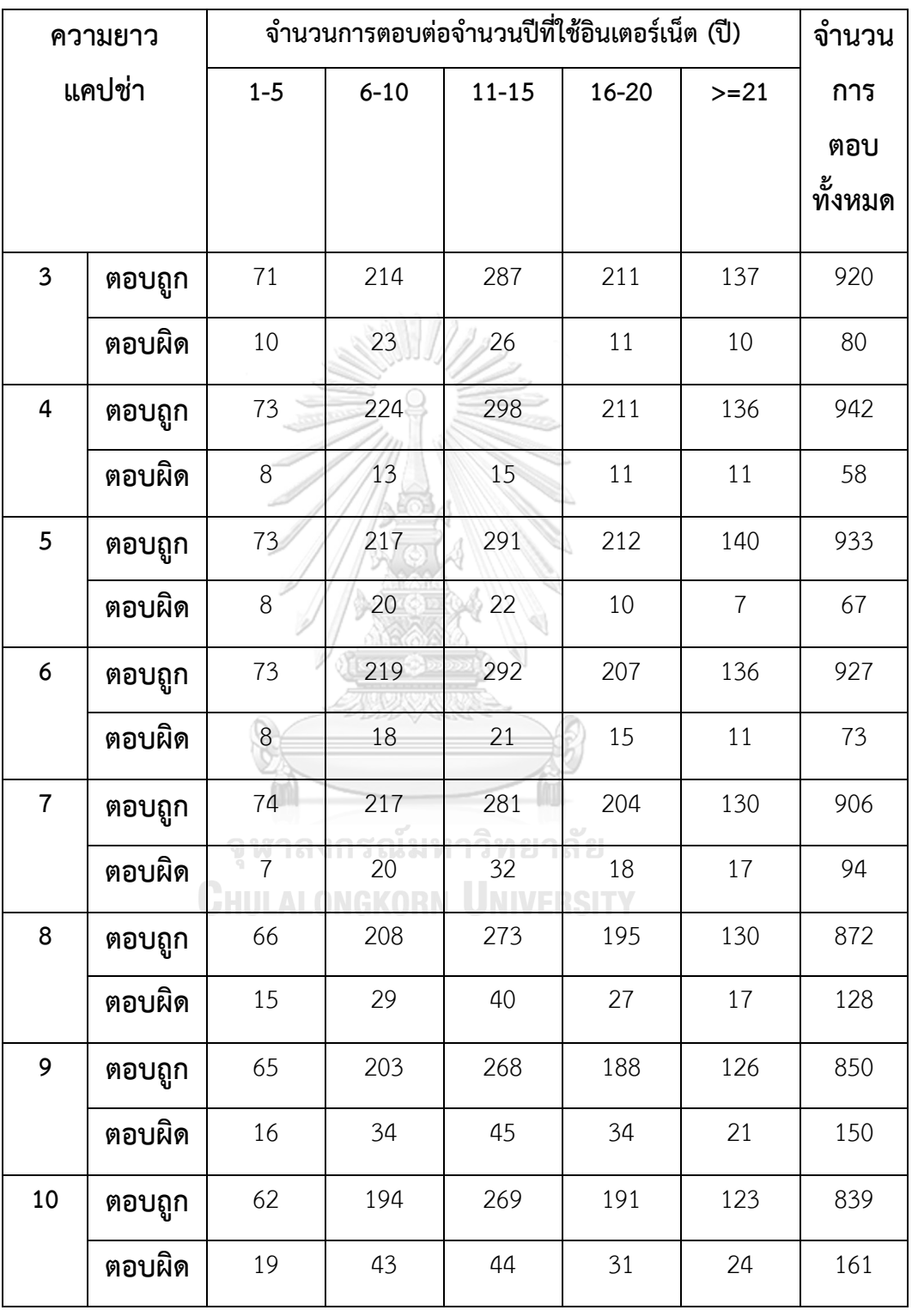

ตารางที่ ข.5 ตารางแสดงจำนวนการตอบแคปช่าต่อจำนวนปีที่ใช้อินเตอร์เน็ตเปรียบเทียบความยาว

## **ประวัติผู้เขียนวิทยานิพนธ์**

้นางสาวสรรัตน์ ชัยกรไพบูลย์ เกิดวันที่ 4 ตุลาคม สำเร็จการศึกษาปริญญาวิทยาศาสตร์ บัณฑิต คณะวิทยาศาสตร์และเทคโนโลยี มหาวิทยาลัยอัสสัมชัญ ในปีการศึกษา 2547 และเข้า ศึกษาต่อในหลักสูตรวิทยาศาสตรมหาบัณฑิต สาขาวิชาวิทยาศาสตร์คอมพิวเตอร์ คณะ วิศวกรรมศาสตร์ จุฬาลงกรณ์มหาวิทยาลัย ในปีการศึกษา 2557

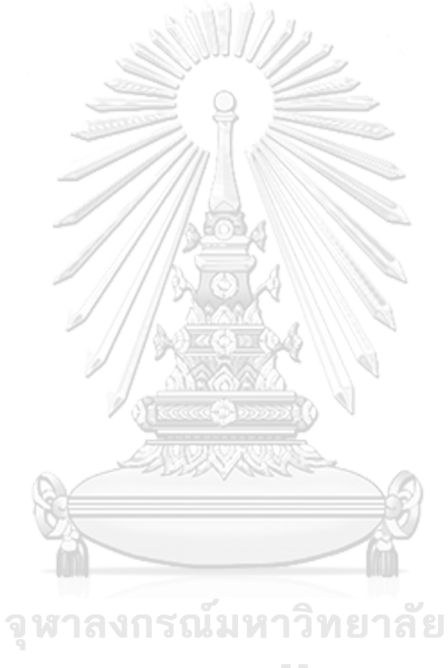

**CHULALONGKORN UNIVERSITY**